# Package 'ClassifyR'

April 15, 2020

<span id="page-0-0"></span>Type Package

Title A framework for cross-validated classification problems, with applications to differential variability and differential distribution testing

Version 2.6.1

Date 2020-01-22

Author Dario Strbenac, John Ormerod, Graham Mann, Jean Yang

Maintainer Dario Strbenac <dario.strbenac@sydney.edu.au>

VignetteBuilder knitr

biocViews Classification, Survival

**Depends** R ( $>= 3.5.0$ ), methods, S4Vectors ( $>= 0.18.0$ ), MultiAssayExperiment (>= 1.6.0), BiocParallel

Imports locfit, grid, utils, plyr

- **Suggests** limma, genefilter, edgeR, car, Rmixmod, ggplot $2$  ( $> = 3.0.0$ ), gridExtra (>= 2.0.0), cowplot, BiocStyle, pamr, PoiClaClu, parathyroidSE, knitr, htmltools, gtable, scales, e1071, rmarkdown, IRanges, randomForest, robustbase, glmnet, class
- Description The software formalises a framework for classification in R. There are four stages; Data transformation, feature selection, classifier training, and prediction. The requirements of variable types and names are fixed, but specialised variables for functions can also be provided. The classification framework is wrapped in a driver loop, that reproducibly carries out a number of cross-validation schemes. Functions for differential expression, differential variability, and differential distribution are included. Additional functions may be developed by the user, by creating an interface to the framework.
- Collate classes.R utilities.R bartlettSelection.R calcPerformance.R classifyInterface.R DLDAinterface.R DMDselection.R differentMeansSelection.R distribution.R easyHardClassifier.R easyHardFeatures.R edgeRselection.R edgesToHubNetworks.R elasticNetGLMinterface.R elasticNetFeatures.R featureSetSummary.R fisherDiscriminant.R forestFeatures.R getLocationsAndScales.R interactorDifferences.R kNNinterface.R KolmogorovSmirnovSelection.R KullbackLeiblerSelection.R kTSPclassifier.R leveneSelection.R likelihoodRatioSelection.R limmaSelection.R mixmodels.R naiveBayesKernel.R

networkCorrelationsSelection.R NSCselectionInterface.R NSCtrainInterface.R NSCpredictInterface.R pairsDifferencesSelection.R performancePlot.R plotFeatureClasses.R previousSelection.R previousTrained.R randomForestInterface.R rankingPlot.R ROCplot.R runTest.R runTests.R samplesMetricMap.R selectionPlot.R subtractFromLocation.R SVMinterface.R

License GPL-3

git\_url https://git.bioconductor.org/packages/ClassifyR

git\_branch RELEASE\_3\_10

git\_last\_commit 1faa6ba

git\_last\_commit\_date 2020-01-22

Date/Publication 2020-04-14

## R topics documented:

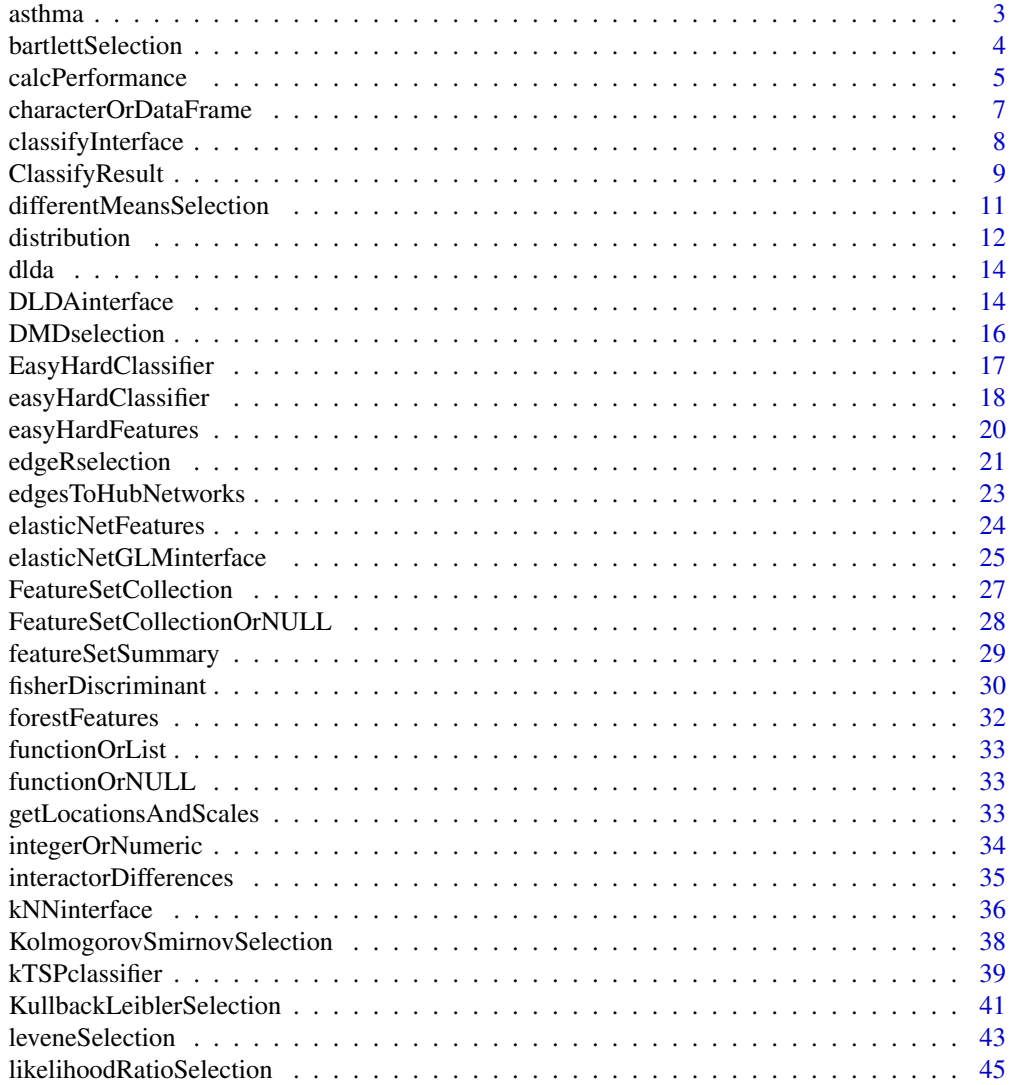

<span id="page-2-0"></span>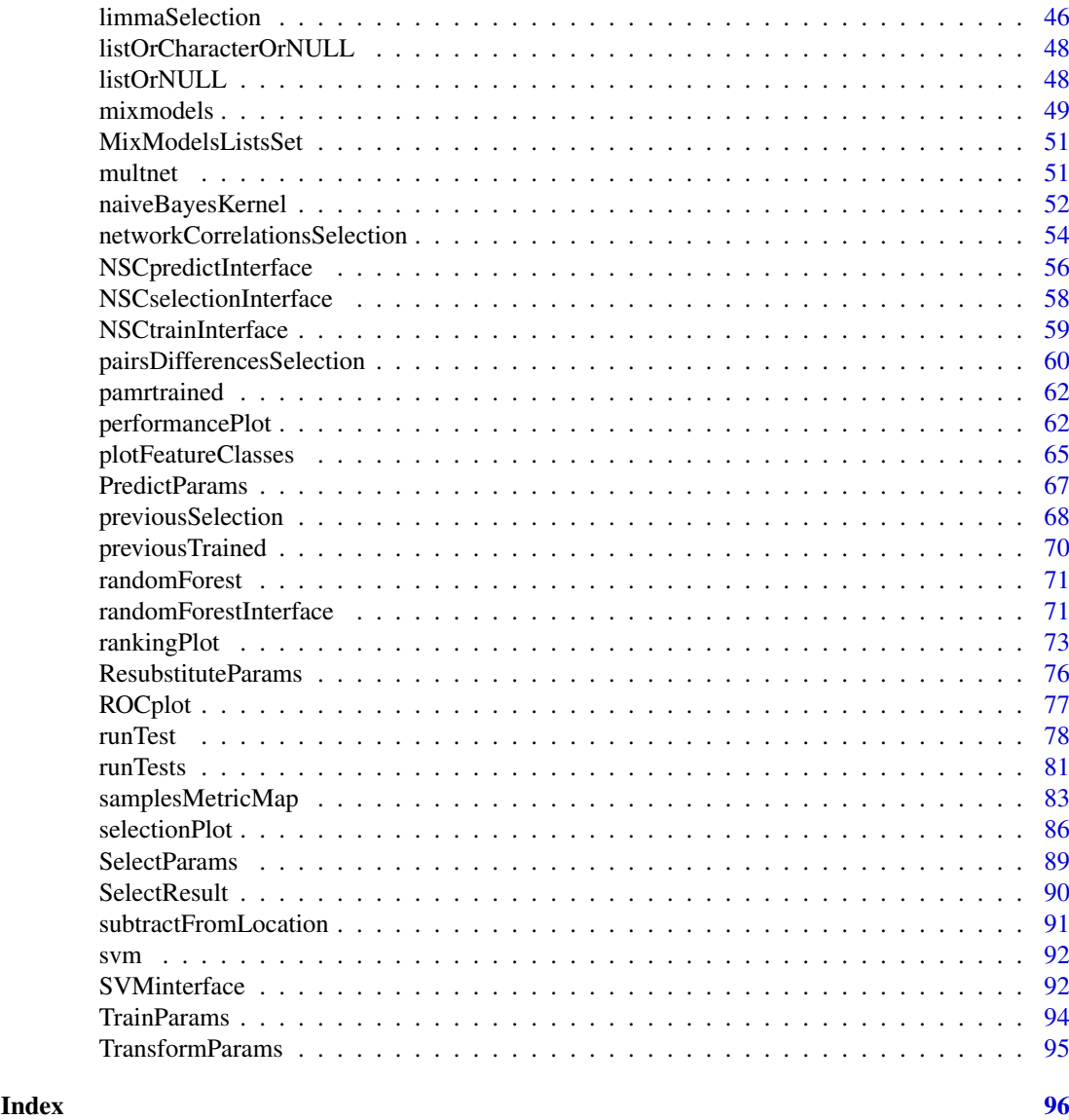

asthma *Asthma RNA Abundance and Patient Classes*

### Description

Data set consists of a matrix of abundances of 2000 most variable gene expression measurements for 190 samples and a factor vector of classes for those samples.

### Usage

data(asthma)

### Format

measurements has a row for each gene and a column for each sample. classes is a factor vector.

### <span id="page-3-0"></span>Source

A Nasal Brush-based Classifier of Asthma Identified by Machine Learning Analysis of Nasal RNA Sequence Data, *Scientific Reports*, 2018. Webpage: [http://www.nature.com/articles/](http://www.nature.com/articles/s41598-018-27189-4) [s41598-018-27189-4](http://www.nature.com/articles/s41598-018-27189-4)

bartlettSelection *Selection of Differential Variability with Bartlett Statistic*

### Description

Ranks features by largest Bartlett statistic and chooses the features which have best resubstitution performance.

### Usage

```
## S4 method for signature 'matrix'
bartlettSelection(measurements, classes, ...)
 ## S4 method for signature 'DataFrame'
bartlettSelection(measurements, classes, datasetName,
                  trainParams, predictParams, resubstituteParams,
                  selectionName = "Bartlett Test", verbose = 3)
  ## S4 method for signature 'MultiAssayExperiment'
bartlettSelection(measurements, targets, ...)
```
### Arguments

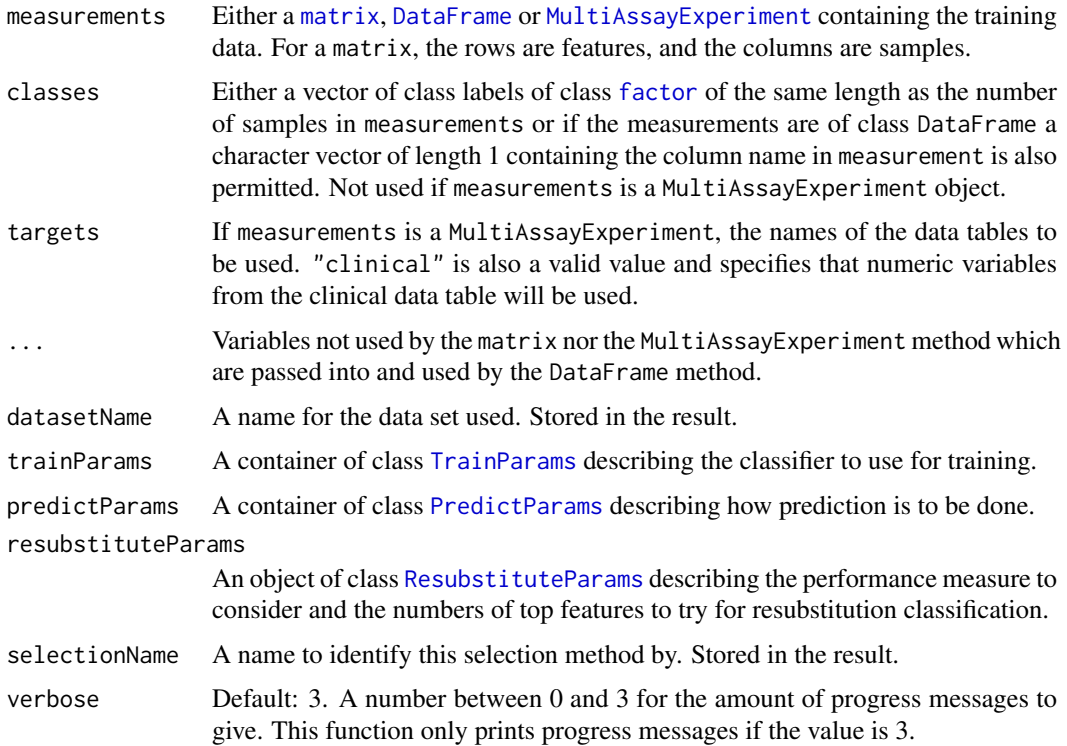

#### <span id="page-4-0"></span>calcPerformance 5

#### Details

The calculation of the test statistic is performed by the [bartlett.test](#page-0-0) function from the [stats](#page-0-0) package.

Data tables which consist entirely of non-numeric data cannot be analysed. If measurements is an object of class MultiAssayExperiment, the factor of sample classes must be stored in the DataFrame accessible by the colData function with column name "class".

### Value

An object of class [SelectResult](#page-89-1) or a list of such objects, if the classifier which was used for determining the specified performance metric made a number of prediction varieties.

#### Author(s)

Dario Strbenac

#### Examples

```
# Samples in one class with differential variability to other class.
# First 20 genes are DV.
genesRNAmatrix <- sapply(1:25, function(sample) c(rnorm(100, 9, 1)))
moreVariable <- sapply(1:25, function(sample) rnorm(20, 9, 5))
genesRNAmatrix <- cbind(genesRNAmatrix, rbind(moreVariable,
                        sapply(1:25, function(sample) rnorm(80, 9, 1))))
colnames(genesRNAmatrix) <- paste("Sample", 1:50)
rownames(genesRNAmatrix) <- paste("Gene", 1:100)
genesSNPmatrix <- matrix(sample(c("None", "Missense"), 250, replace = TRUE),
                        ncol = 50colnames(genesSNPmatrix) <- paste("Sample", 1:50)
rownames(genesSNPmatrix) <- paste("Gene", 1:5)
classes \leq factor(rep(c("Poor", "Good"), each = 25))
names(classes) <- paste("Sample", 1:50)
genesDataset <- MultiAssayExperiment(list(RNA = genesRNAmatrix, SNP = genesSNPmatrix),
                                     colData = DataFrame(class = classes))
# Wait for update to MultiAssayExperiment wideFormat function.
trainIDs <- paste("Sample", c(1:20, 26:45))
genesDataset <- subtractFromLocation(genesDataset, training = trainIDs,
                                     targets = "RNA") # Exclude SNP data.
resubstituteParams <- ResubstituteParams(nFeatures = seq(10, 100, 10),
                                         performanceType = "balanced error",
                                         better = "lower")bartlettSelection(genesDataset, datasetName = "Example", targets = "RNA",
                  trainParams = TrainParams(fisherDiscriminant),
                  predictParams = PredictParams(NULL),
                  resubstituteParams = resubstituteParams)
```
calcPerformance *Add Performance Calculations to a ClassifyResult Object or Calculate for a Pair of Factor Vectors*

### Description

If calcExternalPerformance is used, such as when having a vector of known classes and a vector of predicted classes determined outside of the ClassifyR package, a single metric value is calculated. If calcCVperformance is used, annotates the results of calling [runTests](#page-80-1) with one of the userspecified performance measures.

### Usage

```
## S4 method for signature 'factor, factor'
calcExternalPerformance(actualClasses, predictedClasses,
                    performanceType = c("error", "accuracy", "balanced error", "balanced accuracy",
                                        "micro precision", "micro recall",
                                        "micro F1", "macro precision",
                                        "macro recall", "macro F1", "matthews"))
  ## S4 method for signature 'ClassifyResult'
calcCVperformance(result, performanceType = c("error", "accuracy", "balanced error", "balanced accu
                                              "sample error", "sample accuracy",
                                              "micro precision", "micro recall",
                                              "micro F1", "macro precision",
                                         "macro recall", "macro F1", "matthews"))
```
#### Arguments

result An object of class [ClassifyResult](#page-8-1).

performanceType

A character vector of length 1. Default: "balanced error". Must be one of the following options:

- "error": Ordinary error rate.
- "accuracy": Ordinary accuracy.
- "balanced error": Balanced error rate.
- "balanced accuracy": Balanced accuracy.
- "sample error": Error rate for each sample in the data set.
- "sample accuracy": Accuracy for each sample in the data set.
- "micro precision": Sum of the number of correct predictions in each class, divided by the sum of number of samples in each class.
- "micro recall": Sum of the number of correct predictions in each class, divided by the sum of number of samples predicted as belonging to each class.
- "micro F1": F1 score obtained by calculating the harmonic mean of micro precision and micro recall.
- "macro precision": Sum of the ratios of the number of correct predictions in each class to the number of samples in each class, divided by the number of classes.
- "macro recall": Sum of the ratios of the number of correct predictions in each class to the number of samples predicted to be in each class, divided by the number of classes.
- "macro F1": F1 score obtained by calculating the harmonic mean of macro precision and macro recall.

• "matthews": Matthews Correlation Coefficient (MCC). A score between -1 and 1 indicating how concordant the predicted classes are to the actual classes. Only defined if there are two classes.

<span id="page-6-0"></span>actualClasses A factor vector specifying each sample's correct class.

predictedClasses

A factor vector of the same length as actualClasses specifying each sample's predicted class.

### Details

All metrics except Matthews Correlation Coefficient are suitable for evaluating classification scenarios with more than two classes and are reimplementations of those available from [Intel DAAL.](https://software.intel.com/en-us/daal-programming-guide-details-40)

If [runTests](#page-80-1) was run in resampling mode, one performance measure is produced for every resampling. If the leave-k-out mode was used, then the predictions are concatenated, and one performance measure is calculated for all classifications.

"balanced error" calculates the balanced error rate and is better suited to class-imbalanced data sets than the ordinary error rate specified by "error". "sample error" calculates the error rate of each sample individually. This may help to identify which samples are contributing the most to the overall error rate and check them for confounding factors. Precision, recall and F1 score have micro and macro summary versions. The macro versions are preferable because the metric will not have a good score if there is substantial class imbalance and the classifier predicts all samples as belonging to the majority class.

#### Value

If calcCVperformance was run, an updated [ClassifyResult](#page-8-2) object, with new metric values in the performance slot. If calcExternalPerformance was run, the performance metric value itself.

#### Author(s)

Dario Strbenac

#### Examples

```
predictTable <- data.frame(sample = 1:10,
                           class = factor(sample(LETTERS[1:2], 50, replace = TRUE)))
actual <- factor(sample(LETTERS[1:2], 10, replace = TRUE))
result <- ClassifyResult("Example", "Differential Expression", "A Selection",
                         paste("A", 1:10, sep = ''), paste("Gene", 1:50, sep = ''),
                      50, list(1:50, 1:50), list(1:5, 6:15), list(function(oracle){}),
                         list(predictTable), actual, list("leave", 2))
result <- calcCVperformance(result, "balanced error")
performance(result)
```
characterOrDataFrame *Union of a Character and a DataFrame*

### Description

Allows a slot to be either a character or a DataFrame.

#### Author(s)

Dario Strbenac

### Examples

```
setClass("Selections", representation(features = "characterOrDataFrame"))
selections <- new("Selections", features = c("BRAF", "NRAS"))
featuresTable <- DataFrame(assay = c("RNA-seq", "Mass spectrometry"),
                           feature = c("PD-1", "MITF"))omicsSelections <- new("Selections", features = featuresTable)
```
classifyInterface *An Interface for PoiClaClu Package's Classify Function*

### Description

More details of Poisson LDA are available in the documentation of [Classify](#page-0-0).

### Usage

```
## S4 method for signature 'matrix'
classifyInterface(measurements, classes, test, ...)
 ## S4 method for signature 'DataFrame'
classifyInterface(measurements, classes, test, ..., returnType = c("class", "score", "both"), verbo
 ## S4 method for signature 'MultiAssayExperiment'
classifyInterface(measurements, test, targets = names(measurements), ...)
```
### Arguments

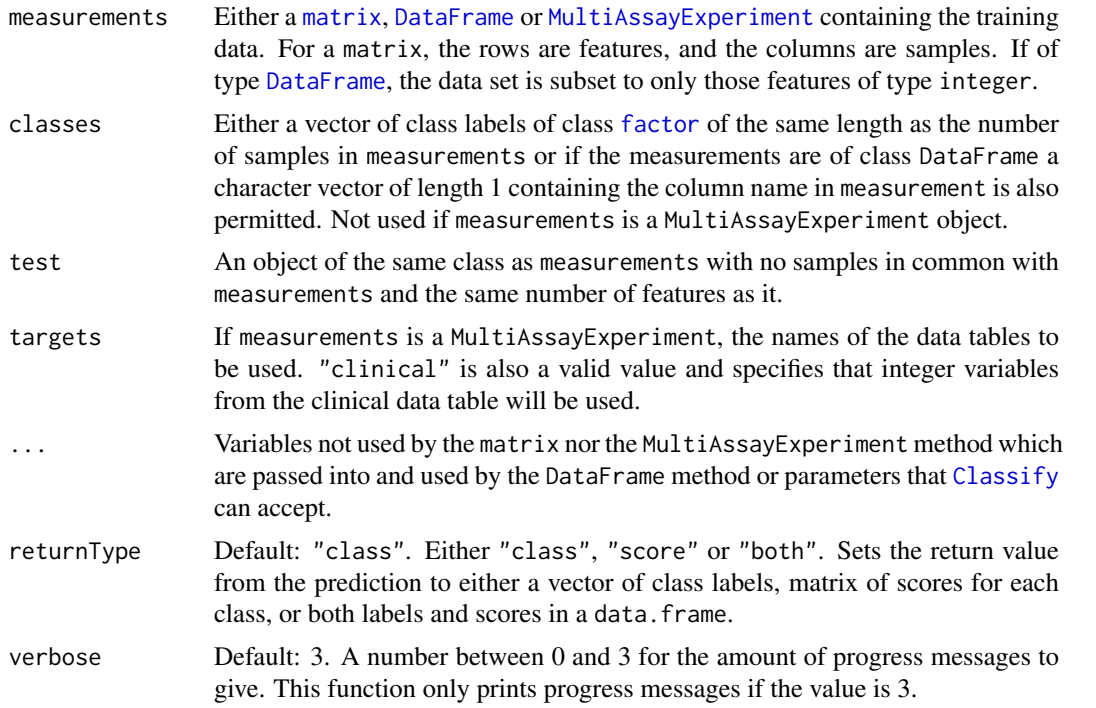

<span id="page-7-0"></span>

#### <span id="page-8-0"></span>ClassifyResult 9

#### Details

Data tables which consist entirely of non-integer data cannot be analysed. If measurements is an object of class MultiAssayExperiment, the factor of sample classes must be stored in the DataFrame accessible by the colData function with column name "class".

#### Value

Either a factor vector of predicted classes, a matrix of scores for each class, or a table of both the class labels and class scores, depending on the setting of returnType.

#### Author(s)

Dario Strbenac

### Examples

```
if(require(PoiClaClu))
{
 readCounts <- CountDataSet(n = 100, p = 1000, 2, 5, 0.1)
 # Rows are for features, columns are for samples.
 trainData <- t(readCounts[['x']])
 classes <- factor(paste("Class", readCounts[['y']]))
 testData <- t(readCounts[['xte']])
 storage.mode(trainData) <- storage.mode(testData) <- "integer"
 classified <- classifyInterface(trainData, classes, testData)
setNames(table(paste("Class", readCounts[["yte"]]) == classified), c("Incorrect", "Correct"))
}
```
<span id="page-8-1"></span>ClassifyResult *Container for Storing Classification Results*

#### <span id="page-8-2"></span>Description

Contains a table of actual sample classes and predicted classes, the identifiers of features selected for each fold of each permutation or each hold-out classification, and error rates. This class is not intended to be created by the user, but could be used in another package. It is created by [runTests](#page-80-1).

#### **Constructor**

```
ClassifyResult(datasetName, classificationName, selectionName, originalNames, originalFeatures,
            rankedFeatures, chosenFeatures, predictions, actualClasses, models,
              validation, tune = list(NULL))
```
datasetName A name associated with the dataset used.

classificationName A name associated with the classification.

seletionName A name associated with the feature selection.

originalNames All sample names.

originalFeatures All feature names. Character vector or DataFrame with one row for each feature if the data set is a [MultiAssayExperiment](#page-0-0).

- rankedFeatures All features, from most to least important. Character vector or DataFrame if data set is a MultiAssayExperiment.
- chosenFeatures Features selected at each fold. Character vector or DataFrame if data set is a MultiAssayExperiment.
- predictions A [list](#page-0-0) of [data.frame](#page-0-0) containing information about samples, their actual class and predicted class.
- actualClasses Factor of class of each sample.
- models All of the models fitted to the training data.
- validation List with first element being the name of the validation scheme, and other elements providing details about the scheme.
- tune A description of the tuning parameters, and the value chosen of each parameter.

### Summary

A method which summarises the results is available. result is a ClassifyResult object.

show(result)Prints a short summary of what result contains.

totalPredictions(ClassifyResult)Calculates the sum of the number of predictions.

#### Accessors

result is a ClassifyResult object.

sampleNames(result) Returns a vector of sample names present in the data set.

- featureNames(result) Returns a vector of features present in the data set.
- predictions(result) Returns a list of data.frame. Each data.frame contains columns sample, predicted, and actual. For hold-out validation, only one data.frame is returned of all of the concatenated predictions.
- actualClasses(result) Returns a factor class labels, one for each sample.
- features(result) A list of the features selected for each training.
- models(result) A list of the models fitted for each training.
- performance(result) Returns a list of performance measures. This is empty until calcCVperformance has been used.
- tunedParameters(result) Returns a list of tuned parameter values. If cross-validation is used, this list will be large, as it stores chosen values for every iteration.

sampleNames(result) Returns a [character](#page-0-0) vector of sample names.

#### Author(s)

Dario Strbenac

#### <span id="page-10-0"></span>differentMeansSelection 11

#### Examples

```
#if(require(sparsediscrim))
#{
 data(asthma)
 resubstituteParams <- ResubstituteParams(nFeatures = seq(5, 25, 5),
                                       performanceType = "balanced error",
                                       better = "lower")classified <-
 runTests(measurements, classes, datasetName = "Asthma",
          classificationName = "Different Means", validation = "leaveOut", leave = 1,
           params = list(SelectParams(limmaSelection, "Moderated t Statistic",
                                      resubstituteParams = resubstituteParams),
                         TrainParams(DLDAtrainInterface),
                         PredictParams(DLDApredictInterface)))
 class(classified)
#}
```
#### differentMeansSelection

*Selection of Differentially Abundant Features*

### Description

Uses an ordinary t-test if the data set has two classes or one-way ANOVA if the data set has three or more classes to select differentially expressed features.

#### Usage

```
## S4 method for signature 'matrix'
differentMeansSelection(measurements, classes, ...)
  ## S4 method for signature 'DataFrame'
differentMeansSelection(measurements, classes, datasetName,
               trainParams, predictParams, resubstituteParams,
               selectionName = "Difference in Means", verbose = 3)
  ## S4 method for signature 'MultiAssayExperiment'
differentMeansSelection(measurements, targets = NULL, ...)
```
### Arguments

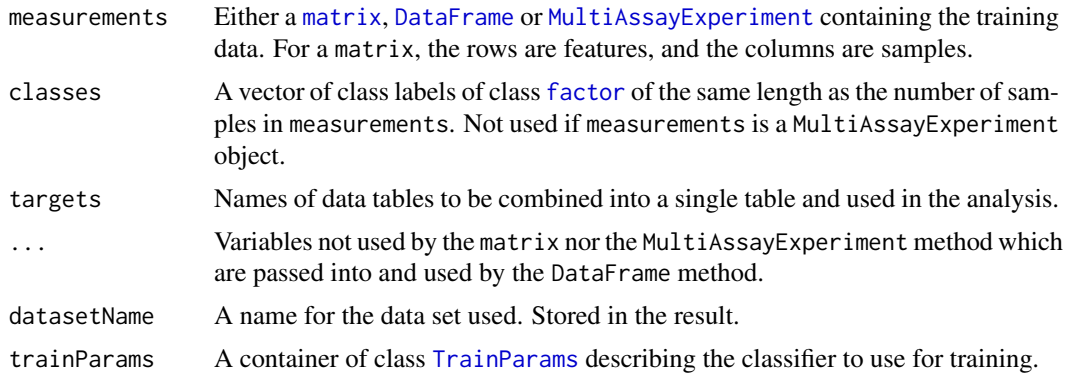

<span id="page-11-0"></span>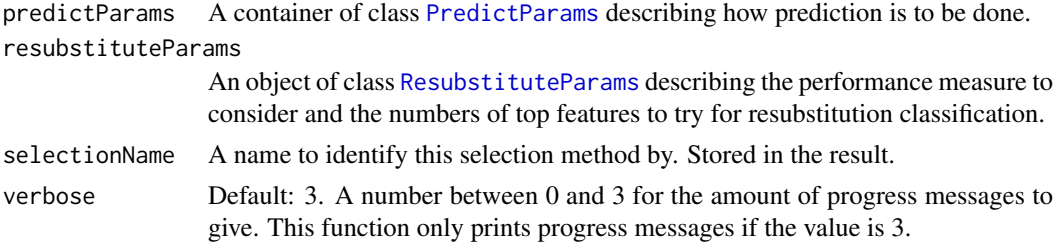

### Details

This selection method looks for changes in means and uses [rowttests](#page-0-0) to rank the features if there are two classes or [rowFtests](#page-0-0) if there are three or more classes. The choice of features is based on the best resubstitution performance.

### Value

An object of class [SelectResult](#page-89-1) or a list of such objects, if the classifier which was used for determining the specified performance metric made a number of prediction varieties.

#### Author(s)

Dario Strbenac

#### Examples

```
#if(require(sparsediscrim))
#{
 # Genes 76 to 100 have differential expression.
 genesMatrix <- sapply(1:25, function(sample) c(rnorm(100, 9, 2)))
 genesMatrix <- cbind(genesMatrix, sapply(1:25, function(sample)
                               c(rnorm(75, 9, 2), rnorm(25, 14, 2))))
 classes <- factor(rep(c("Poor", "Good"), each = 25))
 colnames(genesMatrix) <- paste("Sample", 1:ncol(genesMatrix))
 rownames(genesMatrix) <- paste("Gene", 1:nrow(genesMatrix))
 resubstituteParams <- ResubstituteParams(nFeatures = seq(10, 100, 10),
                          performanceType = "balanced error", better = "lower")
  selected <- differentMeansSelection(genesMatrix, classes, "Example",
                         trainParams = TrainParams(), predictParams = PredictParams(),
                             resubstituteParams = resubstituteParams)
  selected@chosenFeatures
#}
```
distribution *Get Frequencies of Feature Selection and Sample Errors*

### Description

There are two modes. For aggregating feature selection results, the function counts the number of times each feature was selected in all cross-validations. For aggregating classification results, the error rate for each sample is calculated. This is useful in identifying outlier samples that are difficult to classify.

#### distribution and the contract of the contract of the contract of the contract of the contract of the contract of the contract of the contract of the contract of the contract of the contract of the contract of the contract

#### Usage

```
## S4 method for signature 'ClassifyResult'
distribution(result, dataType = c("features", "samples"),
           plotType = c("density", "histogram"), summaryType = c("percentage", "count"),
             plot = TRUE, xMax = NULL, xLabel = "Percentage of Cross-validations",
              yLabel = "Density", title = "Distribution of Feature Selections",
             fontSizes = c(24, 16, 12), ...
```
### Arguments

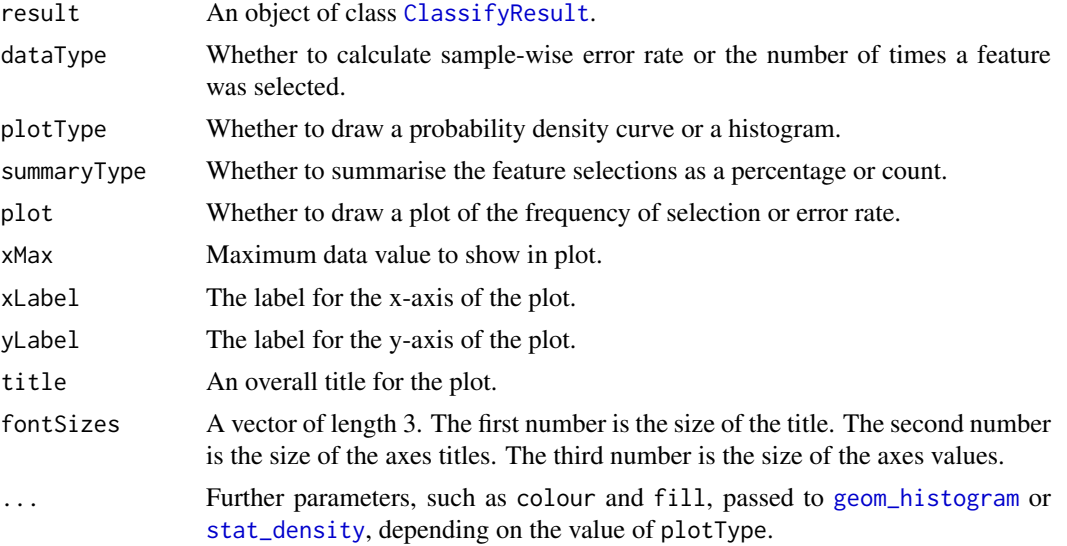

### Value

If type is "features", a vector as long as the number of features that were chosen at least once containing the number of times the feature was chosen in cross validations or the percentage of times chosen. If type is "samples", a vector as long as the number of samples, containing the crossvalidation error rate of the sample. If plot is TRUE, then a plot is also made on the current graphics device.

### Author(s)

Dario Strbenac

#### Examples

```
#if(require(sparsediscrim))
#{
 data(asthma)
 resubstituteParams <- ResubstituteParams(nFeatures = seq(5, 25, 5),
                                       performanceType = "balanced error",
                                       better = "lower")result <- runTests(measurements, classes, datasetName = "Asthma",
                    classificationName = "Different Means",
                     permutations = 5,
                   params = list(SelectParams(limmaSelection, "Moderated t Statistic",
                                             resubstituteParams = resubstituteParams),
```

```
TrainParams(DLDAtrainInterface),
                                   PredictParams(DLDApredictInterface)
                                  )
                    )
 featureDistribution <- distribution(result, "features", summaryType = "count",
                                       plotType = "histogram",
                              xLabel = "Number of Cross-validations", yLabel = "Count",
                                       binwidth = 1)
 print(head(featureDistribution))
#}
```
dlda *Trained dlda Object*

#### Description

Enables S4 method dispatching on it.

#### Author(s)

Dario Strbenac

DLDAinterface *An Interface for sparsediscrim Package's dlda Function*

### Description

DLDAtrainInterface generates a trained diagonal LDA classifier and DLDApredictInterface uses it to make predictions on a test data set.

### Usage

```
## S4 method for signature 'matrix'
DLDAtrainInterface(measurements, classes, ...)
 ## S4 method for signature 'DataFrame'
DLDAtrainInterface(measurements, classes, verbose = 3)
  ## S4 method for signature 'MultiAssayExperiment'
DLDAtrainInterface(measurements, targets = names(measurements), ...)
  ## S4 method for signature 'dlda,matrix'
DLDApredictInterface(model, test, ...)
  ## S4 method for signature 'dlda,DataFrame'
DLDApredictInterface(model, test, returnType = c("class", "score", "both"),
                                  verbose = 3)## S4 method for signature 'dlda,MultiAssayExperiment'
DLDApredictInterface(model, test, targets = names(test), ...)
```
#### DLDAinterface 15

### Arguments

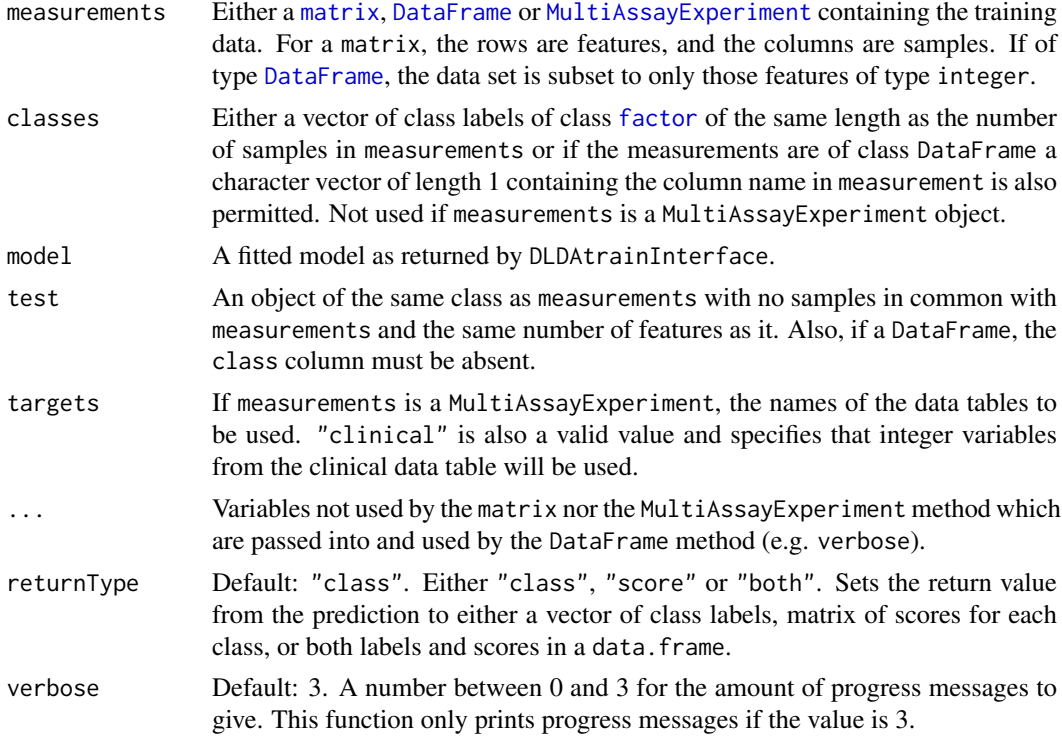

#### Details

If measurements is an object of class MultiAssayExperiment, the factor of sample classes must be stored in the DataFrame accessible by the colData function with column name "class".

#### Value

For DLDAtrainInterface, a trained DLDA classifier. For DLDApredictInterface, either a factor vector of predicted classes, a matrix of scores for each class, or a table of both the class labels and class scores, depending on the setting of returnType.

### Author(s)

Dario Strbenac

### Examples

```
# if(require(sparsediscrim)) Package currently removed from CRAN.
#{
 # Genes 76 to 100 have differential expression.
 genesMatrix <- sapply(1:25, function(sample) c(rnorm(100, 9, 2)))
 genesMatrix <- cbind(genesMatrix, sapply(1:25, function(sample)
                                   c(rnorm(75, 9, 2), rnorm(25, 14, 2))))
 classes <- factor(rep(c("Poor", "Good"), each = 25))
 colnames(genesMatrix) <- paste("Sample", 1:ncol(genesMatrix))
 rownames(genesMatrix) <- paste("Gene", 1:nrow(genesMatrix))
 selected <- rownames(genesMatrix)[91:100]
 trainingSamples <- c(1:20, 26:45)
 testingSamples <- c(21:25, 46:50)
```

```
classifier <- DLDAtrainInterface(genesMatrix[selected, trainingSamples],
                                   classes[trainingSamples])
 DLDApredictInterface(classifier, genesMatrix[selected, testingSamples])
#}
```
DMDselection *Selection of Differential Distributions with Differences in Means or Medians and a Deviation Measure*

### Description

Ranks features by largest Differences in Means/Medians and Deviations and chooses the features which have best resubstitution performance.

### Usage

```
## S4 method for signature 'matrix'
DMDselection(measurements, classes, ...)
 ## S4 method for signature 'DataFrame'
DMDselection(measurements, classes, datasetName, differences = c("both", "location", "scale"),
             trainParams, predictParams, resubstituteParams, ...,
             selectionName = "Differences of Medians and Deviations",
             verbose = 3## S4 method for signature 'MultiAssayExperiment'
DMDselection(measurements, targets = names(measurements), ...)
```
### Arguments

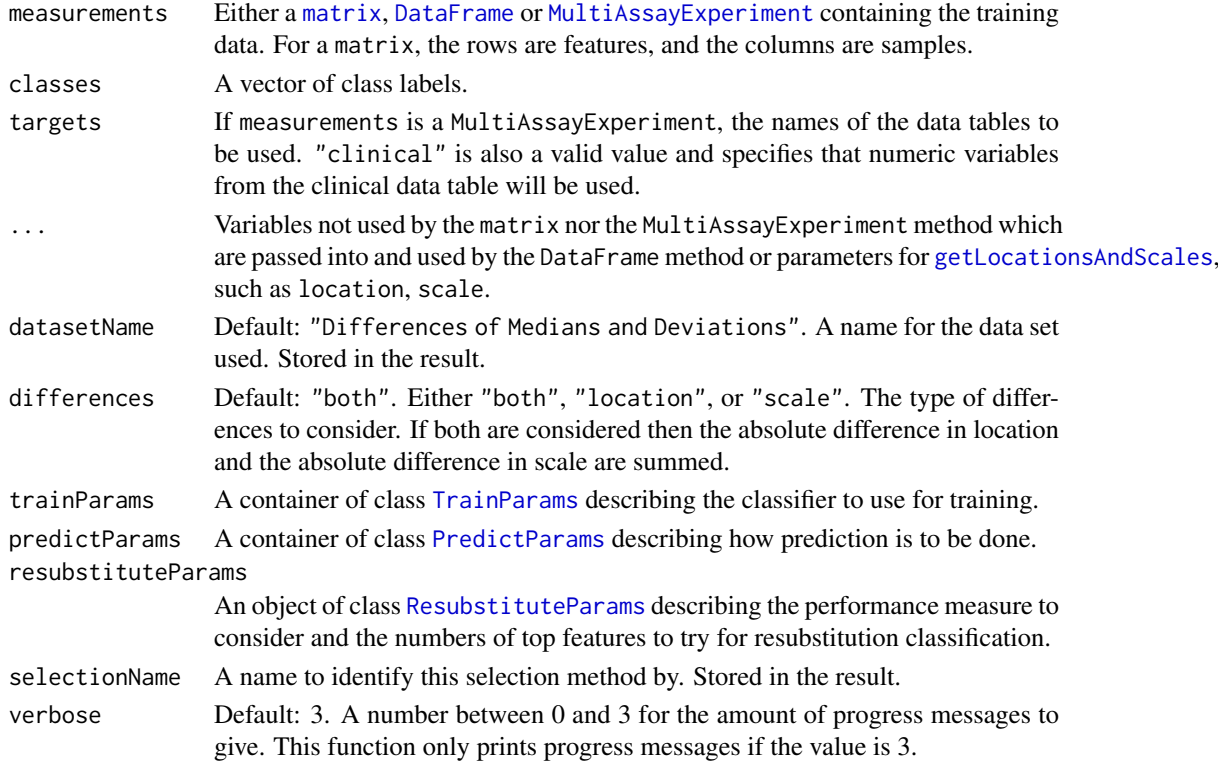

#### <span id="page-16-0"></span>Details

DMD is defined as  $\sum_{i=1}^{\infty}\sum_{j=i+1} |location_i - location_j| + |scale_i - scale_j|$ . The subscripts denote the class for which the parameter is calculated for.

Data tables which consist entirely of non-numeric data cannot be analysed. If measurements is an object of class MultiAssayExperiment, the factor of sample classes must be stored in the DataFrame accessible by the colData function with column name "class".

### Value

An object of class [SelectResult](#page-89-1) or a list of such objects, if the classifier which was used for determining the specified performance metric made a number of prediction varieties.

#### Author(s)

Dario Strbenac

### Examples

```
# First 20 features have bimodal distribution for Poor class.
# Other 80 features have normal distribution for both classes.
genesMatrix <- sapply(1:25, function(sample)
                            {
                              randomMeans \leq sample(c(8, 12), 20, replace = TRUE)
                              c(rnorm(20, randomMeans, 1), rnorm(80, 10, 1))
                            }
                     )
genesMatrix <- cbind(genesMatrix, sapply(1:25, function(sample) rnorm(100, 10, 1)))
classes \leq factor(rep(c("Poor", "Good"), each = 25))
resubstituteParams <- ResubstituteParams(nFeatures = seq(10, 100, 10),
                                         performanceType = "balanced error",
                                         better = "lower")
DMDselection(genesMatrix, classes, datasetName = "Example",
             trainParams = TrainParams(naiveBayesKernel),
             predictParams = PredictParams(NULL),
             resubstituteParams = resubstituteParams)
```
<span id="page-16-1"></span>EasyHardClassifier *Container for a Pair of Trained Classifiers*

#### Description

Stores two classifiers and the ID of the data set each one of them was trained on. Not intended for end-user.

#### **Constructor**

EasyHardClassifier(easyClassifier, hardClassifier, datasetIDs)

- Creates a EasyHardClassifier object which stores the details of the two underlying classification models.
- easyClassifier A classifier trained on the easy-to-collect data set by [easyHardClassifier-](#page-17-1)[Train.](#page-17-1) Represented as a list of rules, each of which is also a list.
- <span id="page-17-0"></span>hardClassifier A list of two with names "selected" and "model". The "selected" element should contain the chosen features and the "model" element is for the trained model on the hard-to-collect data set or simply a character vector of length 1 containing a class name, if the prediction of the samples left over from the easy classifier all or all except one belonged to a particular class.
- datasetIDs A vector of length 2 with names "easy" and "hard" containing the data set IDs from the original [MultiAssayExperiment](#page-0-0) input data object for the easy data set and the hard data set.

#### Author(s)

Dario Strbenac

### Examples

```
predictiveRules <- list(list(feature = "age", relation = "<", value = 18, predict = "Risk"))
hardClassifier <- DLDAtrainInterface(matrix(rnorm(400), ncol = 20),
                      classes = factor(sample(c("Safe", "Risk"), 20, replace = TRUE)))
EasyHardClassifier(predictiveRules, list(selected = LETTERS[1:5], model = hardClassifier),
                    setNames(c("clinical", "RNA-seq"), c("easy", "hard")))
```
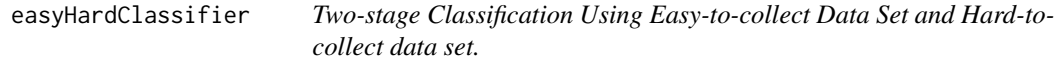

#### <span id="page-17-1"></span>Description

An alternative implementation to the previously published easy-hard classifier that doesn't do nested cross-validation for speed. In the first stage, each numeric variable is split on all possible midpoints between consecutive ordered values and the samples below the split and above the split are checked to see if they mostly belong to one class. Categorical varaibles are tabulated on factor levels and the count of samples in each class is determined. If any partitions of samples are pure for a class, based on a purity threshold, prediction rules are created. The samples not classified by any rule or classified to two or more classes the same number of times are left to be trained by the hard classifier.

### Usage

```
## S4 method for signature 'MultiAssayExperiment'
easyHardClassifierTrain(measurements, easyDatasetID = "clinical", hardDatasetID = names(measurement
         featureSets = NULL, metaFeatures = NULL, minimumOverlapPercent = 80,
         datasetName = NULL, classificationName = "Easy-Hard Classifier",
         easyClassifierParams = list(minCardinality = 10, minPurity = 0.9),
     hardClassifierParams = list(SelectParams(), TrainParams(), PredictParams()),
         verbose = 3)## S4 method for signature 'EasyHardClassifier, MultiAssayExperiment'
easyHardClassifierPredict(model, test, predictParams, verbose = 3)
```
### Arguments

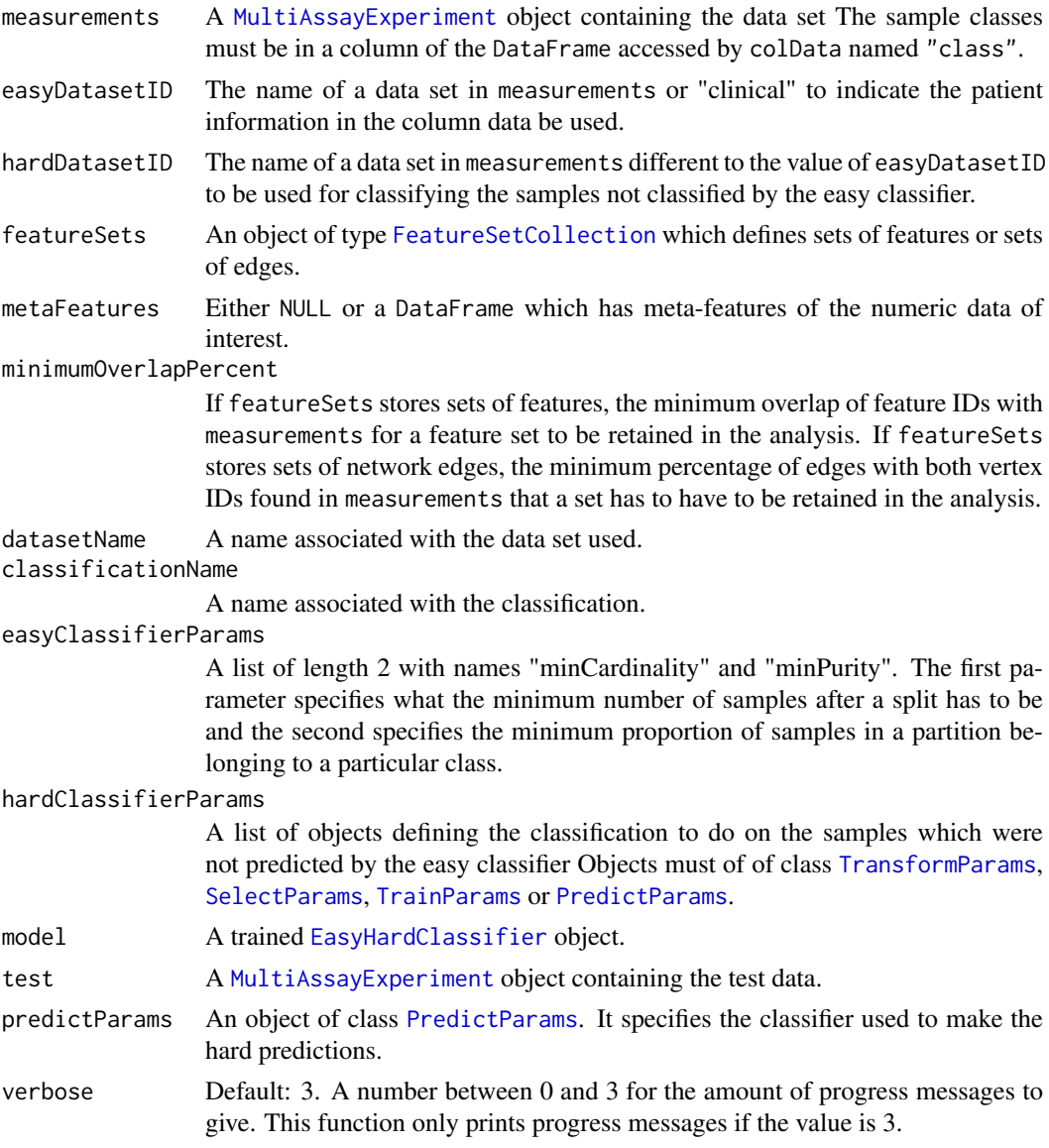

### Details

The easy classifier may be NULL if there are no rules that predicted the sample well using the easy data set. The hard classifier may be NULL if all of the samples could be predicted with rules generated using the easy data set or it will simply be a character if all or almost all of the remaining samples belong to one class.

## Value

For EasyHardClassifierTrain, the trained two-stage classifier. For EasyHardClassifierPredict, a factor vector of predicted classes.

### Author(s)

Dario Strbenac

#### <span id="page-19-0"></span>References

A multi-step classifier addressing cohort heterogeneity improves performance of prognostic biomarkers in three cancer types, Ellis Patrick, Sarah-Jane Schramm, John Ormerod, Richard Scolyer, Graham Mann, Samuel Mueller, and Jean Yang 2017, *Oncotarget*, Volume 8 Issue 2, [http://www.](http://www.oncotarget.com/index.php?journal=oncotarget&page=article&op=view&path[]=13203&path[]=41874) [oncotarget.com/index.php?journal=oncotarget&page=article&op=view&path\[\]=13203&pa](http://www.oncotarget.com/index.php?journal=oncotarget&page=article&op=view&path[]=13203&path[]=41874)th[]= [41874](http://www.oncotarget.com/index.php?journal=oncotarget&page=article&op=view&path[]=13203&path[]=41874).

#### Examples

```
genesMatrix <- matrix(c(rnorm(90, 9, 1),
                        9.5, 9.4, 5.2, 5.3, 5.4, 9.4, 9.6, 9.9, 9.1, 9.8),
      ncol = 10, byrow = TRUE)
colnames(genesMatrix) <- paste("Sample", 1:10)
rownames(genesMatrix) <- paste("Gene", 1:10)
genders <- factor(c("Male", "Male", "Female", "Female", "Female",
                     "Female", "Female", "Female", "Female", "Female"))
# Scenario: Male gender can predict the hard-to-classify Sample 1 and Sample 2.
clinical <- DataFrame(age = c(31, 34, 32, 39, 33, 38, 34, 37, 35, 36),
                      gender = genders,
                       class = factor(rep(c("Poor", "Good"), each = 5)),row.names = colnames(genesMatrix))
dataset <- MultiAssayExperiment(ExperimentList(RNA = genesMatrix), clinical)
selParams <- SelectParams(featureSelection = differentMeansSelection, selectionName = "Difference in Means",
                 resubstituteParams = ResubstituteParams(1:10, "balanced error", "lower"))
trained <- easyHardClassifierTrain(dataset, easyClassifierParams = list(minCardinality = 2, minPurity = 0.9),
                       hardClassifierParams = list(selParams, TrainParams(), PredictParams()))
```

```
predictions <- easyHardClassifierPredict(trained, dataset, PredictParams())
```
easyHardFeatures *Extract Chosen Features from an EasyHardClassifier Object*

#### Description

The features are described by a data frame. One column is named "dataset" and the other is named "feature". This provides identifiability in case when multiple types of data have features with the same name.

#### Usage

```
## S4 method for signature 'EasyHardClassifier'
easyHardFeatures(easyHardClassifier)
```
### Arguments

easyHardClassifier

An [EasyHardClassifier](#page-16-1) object.

#### Details

If any of the features are from the colun data of the input [MultiAssayExperiment](#page-0-0), the dataset value will be "clinical".

#### <span id="page-20-0"></span>edgeRselection 21

#### Value

To be consistent with other functions for extracting features from a trained model, a list of length two. The first element is for feature rankings, which is not meaningful for an easy-hard classifier, so it is NULL. The second element is the selected features.

#### Author(s)

Dario Strbenac

#### Examples

```
genesMatrix <- matrix(c(rnorm(90, 9, 1),
                        9.5, 9.4, 5.2, 5.3, 5.4, 9.4, 9.6, 9.9, 9.1, 9.8),
      ncol = 10, byrow = TRUE)
colnames(genesMatrix) <- paste("Sample", 1:10)
rownames(genesMatrix) <- paste("Gene", 1:10)
genders <- factor(c("Male", "Male", "Female", "Female", "Female",
                    "Female", "Female", "Female", "Female", "Female"))
# Scenario: Male gender can predict the hard-to-classify Sample 1.
clinical <- DataFrame(age = c(31, 34, 32, 39, 33, 38, 34, 37, 35, 36),
                      gender = genders,
                      class = factor(rep(c("Poor", "Good"), each = 5)),row.names = colnames(genesMatrix))
dataset <- MultiAssayExperiment(ExperimentList(RNA = genesMatrix), clinical)
trained <- easyHardClassifierTrain(dataset, easyClassifierParams = list(minCardinality = 2, minPurity = 0.9),
                       hardClassifierParams = list(SelectParams(featureSelection = differentMeansSelection,
                                                  selectionName = "Difference in Means",
                                          resubstituteParams = ResultuteParams(1:10, "balanced error", '
```
easyHardFeatures(trained)

edgeRselection *Feature Selection Based on Differential Expression for Count Data*

#### Description

Performs a differential expression analysis between classes and chooses the features which have best resubstitution performance. The data may have overdispersion and this is modelled.

#### Usage

```
## S4 method for signature 'matrix'
edgeRselection(counts, classes, ...)
 ## S4 method for signature 'DataFrame'
edgeRselection(counts, classes, datasetName,
               normFactorsOptions = NULL, dispOptions = NULL, fitOptions = NULL,
               trainParams, predictParams, resubstituteParams,
               selectionName = "edgeR LRT", verbose = 3)
 ## S4 method for signature 'MultiAssayExperiment'
edgeRselection(counts, targets = NULL, ...)
```
#### Arguments

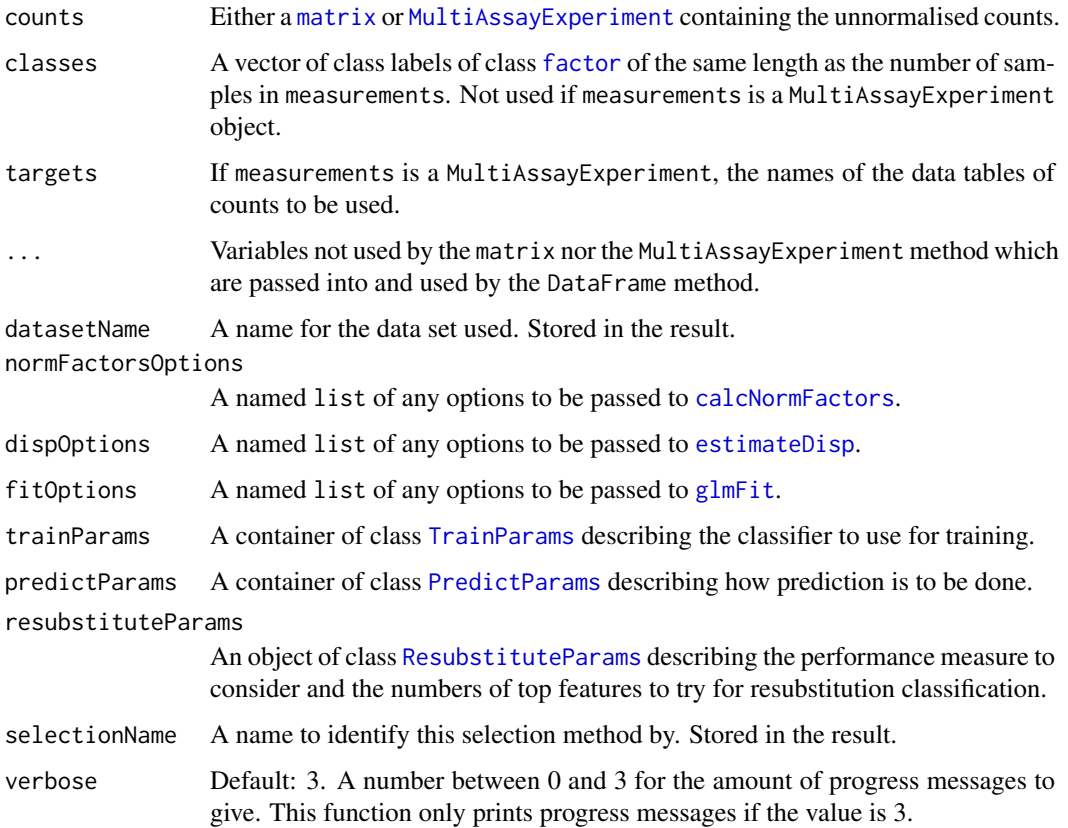

#### Details

The differential expression analysis follows the standard [edgeR](#page-0-0) steps of estimating library size normalisation factors, calculating dispersion, in this case robustly, and then fitting a generalised linear model followed by a likelihood ratio test.

Data tables which consist entirely of non-numeric data cannot be analysed. If measurements is an object of class MultiAssayExperiment, the factor of sample classes must be stored in the DataFrame accessible by the colData function with column name "class".

### Value

An object of class [SelectResult](#page-89-1) or a list of such objects, if the classifier which was used for determining the specified performance metric made a number of prediction varieties.

### Author(s)

Dario Strbenac

#### References

edgeR: a Bioconductor package for differential expression analysis of digital gene expression data, Mark D. Robinson, Davis McCarthy, and Gordon Smyth, 2010, *Bioinformatics*, Volume 26 Issue 1, <https://academic.oup.com/bioinformatics/article/26/1/139/182458>.

#### <span id="page-22-0"></span>edgesToHubNetworks 23

#### Examples

```
if(require(parathyroidSE) && require(PoiClaClu))
{
 data(parathyroidGenesSE)
 expression <- assays(parathyroidGenesSE)[[1]]
 sampleNames <- paste("Sample", 1:ncol(parathyroidGenesSE))
 colnames(expression) <- sampleNames
 DPN <- which(colData(parathyroidGenesSE)[, "treatment"] == "DPN")
 control <- which(colData(parathyroidGenesSE)[, "treatment"] == "Control")
 expression <- expression[, c(control, DPN)]
 classes <- factor(rep(c("Contol", "DPN"), c(length(control), length(DPN))))
 expression <- expression[rowSums(expression > 1000) > 8, ] # Make small data set.
 selected <- edgeRselection(expression, classes, "DPN Treatment",
                 trainParams = TrainParams(classifyInterface),
                 predictParams = PredictParams(NULL),
                 resubstituteParams = ResubstituteParams(nFeatures = seq(10, 100, 10),
                                performanceType = "balanced error", better = "lower"))
 head(selected@rankedFeatures[[1]])
 plotFeatureClasses(expression, classes, "ENSG00000044574",
                     dotBinWidth = 500, xAxisLabel = "Unnormalised Counts")
}
```
edgesToHubNetworks *Convert a Two-column Matrix or Data Frame into a Hub Node List*

#### Description

Interactions between pairs of features (typically a protein-protein interaction, commonly abbreviated as PPI, database) are restructured into a named list. The name of the each element of the list is a feature and the element contains all features which have an interaction with it.

### Usage

edgesToHubNetworks(edges, minCardinality = 5)

### Arguments

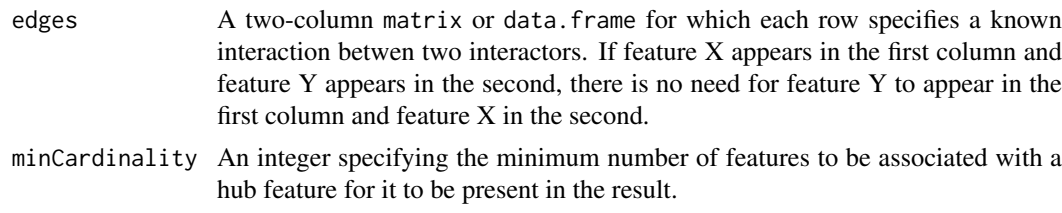

### Value

An object of type [FeatureSetCollection](#page-26-1).

### Author(s)

Dario Strbenac

#### <span id="page-23-0"></span>References

VAN: an R package for identifying biologically perturbed networks via differential variability analysis, Vivek Jayaswal, Sarah-Jane Schramm, Graham J Mann, Marc R Wilkins and Yee Hwa Yang, 2010, *BMC Research Notes*, Volume 6 Article 430, [https://bmcresnotes.biomedcentral.com/](https://bmcresnotes.biomedcentral.com/articles/10.1186/1756-0500-6-430) [articles/10.1186/1756-0500-6-430](https://bmcresnotes.biomedcentral.com/articles/10.1186/1756-0500-6-430).

#### Examples

```
interactor <- c("MITF", "MITF", "MITF", "MITF", "MITF", "MITF",
                "KRAS", "KRAS", "KRAS", "KRAS", "KRAS", "KRAS",
                "PD-1")
otherInteractor <- c("HINT1", "LEF1", "PSMD14", "PIAS3", "UBE2I", "PATZ1",
                     "ARAF", "CALM1", "CALM2", "CALM3", "RAF1", "HNRNPC",
                     "PD-L1")
edges <- data.frame(interactor, otherInteractor, stringsAsFactors = FALSE)
edgesToHubNetworks(edges, minCardinality = 4)
```
elasticNetFeatures *Extract Vectors of Ranked and Selected Features From an Elastic Net GLM Object*

#### Description

Provides a ranking of features based on the magnitude of fitted GLM coefficients. Also provides the selected features which are those with a non-zero coefficient.

#### Usage

## S4 method for signature 'multnet' elasticNetFeatures(model)

#### Arguments

model A fitted multinomial GLM which was created by [glmnet](#page-0-0).

### Value

An list object. The first element is a vector or data frame of ranked features, the second is a vector or data frame of selected features.

#### Author(s)

Dario Strbenac

#### Examples

```
if(require(glmnet))
{
  # Genes 76 to 100 have differential expression.
  genesMatrix <- sapply(1:25, function(sample) c(rnorm(100, 9, 2)))
  genesMatrix <- cbind(genesMatrix, sapply(1:25, function(sample)
                                    c(rnorm(75, 9, 2), rnorm(25, 14, 2))))
```

```
classes \leq factor(rep(c("Poor", "Good"), each = 25))
  colnames(genesMatrix) <- paste("Sample", 1:ncol(genesMatrix))
  rownames(genesMatrix) <- paste("Gene", 1:nrow(genesMatrix))
  resubstituteParams <- ResubstituteParams(nFeatures = seq(10, 100, 10),
                                           performanceType = "balanced error",
                                           better = "lower")# alpha is a user-specified tuning parameter.
  # lambda is automatically tuned, based on glmnet defaults, if not user-specified.
  trainParams <- TrainParams(elasticNetGLMtrainInterface, nlambda = 500)
  predictParams <- PredictParams(elasticNetGLMpredictInterface)
  classified <- runTests(genesMatrix, classes, datasetName = "Example",
                         classificationName = "Differential Expression",
                         validation = "fold",
                         params = list(trainParams, predictParams))
  elasticNetFeatures(models(classified)[[1]])
}
```
elasticNetGLMinterface

*An Interface for glmnet Package's glmnet Function*

#### Description

An elastic net GLM classifier uses a penalty which is a combination of a lasso penalty and a ridge penalty, scaled by a lambda value, to fit a sparse linear model to the data.

#### Usage

```
## S4 method for signature 'matrix'
elasticNetGLMtrainInterface(measurements, classes, ...)
  ## S4 method for signature 'DataFrame'
elasticNetGLMtrainInterface(measurements, classes, lambda = NULL,
                              \ldots verbose = 3)
  ## S4 method for signature 'MultiAssayExperiment'
elasticNetGLMtrainInterface(measurements, targets = names(measurements), ...)
  ## S4 method for signature 'multnet,matrix'
elasticNetGLMpredictInterface(model, test, ...)
  ## S4 method for signature 'multnet, DataFrame'
elasticNetGLMpredictInterface(model, test, classes = NULL, lambda, ..., returnType = c("class", "sc
  ## S4 method for signature 'multnet, MultiAssayExperiment'
elasticNetGLMpredictInterface(model, test, targets = names(test), ...)
```
#### Arguments

measurements Either a [matrix](#page-0-0), [DataFrame](#page-0-0) or [MultiAssayExperiment](#page-0-0) containing the training data. For a matrix, the rows are features, and the columns are samples. If of type [DataFrame](#page-0-0), the data set is subset to only those features of type integer.

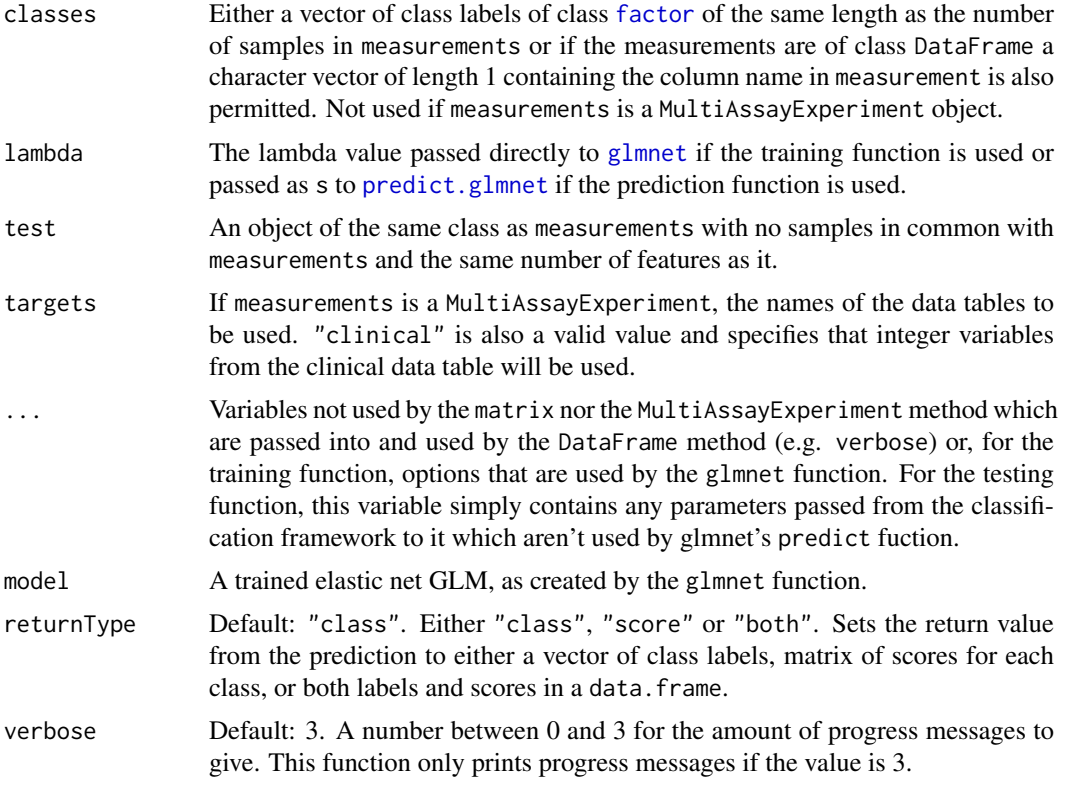

### Details

If measurements is an object of class MultiAssayExperiment, the factor of sample classes must be stored in the DataFrame accessible by the colData function with column name "class".

The value of the family parameter is fixed to "multinomial" so that classification with more than 2 classes is possible and type.multinomial is fixed to "grouped" so that a grouped lasso penalty is used. During classifier training, if more than one lambda value is considered by specifying a vector of them as input or leaving the default value of NULL, then the chosen value is determined based on classifier resubstitution error rate.

#### Value

For elasticNetGLMtrainInterface, an object of type glmnet. For elasticNetGLMpredictInterface, either a factor vector of predicted classes, a matrix of scores for each class, or a table of both the class labels and class scores, depending on the setting of returnType.

### Author(s)

Dario Strbenac

### Examples

```
if(require(glmnet))
{
 # Genes 76 to 100 have differential expression.
 genesMatrix <- sapply(1:25, function(sample) c(rnorm(100, 9, 2)))
 genesMatrix <- cbind(genesMatrix, sapply(1:25, function(sample)
                                   c(rnorm(75, 9, 2), rnorm(25, 14, 2))))
```

```
classes <- factor(rep(c("Poor", "Good"), each = 25))
  colnames(genesMatrix) <- paste("Sample", 1:ncol(genesMatrix))
 rownames(genesMatrix) <- paste("Gene", 1:nrow(genesMatrix))
 resubstituteParams <- ResubstituteParams(nFeatures = seq(10, 100, 10),
                                           performanceType = "balanced error",
                                           better = "lower")# lambda is automatically tuned, based on glmnet defaults, if not user-specified.
 trainParams <- TrainParams(elasticNetGLMtrainInterface, nlambda = 500,
                             getFeatures = elasticNetFeatures)
 predictParams <- PredictParams(elasticNetGLMpredictInterface)
 classified <- runTests(genesMatrix, classes, datasetName = "Example",
                         classificationName = "Differential Expression",
                         validation = "fold",
                         params = list(trainParams, predictParams))
 classified <- calcCVperformance(classified, "balanced error")
 head(tunedParameters(classified))
 performance(classified)
}
```
<span id="page-26-1"></span>FeatureSetCollection *Container for Storing A Collection of Sets*

### Description

This container is the required storage format for a collection of sets. Typically, the elements of a set will either be a set of proteins (i.e. character vector) which perform a particular biological process or a set of binary interactions (i.e. Two-column matrix of feature identifiers).

### **Constructor**

```
FeatureSetCollection(sets)
```
sets A named list. The names of the list describe the sets and the elements of the list specify the features which comprise the sets.

#### Summary

A method which summarises the results is available. featureSets is a FeatureSetCollection object.

show(featureSets)Prints a short summary of what featureSets contains.

### Subsetting

The FeatureSetCollection may be subsetted or a single set may be extracted as a vector. featureSets is a FeatureSetCollection object.

- featureSets[i:j]: Reduces the object to a subset of the feature sets between elements i and j of the collection.
- featureSets[[i]]: Extract the feature set identified by i. i may be a numeric index or the character name of a feature set.

#### Author(s)

Dario Strbenac

#### Examples

```
ontology <- list(c("SESN1", "PRDX1", "PRDX2", "PRDX3", "PRDX4", "PRDX5", "PRDX6",
                   "LRRK2", "PARK7"),
                 c("ATP7A", "CCS", "NQO1", "PARK7", "SOD1", "SOD2", "SOD3",
                   "SZT2", "TNF"),
                 c("AARS", "AIMP2", "CARS", "GARS", "KARS", "NARS", "NARS2",
                   "LARS2", "NARS", "NARS2", "RGN", "UBA7"),
                 c("CRY1", "CRY2", "ONP1SW", "OPN4", "RGR"),
                 c("ESRRG", "RARA", "RARB", "RARG", "RXRA", "RXRB", "RXRG"),
                 c("CD36", "CD47", "F2", "SDC4"),
                 c("BUD31", "PARK7", "RWDD1", "TAF1")
                 )
names(ontology) <- c("Peroxiredoxin Activity", "Superoxide Dismutase Activity",
                     "Ligase Activity", "Photoreceptor Activity",
                     "Retinoic Acid Receptor Activity",
                     "Thrombospondin Receptor Activity",
                     "Regulation of Androgen Receptor Activity")
featureSets <- FeatureSetCollection(ontology)
featureSets
featureSets[3:5]
featureSets[["Photoreceptor Activity"]]
subNetworks <- list(MAPK = matrix(c("NRAS", "NRAS", "NRAS", "BRAF", "MEK",
                                    "ARAF", "BRAF", "CRAF", "MEK", "ERK"), ncol = 2),
                    P53 = matrix(c("ATM", "ATR", "ATR", "P53",
                                    "CHK2", "CHK1", "P53", "MDM2"), ncol = 2)
                    \lambdanetworkSets <- FeatureSetCollection(subNetworks)
networkSets
```
FeatureSetCollectionOrNULL

*Union of a FeatureSetCollection and NULL*

### Description

Allows a slot to be either a FeatureSetCollectionOrNULL object or empty.

### Author(s)

Dario Strbenac

#### Examples

```
TrainParams(DLDAtrainInterface, transform = NULL) # Use the input data as-is.
```
<span id="page-27-0"></span>

<span id="page-28-0"></span>featureSetSummary *Transform a Table of Feature Abundances into a Table of Feature Set Abundances.*

### Description

Represents a feature set by the mean or median feature measurement of a feature set for all features belonging to a feature set.

### Usage

```
## S4 method for signature 'matrix'
featureSetSummary(measurements, location = c("median", "mean"),
                   featureSets, minimumOverlapPercent = 80, verbose = 3)
 ## S4 method for signature 'DataFrame'
featureSetSummary(measurements, location = c("median", "mean"),
                            featureSets, minimumOverlapPercent = 80, verbose = 3)
 ## S4 method for signature 'MultiAssayExperiment'
featureSetSummary(measurements, target = NULL, location = c("median", "mean"),
                   featureSets, minimumOverlapPercent = 80, verbose = 3)
```
### Arguments

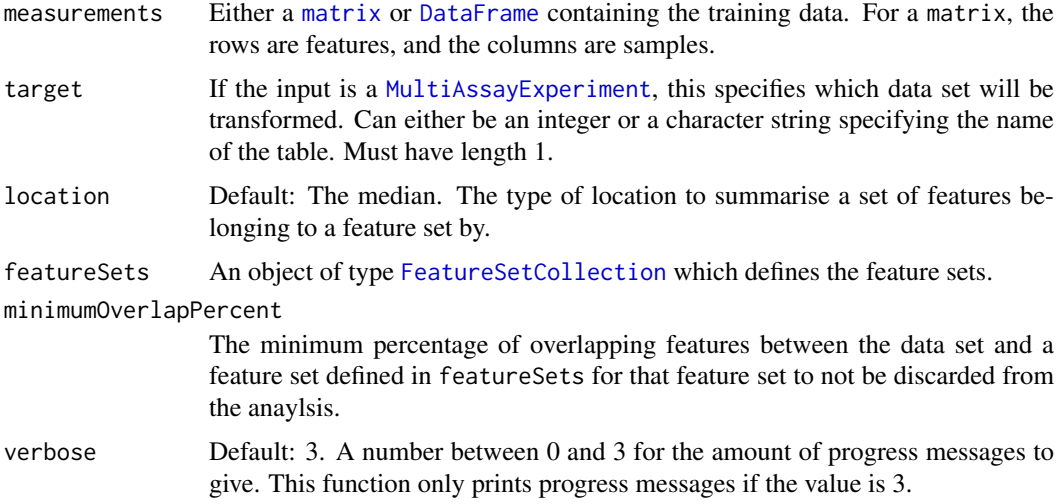

#### Details

This feature transformation method is unusual because the mean or median feature of a feature set for one sample may be different to another sample, whereas most other feature transformation methods do not result in different features being compared between samples during classification.

### Value

The same class of variable as the input variable measurements is, with the individual features summarised to feature sets. The number of samples remains unchanged, so only one dimension of measurements is altered.

#### Author(s)

Dario Strbenac

#### References

Network-based biomarkers enhance classical approaches to prognostic gene expression signatures, Rebecca L Barter, Sarah-Jane Schramm, Graham J Mann and Yee Hwa Yang, 2014, *BMC Systems Biology*, Volume 8 Supplement 4 Article S5, [https://bmcsystbiol.biomedcentral.com/](https://bmcsystbiol.biomedcentral.com/articles/10.1186/1752-0509-8-S4-S5) [articles/10.1186/1752-0509-8-S4-S5](https://bmcsystbiol.biomedcentral.com/articles/10.1186/1752-0509-8-S4-S5).

### Examples

```
sets <- list(Adhesion = c("Gene 1", "Gene 2", "Gene 3"),
             'Cell Cycle' = c("Gene 8", "Gene 9", "Gene 10"))featureSets <- FeatureSetCollection(sets)
# Adhesion genes have a median gene difference between classes.
genesMatrix <- matrix(c(rnorm(5, 9, 0.3), rnorm(5, 7, 0.3), rnorm(5, 8, 0.3),
                      rnorm(5, 6, 0.3), rnorm(10, 7, 0.3), rnorm(70, 5, 0.1)),
                     ncol = 10, byrow = TRUE)
rownames(genesMatrix) <- paste("Gene", 1:10)
colnames(genesMatrix) <- paste("Patient", 1:10)
classes <- factor(rep(c("Poor", "Good"), each = 5)) # But not used for transformation.
```
featureSetSummary(genesMatrix, featureSets = featureSets)

fisherDiscriminant *Classification Using Fisher's LDA*

### Description

Finds the decision boundary using the training set, and gives predictions for the test set.

### Usage

```
## S4 method for signature 'matrix'
fisherDiscriminant(measurements, classes, test, ...)
  ## S4 method for signature 'DataFrame'
fisherDiscriminant(measurements, classes, test, returnType = c("class", "score", "both"),
                   verbose = 3)## S4 method for signature 'MultiAssayExperiment'
fisherDiscriminant(measurements, test, targets = names(measurements), ...)
```
#### Arguments

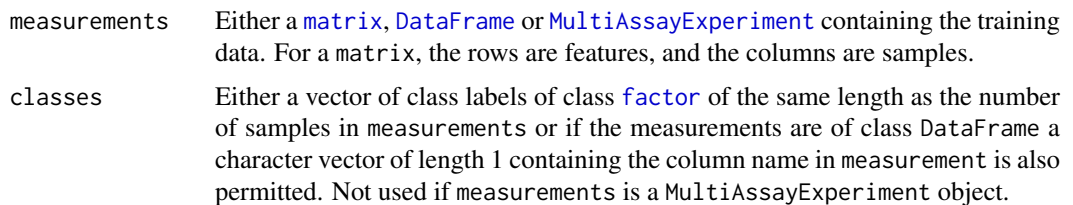

<span id="page-29-0"></span>

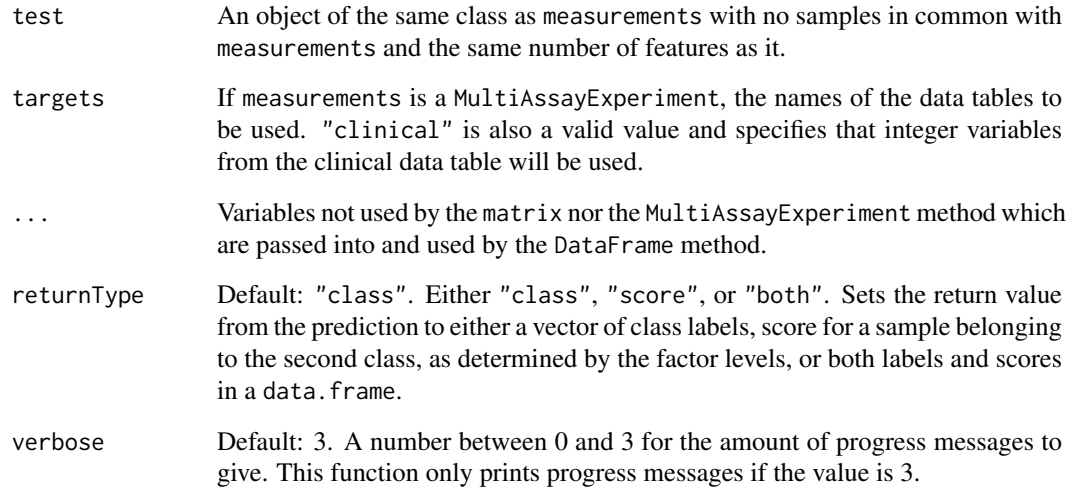

### Details

Unlike ordinary LDA, Fisher's version does not have assumptions about the normality of the features.

Data tables which consist entirely of non-numeric data cannot be analysed. If measurements is an object of class MultiAssayExperiment, the factor of sample classes must be stored in the DataFrame accessible by the colData function with column name "class".

### Value

A vector or data.frame of class prediction information, as long as the number of samples in the test data.

### Author(s)

Dario Strbenac

#### Examples

```
trainMatrix \leq matrix(rnorm(1000, 8, 2), ncol = 10)
classes <- factor(rep(c("Poor", "Good"), each = 5))
```
# Make first 30 genes increased in value for poor samples. trainMatrix[1:30, 1:5] <- trainMatrix[1:30, 1:5] + 5

testMatrix <- matrix(rnorm(1000, 8, 2), ncol = 10)

# Make first 30 genes increased in value for sixth to tenth samples. testMatrix[1:30, 6:10] <- testMatrix[1:30, 6:10] + 5

fisherDiscriminant(trainMatrix, classes, testMatrix)

<span id="page-31-0"></span>

### Description

Provides a ranking of features based on the total decrease in node impurities from splitting on the variable, averaged over all trees. Also provides the selected features which are those that were used in at least one tree of the forest.

### Usage

```
## S4 method for signature 'randomForest'
forestFeatures(forest)
```
### Arguments

forest A trained random forest which was created by [randomForest](#page-70-1).

#### Value

An list object. The first element is a vector or data frame of features, ranked from best to worst using the Gini index. The second element is a vector or data frame of features used in at least one tree.

#### Author(s)

Dario Strbenac

#### Examples

```
if(require(randomForest))
{
  genesMatrix <- sapply(1:25, function(sample) c(rnorm(100, 9, 2)))
  genesMatrix <- cbind(genesMatrix, sapply(1:25, function(sample)
                                    c(rnorm(75, 9, 2), rnorm(25, 14, 2))))
  classes \leq factor(rep(c("Poor", "Good"), each = 25))
  colnames(genesMatrix) <- paste("Sample", 1:ncol(genesMatrix))
  rownames(genesMatrix) <- paste("Gene", 1:nrow(genesMatrix))
  trainingSamples \leq c(1:20, 26:45)
  testingSamples <- c(21:25, 46:50)
  trained <- randomForestTrainInterface(genesMatrix[, trainingSamples],
                                        classes[trainingSamples], ntree = 10)
  forestFeatures(trained)
}
```
<span id="page-32-0"></span>functionOrList *Union of Functions and List of Functions*

#### Description

Allows a slot to be either a function or a list of functions.

#### Author(s)

Dario Strbenac

#### Examples

```
SelectParams(limmaSelection)
SelectParams(list(limmaSelection, leveneSelection), "Ensemble Selection")
```
functionOrNULL *Union of A Function and NULL*

#### Description

Allows a slot to be either a function or empty.

### Author(s)

Dario Strbenac

### Examples

```
PredictParams(NULL)
PredictParams(predict)
```
<span id="page-32-1"></span>getLocationsAndScales *Calculate Location and Scale*

### Description

Calculates the location and scale for each feature.

### Usage

```
## S4 method for signature 'matrix'
getLocationsAndScales(measurements, ...)
  ## S4 method for signature 'DataFrame'
getLocationsAndScales(measurements, location = c("mean", "median"),
                      scale = c("SD", "MAD", "Qn"))
  ## S4 method for signature 'MultiAssayExperiment'
getLocationsAndScales(measurements, targets = names(measurements), ...)
```
### <span id="page-33-0"></span>Arguments

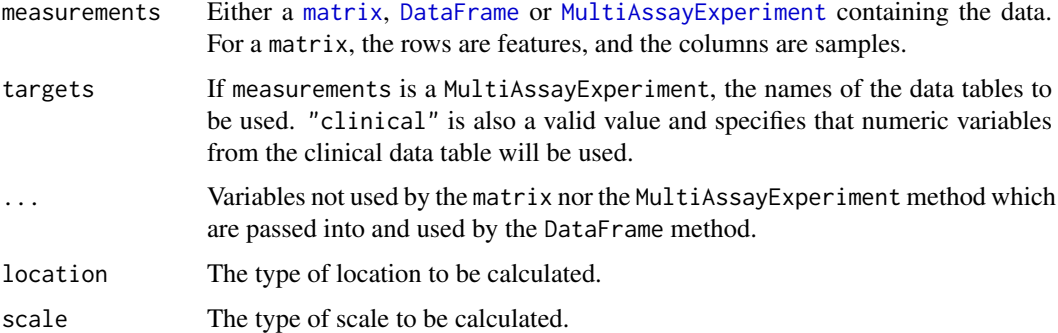

### Details

"SD" is used to represent standard deviation and "MAD" is used to represent median absolute deviation.

### Value

A [list](#page-0-0) of length 2. The first element contains the location for every feature. The second element contains the scale for every feature.

### Author(s)

Dario Strbenac

### References

Qn: <http://www.tandfonline.com/doi/pdf/10.1080/01621459.1993.10476408>

### Examples

```
genesMatrix <- matrix(rnorm(1000, 8, 4), ncol = 10)
distributionInfo <- getLocationsAndScales(genesMatrix, "median", "MAD")
```
mean(distributionInfo[["median"]]) # Typical median. mean(distributionInfo[["MAD"]]) # Typical MAD.

integerOrNumeric *Union of a Integer and a Numeric*

### Description

Allows the same S4 subsetting function to be specified for object[i] and object[i:j], where i and j are integers.

### Author(s)

Dario Strbenac

#### <span id="page-34-0"></span>interactorDifferences 35

#### Examples

```
setClass("Container", representation(scores = "numeric"))
setMethod("[", c("Container", "integerOrNumeric", "missing", "ANY"),
        function(x, i, j, ..., drop = TRUE){
          new("Container", scores = x@scores[i])
        })
dataset <- new("Container", scores = 1:10)
dataset[1] # 1 is numeric.
dataset[4:6] # 4:6 is a sequence of integers.
```
interactorDifferences *Convert Individual Features into Differences Between Binary Interactors Based on Known Sub-networks*

### Description

This conversion is useful for creating a meta-feature table for classifier training and prediction based on sub-networks that were selected based on their differential correlation between classes.

### Usage

```
## S4 method for signature 'matrix'
interactorDifferences(measurements, ...)
  ## S4 method for signature 'DataFrame'
interactorDifferences(measurements, networkSets = NULL, absolute = FALSE, verbose = 3)
 ## S4 method for signature 'MultiAssayExperiment'
interactorDifferences(measurements, target = NULL, ...)
```
#### Arguments

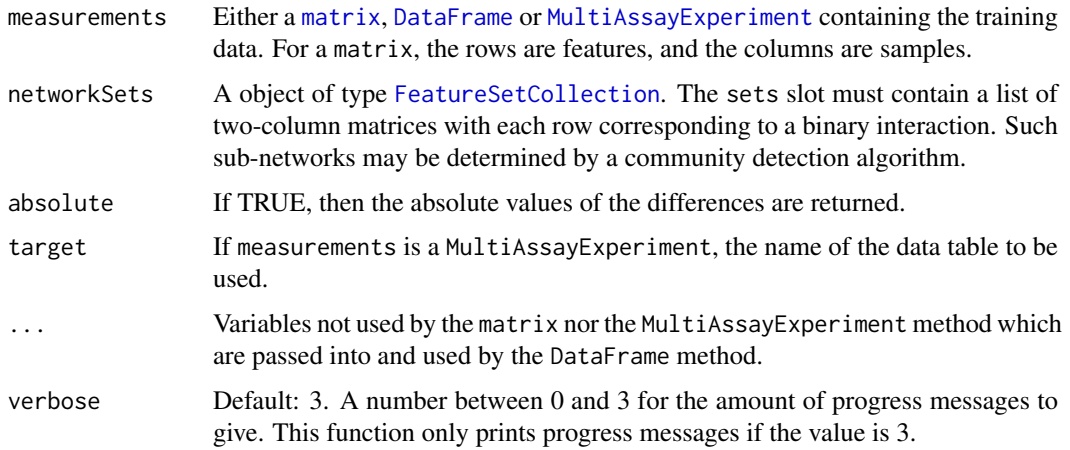

### Details

The pairs of features known to interact with each other are specified by networkSets.

#### Value

An object of class [DataFrame](#page-0-0) with one column for each interactor pair difference and one row for each sample. Additionally, mcols(resultTable) prodvides a [DataFrame](#page-0-0) with a column named "original" containing the name of the sub-network each meta-feature belongs to.

### Author(s)

Dario Strbenac

### References

Dynamic modularity in protein interaction networks predicts breast cancer outcome, Ian W Taylor, Rune Linding, David Warde-Farley, Yongmei Liu, Catia Pesquita, Daniel Faria, Shelley Bull, Tony Pawson, Quaid Morris and Jeffrey L Wrana, 2009, *Nature Biotechnology*, Volume 27 Issue 2, <https://www.nature.com/articles/nbt.1522>.

#### Examples

```
networksList <- list('A Hub' = matrix(c('A', 'A', 'A', 'B', 'C', 'D'), ncol = 2),
                     `G Hub` = matrix(c('G', 'G', 'G', 'H', 'I', 'J'), ncol = 2))
netSets <- FeatureSetCollection(networksList)
```

```
# Differential correlation for sub-network with hub A.
measurements \leq matrix(c(5.7, 10.1, 6.9, 7.7, 8.8, 9.1, 11.2, 6.4, 7.0, 5.5,
                         5.6, 9.6, 7.0, 8.4, 10.8, 12.2, 8.1, 5.7, 5.4, 12.1,
                         4.5, 9.0, 6.9, 7.0, 7.3, 6.9, 7.8, 7.9, 5.7, 8.7,
                         8.1, 10.6, 7.4, 7.15, 10.4, 6.1, 7.3, 2.7, 11.0, 9.1,
                         round(rnorm(60, 8, 1), 1)), ncol = 10, byrow = TRUE)
rownames(measurements) <- LETTERS[1:10]
colnames(measurements) <- paste("Patient", 1:10)
interactorDifferences(measurements, netSets)
```
kNNinterface *An Interface for class Package's knn Function*

### Description

More details of k Nearest Neighbours are available in the documentation of [knn](#page-0-0).

#### Usage

```
## S4 method for signature 'matrix'
kNNinterface(measurements, classes, test, ...)
  ## S4 method for signature 'DataFrame'
kNNinterface(measurements, classes, test, ..., verbose = 3)
  ## S4 method for signature 'MultiAssayExperiment'
kNNinterface(measurements, test, targets = names(measurements), ...)
```
<span id="page-35-0"></span>
#### kNNinterface 37

### Arguments

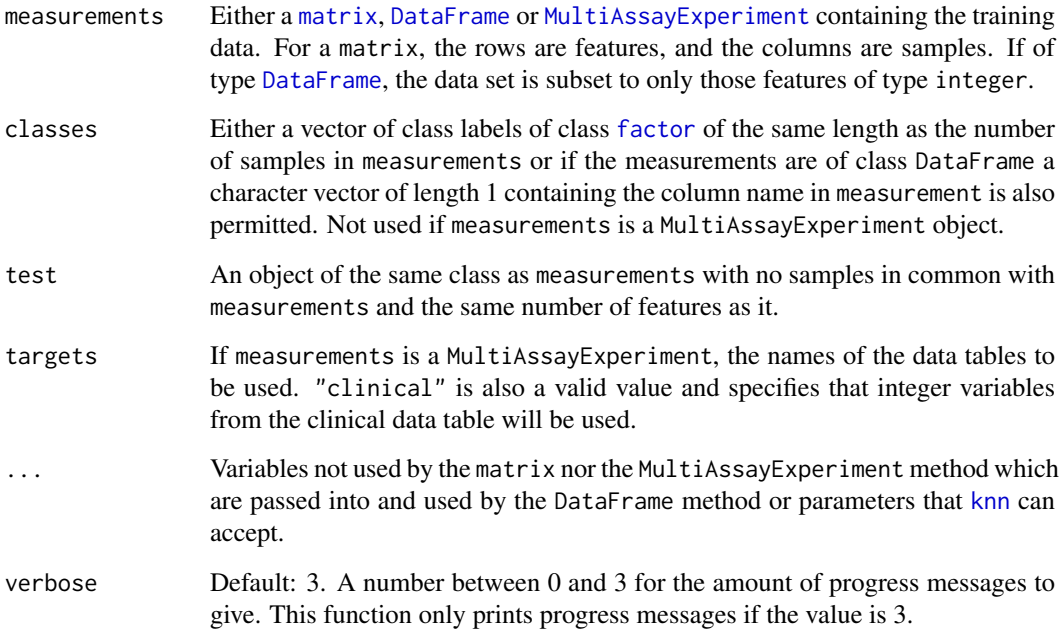

# Details

Data tables which consist entirely of non-numeric data cannot be analysed. If measurements is an object of class MultiAssayExperiment, the factor of sample classes must be stored in the DataFrame accessible by the colData function with column name "class".

## Value

A factor vector, the same as is returned by [knn](#page-0-0).

# Author(s)

Dario Strbenac

```
if(require(class))
{
 classes <- factor(rep(c("Healthy", "Disease"), each = 5),
                    levels = c("Healthy", "Disease"))
  measurements <- matrix(c(rnorm(50, 10), rnorm(50, 5)), ncol = 10)
 colnames(measurements) <- paste("Sample", 1:10)
 rownames(measurements) <- paste("mRNA", 1:10)
}
kNNinterface(measurements[, 1:9], classes[1:9], measurements[, 10, drop = FALSE])
```

```
KolmogorovSmirnovSelection
```
*Selection of Differential Distributions with Kolmogorov-Smirnov Distance*

# Description

Ranks features by largest Kolmogorov-Smirnov distance and chooses the features which have best resubstitution performance.

### Usage

```
## S4 method for signature 'matrix'
KolmogorovSmirnovSelection(measurements, classes, ...)
  ## S4 method for signature 'DataFrame'
KolmogorovSmirnovSelection(measurements, classes, datasetName,
                            trainParams, predictParams, resubstituteParams, ...,
                          selectionName = "Kolmogorov-Smirnov Test", verbose = 3)
 ## S4 method for signature 'MultiAssayExperiment'
KolmogorovSmirnovSelection(measurements, targets = names(measurements), ...)
```
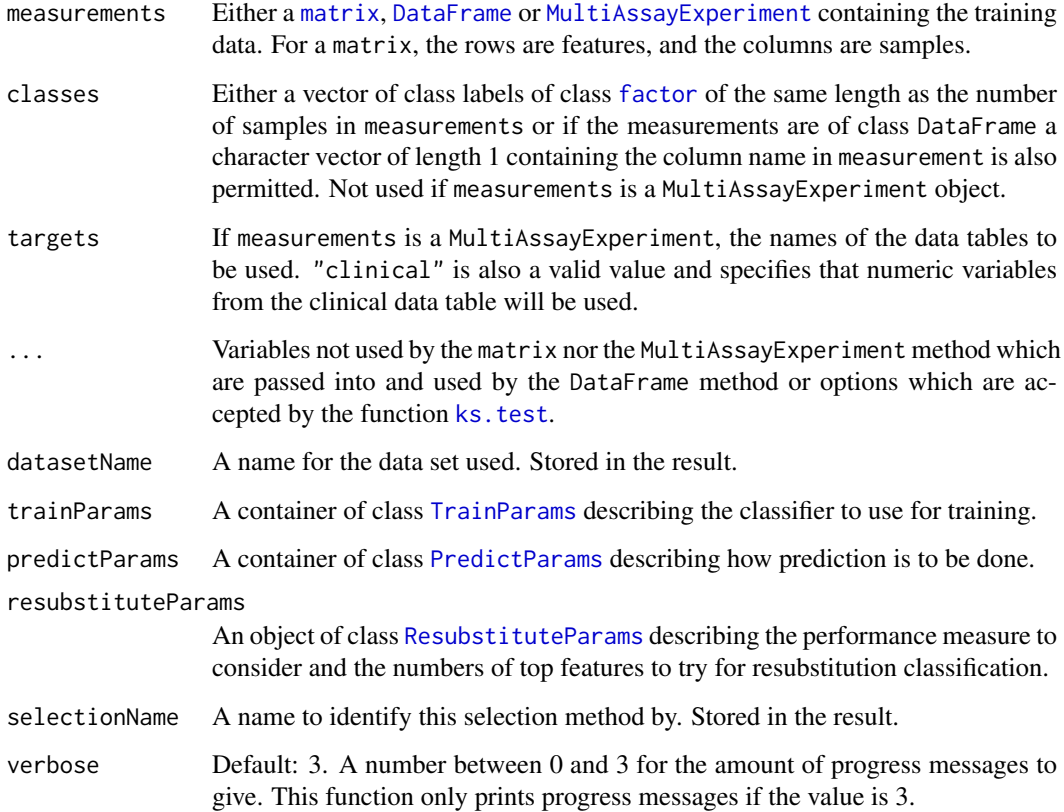

#### kTSPclassifier 39

#### Details

Features are sorted in order of biggest distance to smallest. The top number of features is used in a classifier, to determine which number of features has the best resubstitution performance.

Data tables which consist entirely of non-numeric data cannot be analysed. If measurements is an object of class MultiAssayExperiment, the factor of sample classes must be stored in the DataFrame accessible by the colData function with column name "class".

### Value

An object of class [SelectResult](#page-89-0) or a list of such objects, if the classifier which was used for determining the specified performance metric made a number of prediction varieties.

#### Author(s)

Dario Strbenac

#### Examples

```
# First 20 features have bimodal distribution for Poor class.
# Other 80 features have normal distribution for both classes.
set.seed(1984)
genesMatrix <- sapply(1:25, function(sample)
                            {
                              randomMeans \le sample(c(8, 12), 20, replace = TRUE)
                              c(rnorm(20, randomMeans, 1), rnorm(80, 10, 1))
                            }
                     )
genesMatrix <- cbind(genesMatrix, sapply(1:25, function(sample) rnorm(100, 10, 1)))
rownames(genesMatrix) <- paste("Gene", 1:nrow(genesMatrix))
classes <- factor(rep(c("Poor", "Good"), each = 25))
resubstituteParams <- ResubstituteParams(nFeatures = seq(5, 25, 5),
                                         performanceType = "balanced error",
                                         better = "lower")selected <- KolmogorovSmirnovSelection(genesMatrix, classes, "Example",
                           trainParams = TrainParams(naiveBayesKernel),
                           predictParams = PredictParams(NULL),
                           resubstituteParams = resubstituteParams)
head(selected@chosenFeatures)
plotFeatureClasses(genesMatrix, classes, "Gene 13", dotBinWidth = 0.25,
```

```
xAxisLabel = bquote(log[2]*'(expression)'))
```
<span id="page-38-0"></span>kTSPclassifier *Classification Using k Pairs of Features With Relative Differences Between Classes*

#### Description

Each pair of features votes for a class based on whether the value of one feature is less than the other feature.

# Usage

```
## S4 method for signature 'matrix'
kTSPclassifier(measurements, classes, test, featurePairs = NULL, ...)
 ## S4 method for signature 'DataFrame'
kTSPclassifier(measurements, classes, test, featurePairs = NULL,
                   weighted = c("unweighted", "weighted", "both"),
             minDifference = 0, returnType = c("class", "score", "both"), verbose = 3)
 ## S4 method for signature 'MultiAssayExperiment'
kTSPclassifier(measurements, test, target = names(measurements)[1],
                   featurePairs = NULL, ...)
```
# Arguments

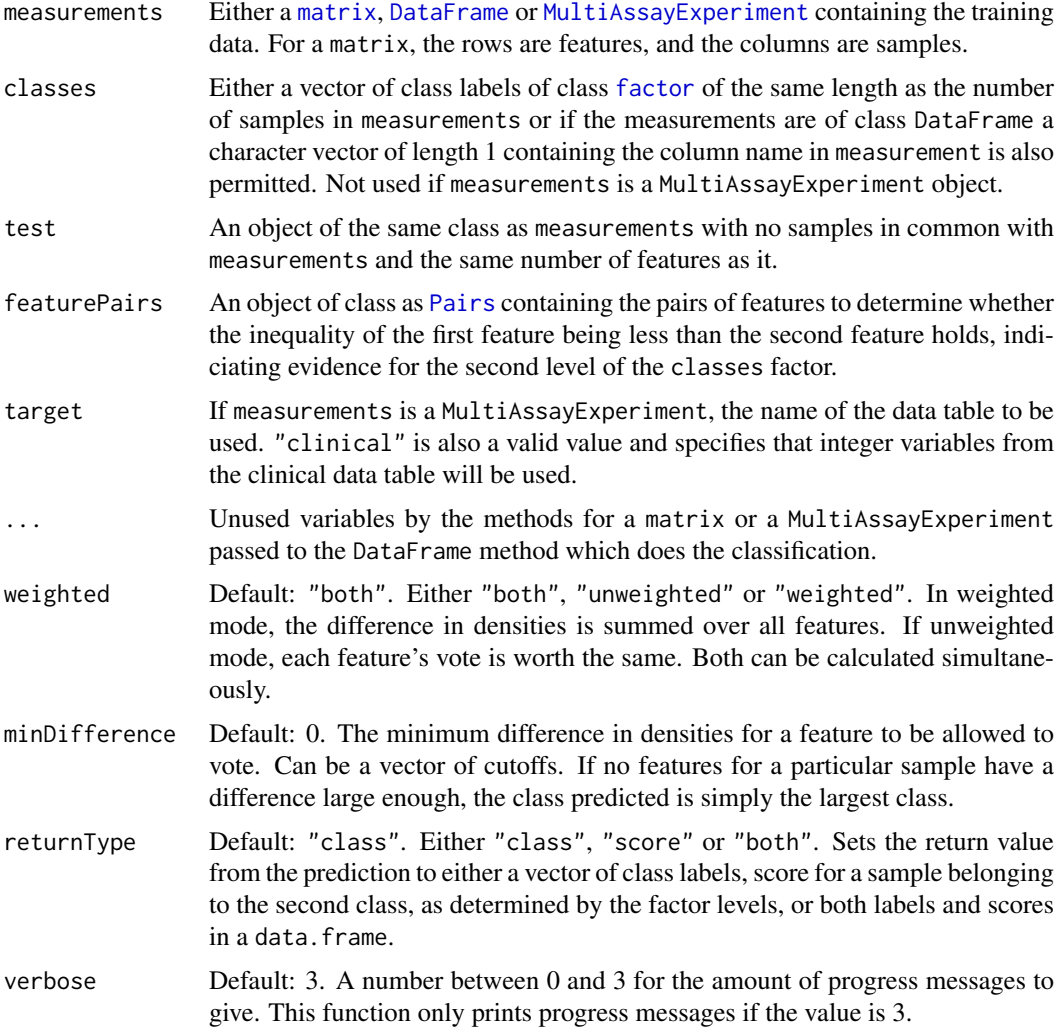

### Details

If weighted is TRUE, then a sample's predicted class is based on the sum of differences of measurements for each feature pair. Otherwise, when weighted is FALSE, each pair of features has an equal vote, the predicted class is the one with the most votes. If the voting is tied, the the class with the most samples in the training set is voted for.

#### KullbackLeiblerSelection 41

Because this method compares different features, they need to have comparable measurements. For example, RNA-seq counts would be unsuitable since these depend on the length of a feature, whereas F.P.K.M. values would be suitable.

The featurePairs to use is recommended to be determined in conjunction with pairsDifferencesSelection.

### Value

A vector or list of class prediction information, as long as the number of samples in the test data, or lists of such information, if a variety of predictions is generated.

# Author(s)

Dario Strbenac

# See Also

[pairsDifferencesSelection](#page-59-0) for a function which could be used to do feature selection before the k-TSP classifier is run.

### Examples

```
# Difference in differences for features A and C between classes.
measurements <- matrix(c(9.9, 10.5, 10.1, 10.9, 11.0, 6.6, 7.7, 7.0, 8.1, 6.5,
                         8.5, 10.5, 12.5, 10.5, 9.5, 8.5, 10.5, 12.5, 10.5, 9.5,
                         6.6, 7.7, 7.0, 8.1, 6.5, 11.2, 11.0, 11.1, 11.4, 12.0,
                         8.1, 10.6, 7.4, 7.1, 10.4, 6.1, 7.3, 2.7, 11.0, 9.1,
                         round(rnorm(60, 8, 1), 1)), ncol = 10, byrow = TRUE)
classes <- factor(rep(c("Good", "Poor"), each = 5))
rownames(measurements) <- LETTERS[1:10]
colnames(measurements) <- names(classes) <- paste("Patient", 1:10)
trainIndex <-c(1:4, 6:9)trainMatrix <- measurements[, trainIndex]
testMatrix <- measurements[, c(5, 10)]
featurePairs <- Pairs('A', 'C') # Could be selected by pairsDifferencesSelection function.
```

```
kTSPclassifier(trainMatrix, classes[trainIndex], testMatrix, featurePairs)
```
KullbackLeiblerSelection

*Selection of Differential Distributions with Kullback-Leibler Distance*

## Description

Ranks features by largest Kullback-Leibler distance and chooses the features which have best resubstitution performance.

### Usage

```
## S4 method for signature 'matrix'
KullbackLeiblerSelection(measurements, classes, ...)
  ## S4 method for signature 'DataFrame'
KullbackLeiblerSelection(measurements, classes, datasetName,
                         trainParams, predictParams, resubstituteParams, ...,
                      selectionName = "Kullback-Leibler Divergence", verbose = 3)
  ## S4 method for signature 'MultiAssayExperiment'
KullbackLeiblerSelection(measurements, targets = names(measurements), ...)
```
### Arguments

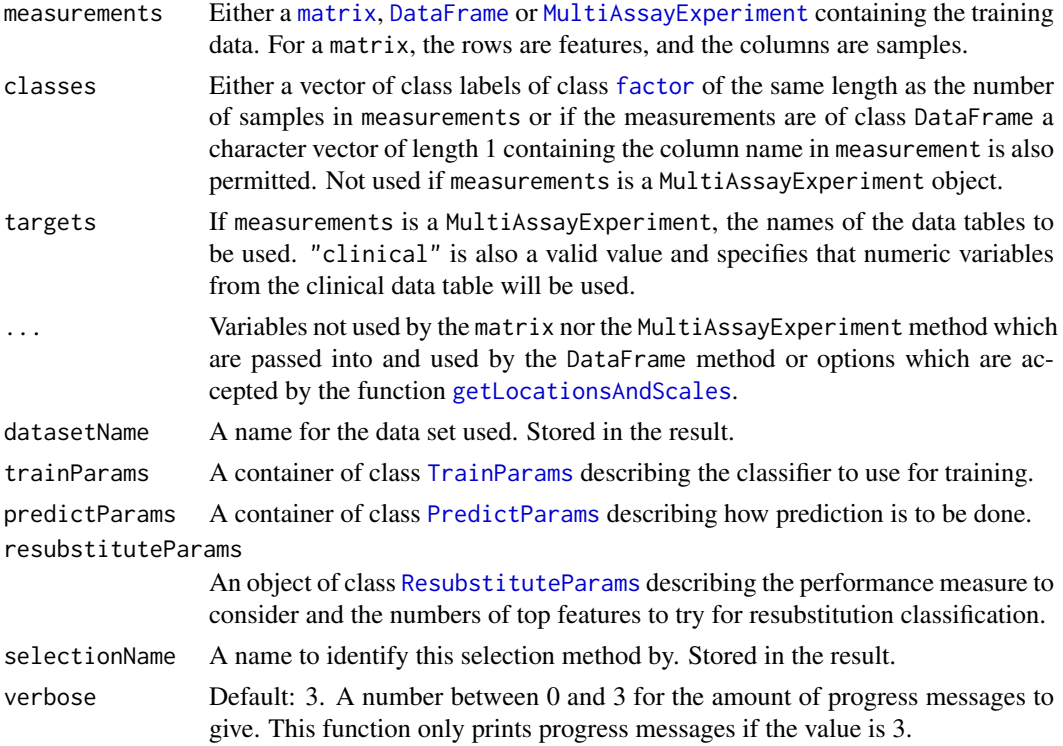

### Details

The distance is defined as  $\frac{1}{2} \times (\frac{(location_1 - location_2)^2}{scale_1^2})$  $\frac{(location_1 - location_2)^2}{scale_1^2} + \frac{(location_1 - location_2)^2}{scale_2^2}$  $\frac{a_1 - location_2)^2}{scale_2^2} + \frac{scale_2^2}{scale_1^2} + \frac{scale_1^2}{scale_2^2})$ The subscripts denote the group which the parameter is calculated for.

Data tables which consist entirely of non-numeric data cannot be analysed. If measurements is an object of class MultiAssayExperiment, the factor of sample classes must be stored in the DataFrame accessible by the colData function with column name "class".

## Value

An object of class [SelectResult](#page-89-0) or a list of such objects, if the classifier which was used for determining the specified performance metric made a number of prediction varieties.

# Author(s)

Dario Strbenac

#### leveneSelection 43

#### Examples

```
# First 20 features have bimodal distribution for Poor class.
# Other 80 features have normal distribution for both classes.
genesMatrix <- sapply(1:25, function(sample)
                            {
                              randomMeans \leq sample(c(8, 12), 20, replace = TRUE)
                              c(rnorm(20, randomMeans, 1), rnorm(80, 10, 1))
                            }
                     )
genesMatrix <- cbind(genesMatrix, sapply(1:25, function(sample) rnorm(100, 10, 1)))
classes <- factor(rep(c("Poor", "Good"), each = 25))
resubstituteParams <- ResubstituteParams(nFeatures = seq(5, 25, 5),
                                         performanceType = "balanced error",
                                         better = "lower")KullbackLeiblerSelection(genesMatrix, classes, "Example",
                         trainParams = TrainParams(naiveBayesKernel),
                         predictParams = PredictParams(NULL),
                         resubstituteParams = resubstituteParams
                        )
```
leveneSelection *Selection of Differential Variability with Levene Statistic*

#### Description

Ranks features by largest Levene statistic and chooses the features which have best resubstitution performance.

#### Usage

```
## S4 method for signature 'matrix'
leveneSelection(measurements, classes, ...)
  ## S4 method for signature 'DataFrame'
leveneSelection(measurements, classes, datasetName,
                trainParams, predictParams, resubstituteParams,
                selectionName = "Levene Test", verbose = 3)
  ## S4 method for signature 'MultiAssayExperiment'
leveneSelection(measurements, targets = names(measurements), ...)
```
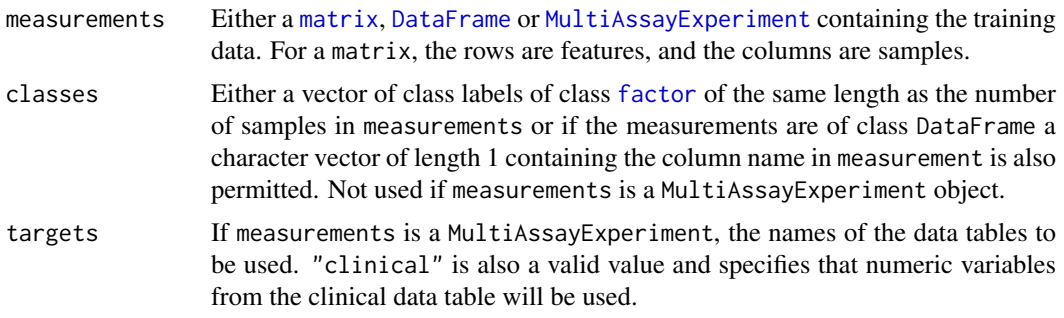

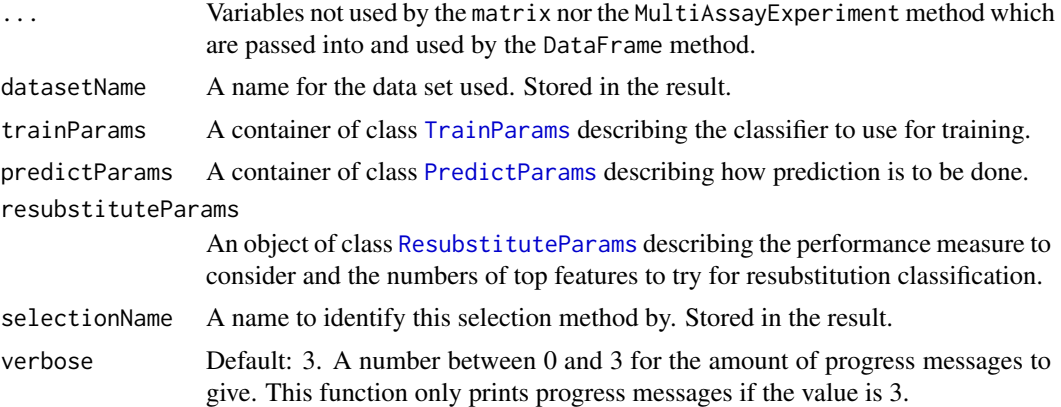

Levene's statistic for unequal variance between groups is a robust version of Bartlett's statistic.

Data tables which consist entirely of non-numeric data cannot be analysed. If measurements is an object of class MultiAssayExperiment, the factor of sample classes must be stored in the DataFrame accessible by the colData function with column name "class".

### Value

An object of class [SelectResult](#page-89-0) or a list of such objects, if the classifier which was used for determining the specified performance metric made a number of prediction varieties.

#### Author(s)

Dario Strbenac

### Examples

```
# First 20 features have bimodal distribution for Poor class.
# Other 80 features have normal distribution for both classes.
set.seed(1984)
genesMatrix <- sapply(1:25, function(sample)
                            {
                              randomMeans \le sample(c(8, 12), 20, replace = TRUE)
                              c(rnorm(20, randomMeans, 1), rnorm(80, 10, 1))
                            }
                     )
genesMatrix <- cbind(genesMatrix, sapply(1:25, function(sample) rnorm(100, 10, 1)))
rownames(genesMatrix) <- paste("Gene", 1:nrow(genesMatrix))
classes <- factor(rep(c("Poor", "Good"), each = 25))
genesMatrix <- subtractFromLocation(genesMatrix, 1:ncol(genesMatrix))
resubstituteParams <- ResubstituteParams(nFeatures = seq(10, 100, 10),
                                         performanceType = "balanced error",
                                         better = "lower")selected <- leveneSelection(genesMatrix, classes, "Example",
                            trainParams = TrainParams(fisherDiscriminant),
                            predictParams = PredictParams(NULL),
                            resubstituteParams = resubstituteParams)
```
selected@chosenFeatures

likelihoodRatioSelection

*Selection of Differential Distributions with Likelihood Ratio Statistic*

# Description

Ranks features by largest ratio and chooses the features which have the best resubstitution performance.

### Usage

```
## S4 method for signature 'matrix'
likelihoodRatioSelection(measurements, classes, ...)
  ## S4 method for signature 'DataFrame'
likelihoodRatioSelection(measurements, classes, datasetName,
                         trainParams, predictParams, resubstituteParams,
                     alternative = c(location = "different", scale = "different"),
                     ..., selectionName = "Likelihood Ratio Test (Normal)", verbose = 3)
  ## S4 method for signature 'MultiAssayExperiment'
likelihoodRatioSelection(measurements, targets = names(measurements), ...)
```
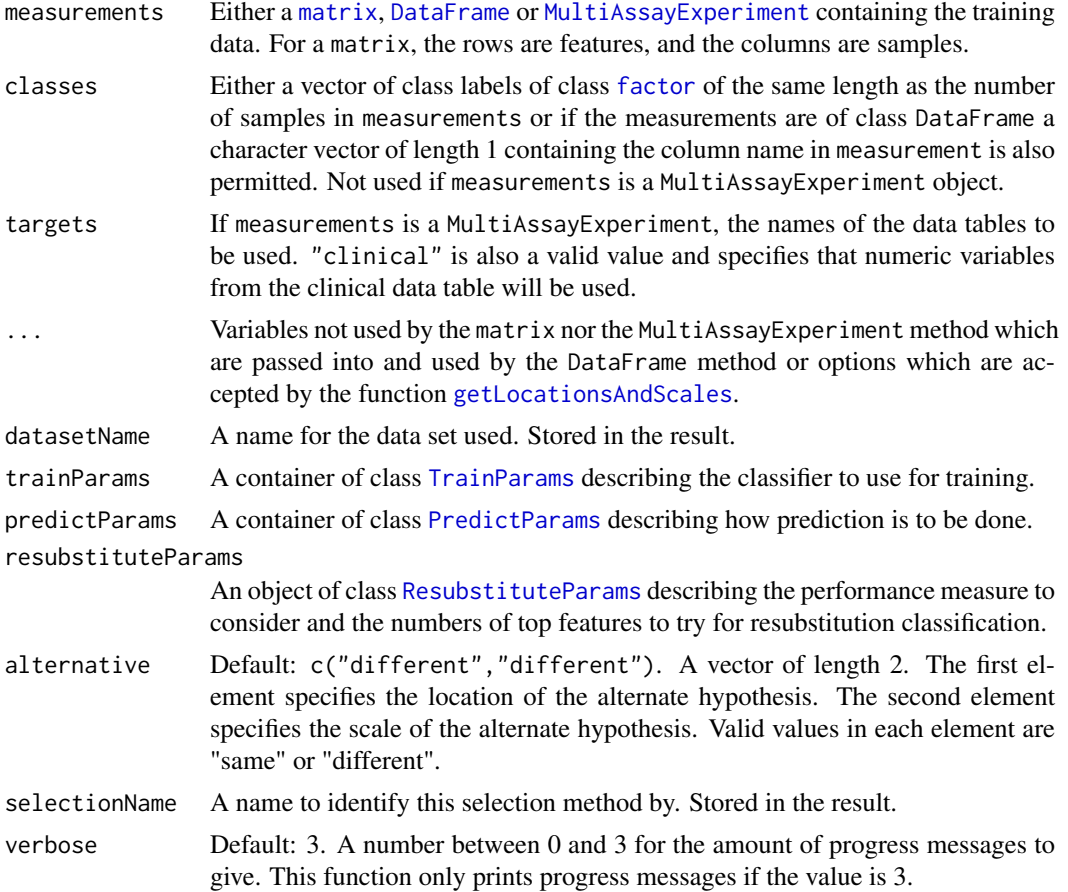

Likelihood ratio test of null hypothesis that the location and scale are the same for both groups, and an alternate hypothesis that is specified by parameters. The location and scale of features is calculated by [getLocationsAndScales](#page-32-0). The distribution fitted to the data is the normal distribution.

Data tables which consist entirely of non-numeric data cannot be analysed. If measurements is an object of class MultiAssayExperiment, the factor of sample classes must be stored in the DataFrame accessible by the colData function with column name "class".

# Value

An object of class [SelectResult](#page-89-0) or a list of such objects, if the classifier which was used for determining the specified performance metric made a number of prediction varieties.

## Author(s)

Dario Strbenac

#### Examples

```
# First 20 features have bimodal distribution for Poor class.
# Other 80 features have normal distribution for both classes.
set.seed(1984)
genesMatrix <- sapply(1:25, function(sample)
                            {
                              randomMeans \leq sample(c(8, 12), 20, replace = TRUE)
                              c(rnorm(20, randomMeans, 1), rnorm(80, 10, 1))
                            }
                     )
genesMatrix <- cbind(genesMatrix, sapply(1:25, function(sample) rnorm(100, 10, 1)))
rownames(genesMatrix) <- paste("Gene", 1:nrow(genesMatrix))
classes <- factor(rep(c("Poor", "Good"), each = 25))
resubstituteParams <- ResubstituteParams(nFeatures = seq(10, 100, 10),
                                         performanceType = "balanced error",
                                         better = "lower")selected <- likelihoodRatioSelection(genesMatrix, classes, "Example",
                                     trainParams = TrainParams(naiveBayesKernel),
                         predictParams = PredictParams(NULL),
                         resubstituteParams = resubstituteParams)
```
head(selected@chosenFeatures[[1]])

limmaSelection *Selection of Differentially Abundant Features*

### Description

Uses a moderated t-test with empirical Bayes shrinkage to select differentially expressed features.

#### limmaSelection 47

#### Usage

```
## S4 method for signature 'matrix'
limmaSelection(measurements, classes, ...)
  ## S4 method for signature 'DataFrame'
limmaSelection(measurements, classes, datasetName,
               trainParams, predictParams, resubstituteParams, ...,
               selectionName = "Moderated t-test", verbose = 3)
  ## S4 method for signature 'MultiAssayExperiment'
limmaSelection(measurements, targets = NULL, ...)
```
# Arguments

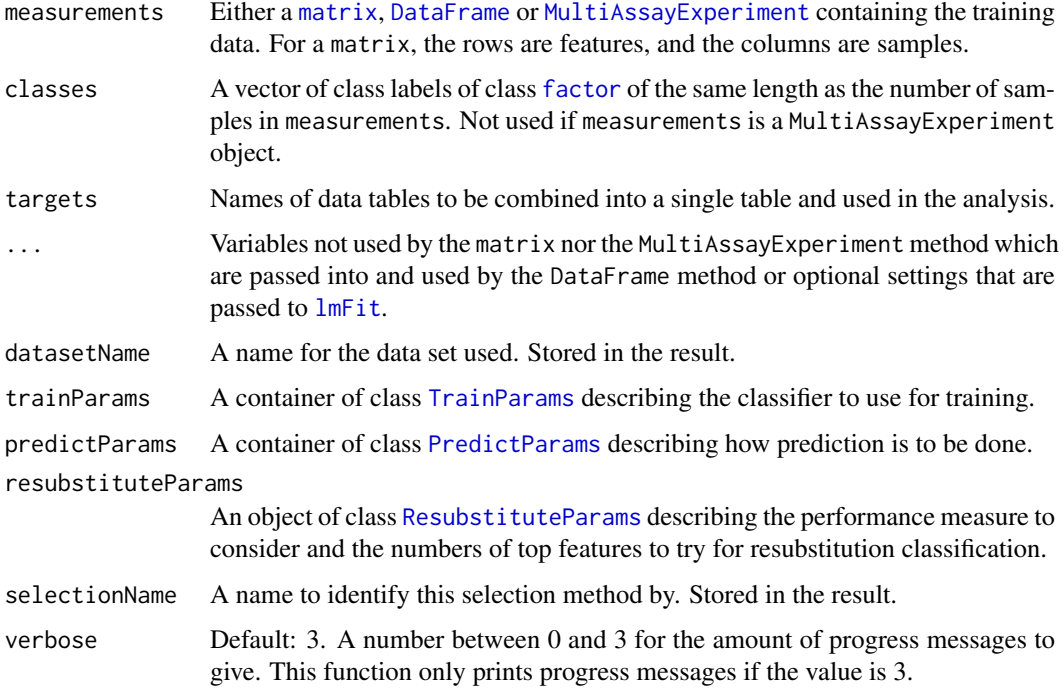

# Details

This selection method looks for changes in means and uses a moderated t-test.

# Value

An object of class [SelectResult](#page-89-0) or a list of such objects, if the classifier which was used for determining the specified performance metric made a number of prediction varieties.

#### Author(s)

Dario Strbenac

# References

Limma: linear models for microarray data, Gordon Smyth, 2005, In: Bioinformatics and Computational Biology Solutions using R and Bioconductor, Springer, New York, pages 397-420.

### Examples

```
#if(require(sparsediscrim))
#{
 # Genes 76 to 100 have differential expression.
 genesMatrix <- sapply(1:25, function(sample) c(rnorm(100, 9, 2)))
 genesMatrix <- cbind(genesMatrix, sapply(1:25, function(sample)
                               c(rnorm(75, 9, 2), rnorm(25, 14, 2))))
 classes <- factor(rep(c("Poor", "Good"), each = 25))
 colnames(genesMatrix) <- paste("Sample", 1:ncol(genesMatrix))
 rownames(genesMatrix) <- paste("Gene", 1:nrow(genesMatrix))
 resubstituteParams <- ResubstituteParams(nFeatures = seq(10, 100, 10),
                          performanceType = "balanced error", better = "lower")
 selected <- limmaSelection(genesMatrix, classes, "Example",
                         trainParams = TrainParams(), predictParams = PredictParams(),
                             resubstituteParams = resubstituteParams)
 selected@chosenFeatures
#}
```
listOrCharacterOrNULL *Union of a List and a Character Vector and NULL*

### Description

Allows a slot to be either a list, character or a NULL.

#### Author(s)

Dario Strbenac

#### Examples

```
setClass("HardClassifier", representation(model = "listOrCharacterOrNULL"))
classifier <- new("HardClassifier", model = "Good") # Optimistic classifier.
```
listOrNULL *Union of a List and NULL*

### Description

Allows a slot to be either a list or a NULL.

### Author(s)

Dario Strbenac

```
setClass("EasyClassifier", representation(model = "listOrNULL"))
classifier <- new("EasyClassifier", model = NULL) # Optimistic classifier.
```
# Description

Fits mixtures of normals for every feature, separately for each class.

# Usage

```
## S4 method for signature 'matrix'
mixModelsTrain(measurements, ...)
 ## S4 method for signature 'DataFrame'
mixModelsTrain(measurements, classes, ..., verbose = 3)
 ## S4 method for signature 'MultiAssayExperiment'
mixModelsTrain(measurements, targets = names(measurements), ...)
 ## S4 method for signature 'MixModelsListsSet,matrix'
mixModelsPredict(models, test, ...)
 ## S4 method for signature 'MixModelsListsSet,DataFrame'
mixModelsPredict(models, test, weighted = c("unweighted", "weighted", "both"),
                 weight = c("height difference", "crossover distance", "both"),
              densityXvalues = 1024, minDifference = 0,
              returnType = c("class", "score", "both"), verbose = 3)
  ## S4 method for signature 'MixModelsListsSet, MultiAssayExperiment'
mixModelsPredict(models, test, targets = names(test), ...)
```
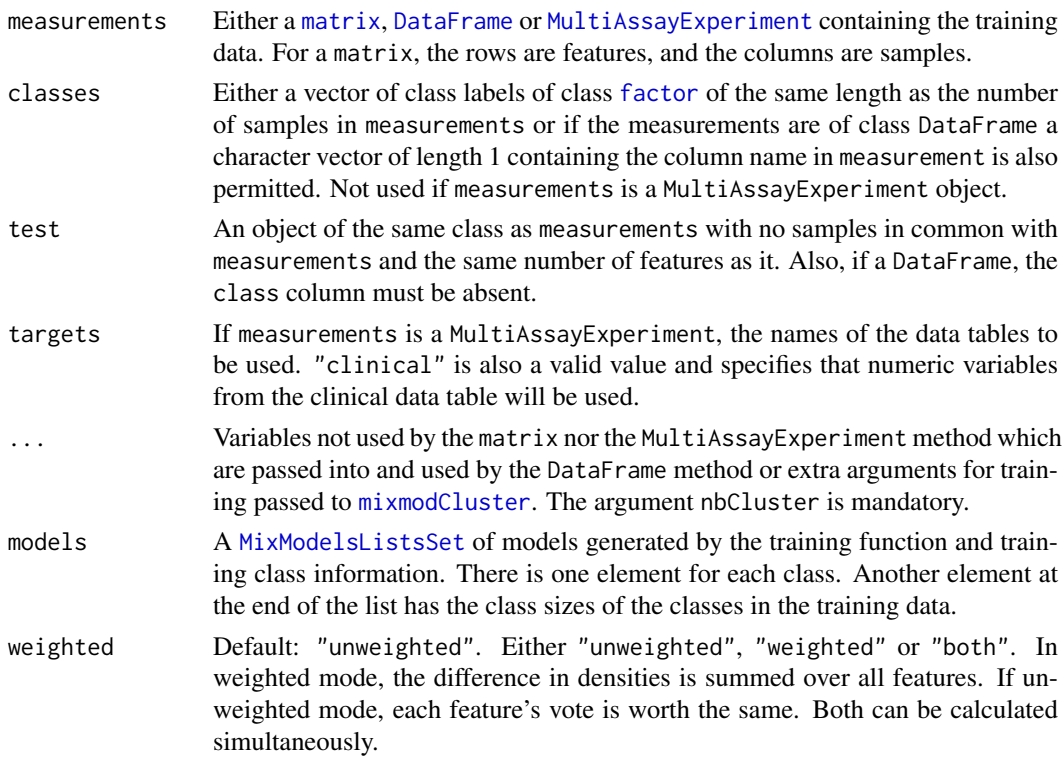

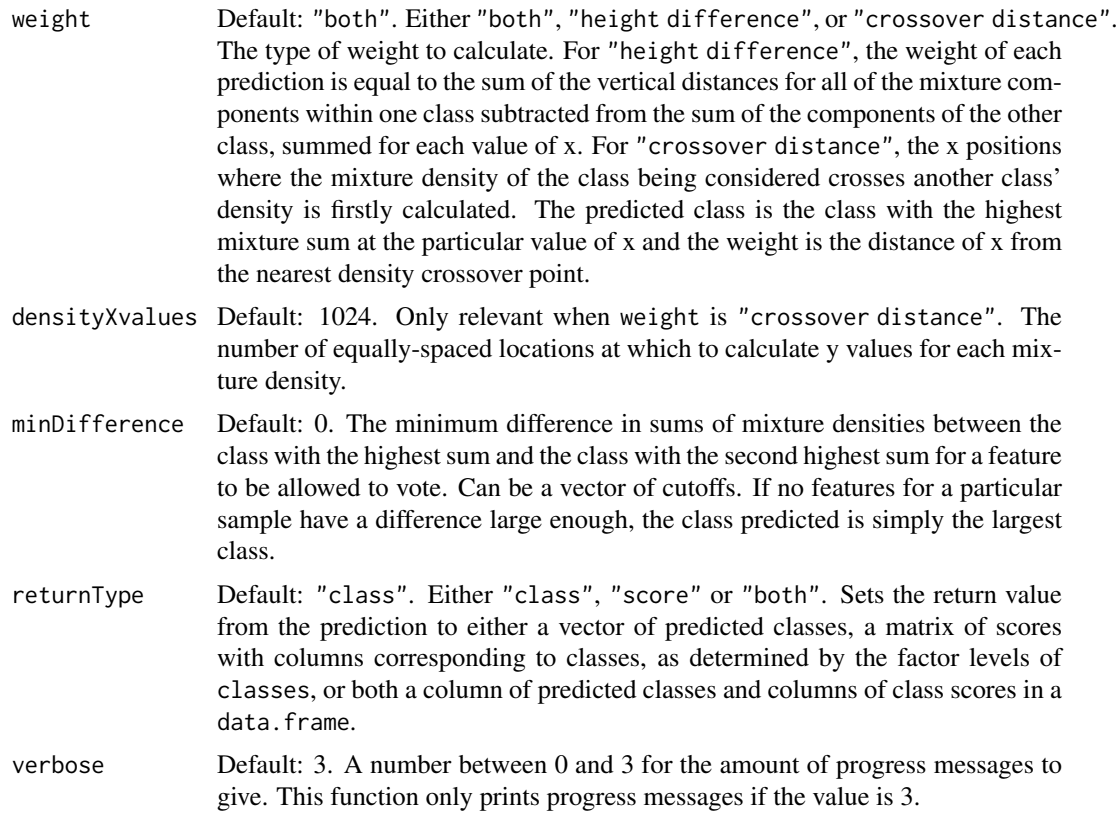

If weighted is TRUE, then a sample's predicted class is the class with the largest sum of weights, each scaled for the number of samples in the training data of each class. Otherwise, when weighted is FALSE, each feature has an equal vote, and votes for the class with the largest weight, scaled for class sizes in the training set.

If weight is "crossover distance", the crossover points are computed by considering the distance between y values of the two densities at every x value. x values for which the sign of the difference changes compared to the difference of the closest lower value of x are used as the crossover points.

### Value

For mixModelsTrain, a list of trained models of class [MixmodCluster](#page-0-0). For mixModelsPredict, a vector or list of class prediction information (i.e. classes and/or scores), as long as the number of samples in the test data, or lists of such information, if both weighted and unweighted voting was used or a range of minDifference values was provided.

### Author(s)

Dario Strbenac

### Examples

# First 25 samples and first 5 genes are mixtures of two normals. Last 25 samples are # one normal.

genesMatrix <- sapply(1:25, function(geneColumn) c(rnorm(5, sample(c(5, 15), replace = TRUE, 5))))

#### MixModelsListsSet 51

```
genesMatrix <- cbind(genesMatrix, sapply(1:25, function(geneColumn) c(rnorm(5, 9, 1))))
genesMatrix <- rbind(genesMatrix, sapply(1:50, function(geneColumn) rnorm(5, 9, 1)))
rownames(genesMatrix) <- paste("Gene", 1:10)
colnames(genesMatrix) <- paste("Sample", 1:50)
classes \leq factor(rep(c("Poor", "Good"), each = 25), levels = c("Good", "Poor"))
trainSamples <- c(1:15, 26:40)
testSamples <- c(16:25, 41:50)
selected <- 1:5
trained <- mixModelsTrain(genesMatrix[selected, trainSamples], classes[trainSamples],
                          nbCluster = 1:3)mixModelsPredict(trained, genesMatrix[selected, testSamples], minDifference = 0:3)
```
<span id="page-50-0"></span>MixModelsListsSet *Container for a List of Lists Containing Mixture Models*

#### Description

Stores a list of lists of trained mixture models, to prevent them being unintentionally being unlisted during cross-validation. Not intended for end-user.

### **Constructor**

```
MixModelsListsSet(set)
```
Creates a MixModelsListsSet object which stores the mixture models.

set A list as long as the number of classes in the data set. Each element is a list, which each element of is a mixture model trained on one feature.

### Author(s)

Dario Strbenac

### Examples

```
if(require(Rmixmod))
{
 mixModels <- list(Good = list(mixmodCluster(rnorm(20), nbCluster = 1:2)),
                    Poor = list(mixmodCluster(rnorm(20), nbCluster = 1:2)))
 MixModelsListsSet(mixModels)
}
```
multnet *Trained multnet Object*

# Description

Enables S4 method dispatching on it.

#### Author(s)

Dario Strbenac

#### Description

Kernel density estimates are fitted to the training data and a naive Bayes classifier is used to classify samples in the test data.

# Usage

```
## S4 method for signature 'matrix'
naiveBayesKernel(measurements, classes, test, ...)
  ## S4 method for signature 'DataFrame'
naiveBayesKernel(measurements, classes, test,
                 densityFunction = density,
                 densityParameters = list(bw = "nrd0", n = 1024,from = expression(min(featureValues)),
                                          to = expression(max(featureValues))),
                   weighted = c("unweighted", "weighted", "both"),
                 weight = c("height difference", "crossover distance", "both"),
            minDifference = 0, returnType = c("class", "score", "both"), verbose = 3)## S4 method for signature 'MultiAssayExperiment'
naiveBayesKernel(measurements, test, targets = names(measurements), ...)
```
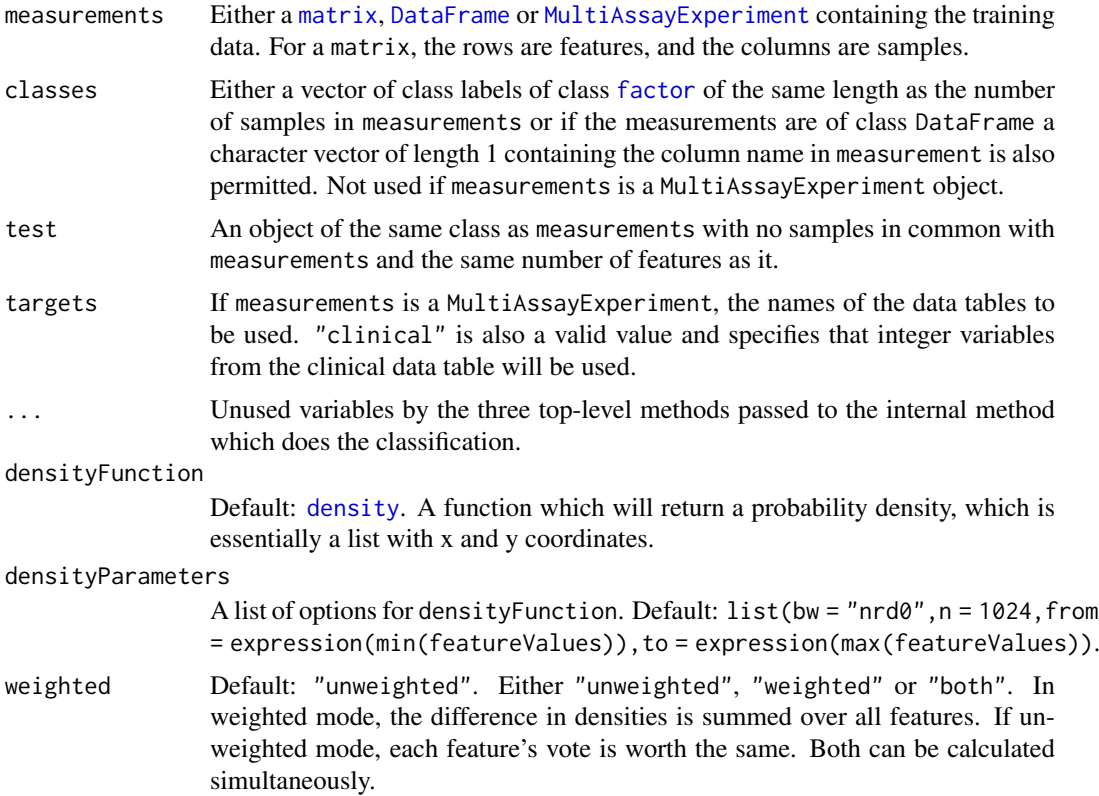

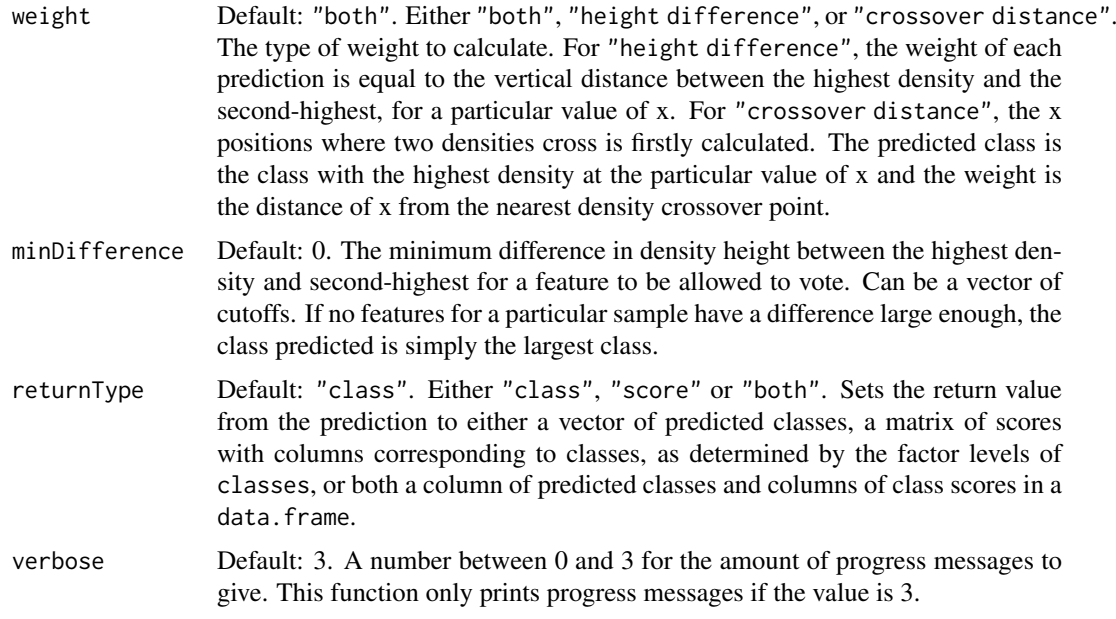

If weighted is TRUE, then a sample's predicted class is the class with the largest sum of weights, each scaled for the number of samples in the training data of each class. Otherwise, when weighted is FALSE, each feature has an equal vote, and votes for the class with the largest weight, scaled for class sizes in the training set.

The variable name of each feature's measurements in the iteration over all features is featureValues. This is important to know if each feature's measurements need to be referred to in the specification of densityParameters, such as for specifying the range of x values of the density function to be computed. For example, see the default value of densityParameters above.

If weight is "crossover distance", the crossover points are computed by considering the distance between y values of all of the densities at every x value. x values for which a class density crosses any other class' density are used as the crossover points for that class.

### Value

A vector or list of class prediction information (i.e. classes and/or scores), as long as the number of samples in the test data, or lists of such information, if both weighted and unweighted voting was used or a range of minDifference values was provided.

## Author(s)

Dario Strbenac, John Ormerod

```
trainMatrix \leq matrix(rnorm(1000, 8, 2), ncol = 10)
classes <- factor(rep(c("Poor", "Good"), each = 5))
# Make first 30 genes increased in value for poor samples.
trainMatrix[1:30, 1:5] <- trainMatrix[1:30, 1:5] + 5
testMatrix \le matrix(rnorm(1000, 8, 2), ncol = 10)
```

```
# Make first 30 genes increased in value for sixth to tenth samples.
testMatrix[1:30, 6:10] <- testMatrix[1:30, 6:10] + 5
```

```
naiveBayesKernel(trainMatrix, classes, testMatrix)
```
# networkCorrelationsSelection

*Selection of Differentially Correlated Hub Sub-networks*

# Description

Ranks sub-networks by largest within-class to between-class correlation variability and chooses the sub-networks which have the best resubstitution performance.

## Usage

```
## S4 method for signature 'matrix'
networkCorrelationsSelection(measurements, classes, metaFeatures = NULL, ...)
  ## S4 method for signature 'DataFrame'
networkCorrelationsSelection(measurements, classes, metaFeatures = NULL,
            featureSets, datasetName, trainParams, predictParams, resubstituteParams,
            selectionName = "Differential Correlation of Sub-networks", verbose = 3)
  ## S4 method for signature 'MultiAssayExperiment'
networkCorrelationsSelection(measurements, target = NULL, metaFeatures = NULL, ...)
```
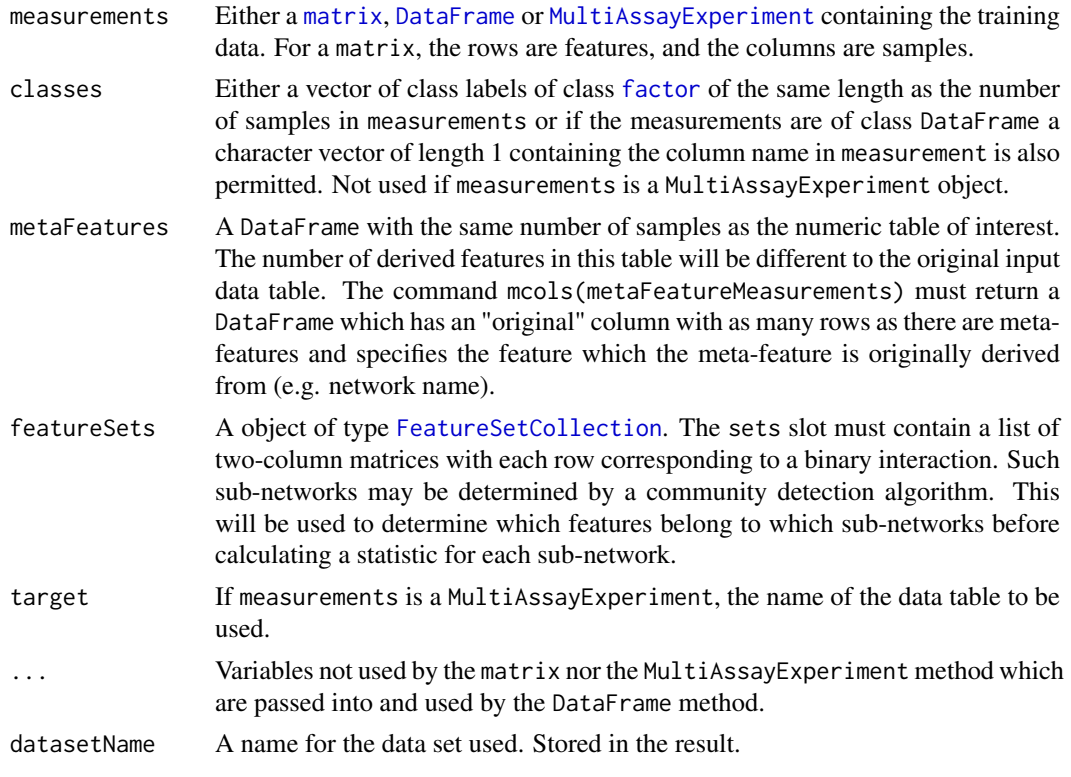

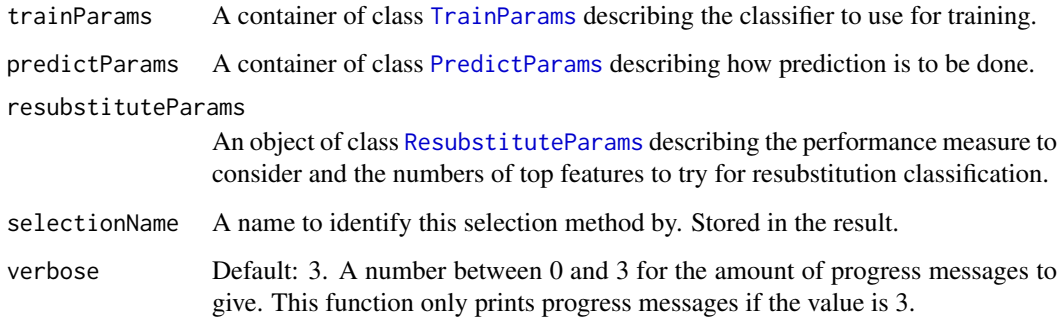

The selection of sub-networks is based on the average difference in correlations between each pair of interactors, considering the samples within each class separately. Such differences of correlations within each of the two classes are scaled by the average difference of correlations within each class.

More formally, let  $C_{i,j}$  be the correlation of the  $j^{\text{th}}$  edge using all samples belonging to to class i. Then, let  $\overline{C}_{i\bullet}$  be defined as  $\frac{C_{i,1}+C_{i,2}+\ldots+C_{i,e}}{n}$  where e is the number of edges in the sub-network being considered. Also, let  $\overline{C}_{\bullet\bullet}$ , the average overall correlation, be  $\frac{C_{1\bullet}+C_{2\bullet}}{2}$ . Then, the betweenclass sum-of-squares (BSS) is  $\sum_{i=1}^{2} e(\overline{C}_{i\bullet} - \overline{C}_{\bullet\bullet})^2$ . Also the within-class sum-of-squares (WSS) is  $\sum_{i=1}^{2} \sum_{j=1}^{e} (C_{i,j} - \overline{C}_{i\bullet})^2$ . The sub-networks are ranked in decreasing order of  $\frac{BSS}{WSS}$ .

The classifier specified by trainParams and predictParams is used to calculate resubtitution error rates using the transformation of the data set provided by metaFeatures. The set of top-ranked subnetworks which give the lowest resubstitution error rate are finally selected.

Data tables which consist entirely of non-numeric data cannot be analysed. If measurements is an object of class MultiAssayExperiment, the factor of sample classes must be stored in the DataFrame accessible by the colData function with column name "class".

#### Value

An object of class [SelectResult](#page-89-0) or a list of such objects, if the classifier which was used for determining the specified performance metric made a number of prediction varieties.

#### Author(s)

Dario Strbenac

#### References

Network-based biomarkers enhance classical approaches to prognostic gene expression signatures, Rebecca L Barter, Sarah-Jane Schramm, Graham J Mann and Yee Hwa Yang, 2014, *BMC Systems Biology*, Volume 8 Supplement 4 Article S5, [https://bmcsystbiol.biomedcentral.com/](https://bmcsystbiol.biomedcentral.com/articles/10.1186/1752-0509-8-S4-S5) [articles/10.1186/1752-0509-8-S4-S5](https://bmcsystbiol.biomedcentral.com/articles/10.1186/1752-0509-8-S4-S5).

## See Also

[interactorDifferences](#page-34-0) for an example of a function which can turn the measurements into metafeatures for classification.

# Examples

```
networksList <- list(`A Hub` = matrix(c('A', 'A', 'A', 'B', 'C', 'D'), ncol = 2),
                     `G Hub` = matrix(c('G', 'G', 'G', 'H', 'I', 'J'), ncol = 2))
netSets <- FeatureSetCollection(networksList)
# Differential correlation for sub-network with hub A.
measurements <- matrix(c(5.7, 10.1, 6.9, 7.7, 8.8, 9.1, 11.2, 6.4, 7.0, 5.5,
                         5.6, 9.6, 7.0, 8.4, 10.8, 12.2, 8.1, 5.7, 5.4, 12.1,
                         4.5, 9.0, 6.9, 7.0, 7.3, 6.9, 7.8, 7.9, 5.7, 8.7,
                         8.1, 10.6, 7.4, 7.1, 10.4, 6.1, 7.3, 2.7, 11.0, 9.1,
                         round(rnorm(60, 8, 1), 1)), ncol = 10, byrow = TRUE)
classes <- factor(rep(c("Good", "Poor"), each = 5))
rownames(measurements) <- LETTERS[1:10]
colnames(measurements) <- names(classes) <- paste("Patient", 1:10)
Idifferences <- interactorDifferences(measurements, netSets)
# The features are sub-networks and there are only two in this example.
resubstituteParams <- ResubstituteParams(nFeatures = 1:2,
                              performanceType = "balanced error", better = "lower")
predictParams <- PredictParams(NULL)
networkCorrelationsSelection(measurements, classes, metaFeatures = Idifferences,
                             featureSets = netSets, datasetName = "Example",
                             trainParams = TrainParams(naiveBayesKernel),
                             predictParams = predictParams,
                             resubstituteParams = resubstituteParams)
```
NSCpredictInterface *Interface for* pamr.predict *Function from* pamr *CRAN Package*

### Description

Restructures variables from ClassifyR framework to be compatible with [pamr.predict](#page-0-0) definition.

#### Usage

```
## S4 method for signature 'pamrtrained,matrix'
NSCpredictInterface(trained, test, ...)
  ## S4 method for signature 'pamrtrained,DataFrame'
NSCpredictInterface(trained, test, classes = NULL, ..., returnType = c("class", "score", "both"), v(1)## S4 method for signature 'pamrtrained, MultiAssayExperiment'
NSCpredictInterface(trained, test, targets = names(test), ...)
```
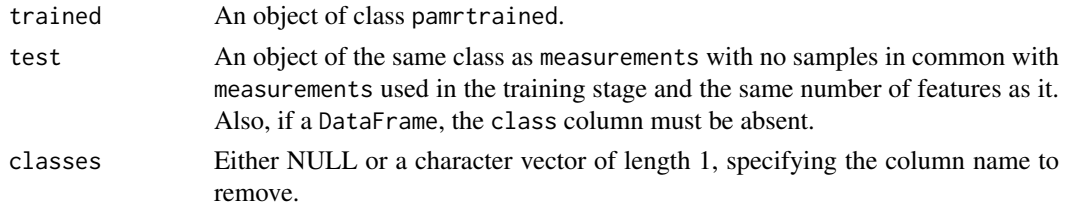

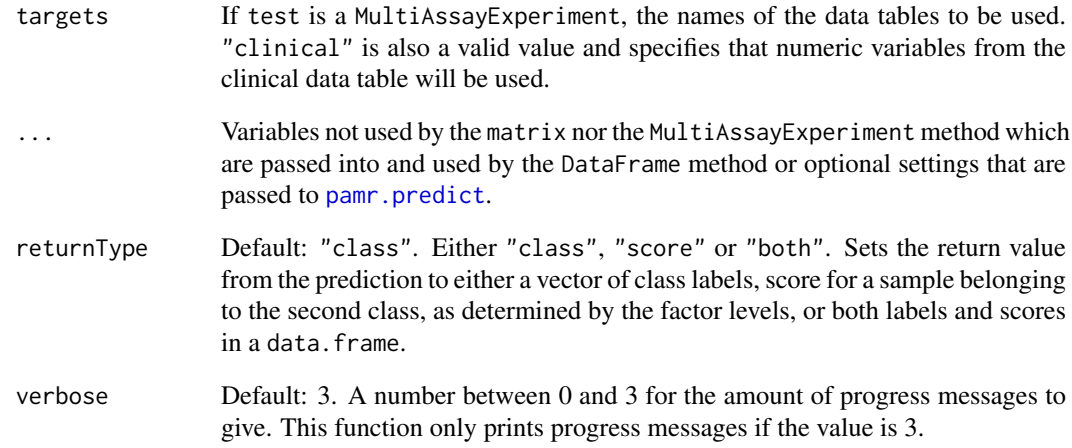

This function is an interface between the ClassifyR framework and [pamr.predict](#page-0-0). It selects the highest threshold that gives the minimum error rate in the training data.

# Value

Either a factor vector of predicted classes, a matrix of scores for each class, or a table of both the class labels and class scores, depending on the setting of returnType.

## Author(s)

Dario Strbenac

### See Also

[pamr.predict](#page-0-0) for the function that was interfaced to.

```
if(require(pamr))
{
 # Samples in one class with differential expression to other class.
 genesMatrix <- sapply(1:25, function(geneColumn) c(rnorm(100, 9, 1)))
 genesMatrix <- cbind(genesMatrix, sapply(1:25, function(geneColumn)
                               c(rnorm(75, 9, 1), rnorm(25, 14, 1))))
 classes <- factor(rep(c("Poor", "Good"), each = 25))
 fit <- NSCtrainInterface(genesMatrix[, c(1:20, 26:45)], classes[c(1:20, 26:45)])
 NSCpredictInterface(fit, genesMatrix[, c(21:25, 46:50)])
}
```
NSCselectionInterface *Interface for* pamr.listgenes *Function from* pamr *CRAN Package*

# Description

Restructures variables from ClassifyR framework to be compatible with [pamr.listgenes](#page-0-0) definition.

# Usage

```
## S4 method for signature 'matrix'
NSCselectionInterface(measurements, classes, ...)
  ## S4 method for signature 'DataFrame'
NSCselectionInterface(measurements, classes, datasetName,
                trained, ..., selectionName = "Shrunken Centroids", verbose = 3)
  ## S4 method for signature 'MultiAssayExperiment'
NSCselectionInterface(measurements, targets = names(measurements), ...)
```
### Arguments

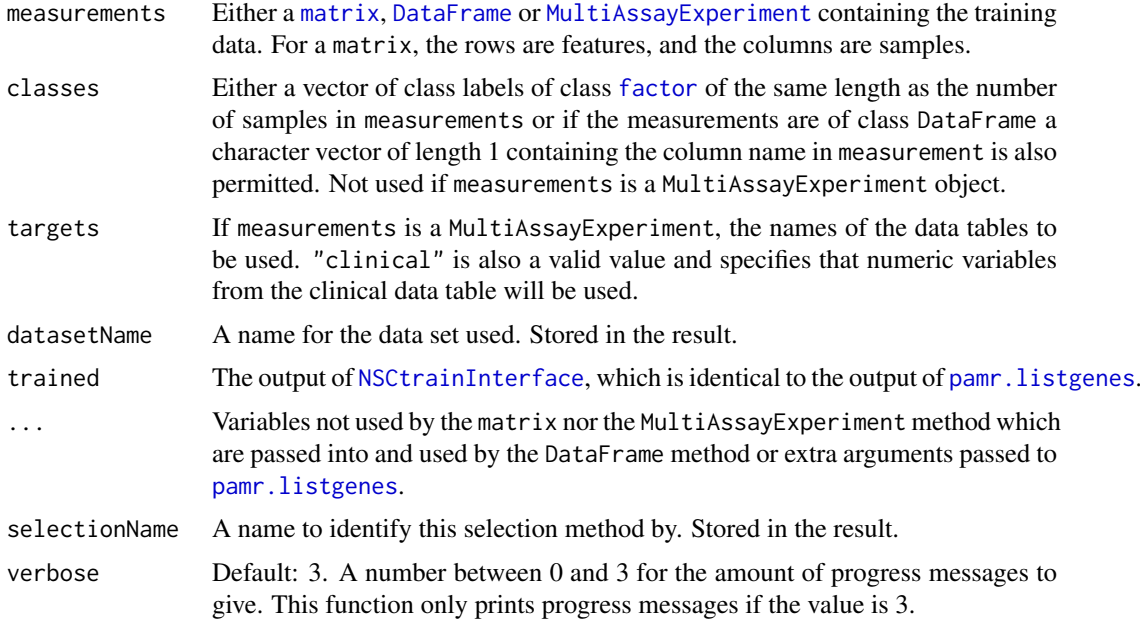

# Details

This function is an interface between the ClassifyR framework and [pamr.listgenes](#page-0-0).

The set of features chosen is the obtained by considering the range of thresholds provided to [NSCtrainInterface](#page-58-0) and using the threshold that obtains the lowest cross-validation error rate on the training set.

# Value

An object of class [SelectResult](#page-89-0). The rankedFeatures slot will be empty.

NSCtrainInterface 59

#### Author(s)

Dario Strbenac

# See Also

[pamr.listgenes](#page-0-0) for the function that was interfaced to.

#### Examples

```
if(require(pamr))
{
 # Genes 76 to 100 have differential expression.
 genesMatrix <- sapply(1:25, function(geneColumn) c(rnorm(100, 9, 1)))
 genesMatrix <- cbind(genesMatrix, sapply(1:25, function(geneColumn)
                               c(rnorm(75, 9, 1), rnorm(25, 14, 1))))
 rownames(genesMatrix) <- paste("Gene", 1:nrow(genesMatrix))
 classes <- factor(rep(c("Poor", "Good"), each = 25))
 trained <- NSCtrainInterface(genesMatrix, classes)
 selected <- NSCselectionInterface(genesMatrix, classes, "Example", trained)
 selected@chosenFeatures
}
```
<span id="page-58-0"></span>NSCtrainInterface *Interface for* pamr.train *Function from* pamr *CRAN Package*

### Description

Restructures variables from ClassifyR framework to be compatible with [pamr.train](#page-0-0) definition.

# Usage

```
## S4 method for signature 'matrix'
NSCtrainInterface(measurements, classes, ...)
 ## S4 method for signature 'DataFrame'
NSCtrainInterface(measurements, classes, ..., verbose = 3)
  ## S4 method for signature 'MultiAssayExperiment'
NSCtrainInterface(measurements, targets = names(measurements), ...)
```
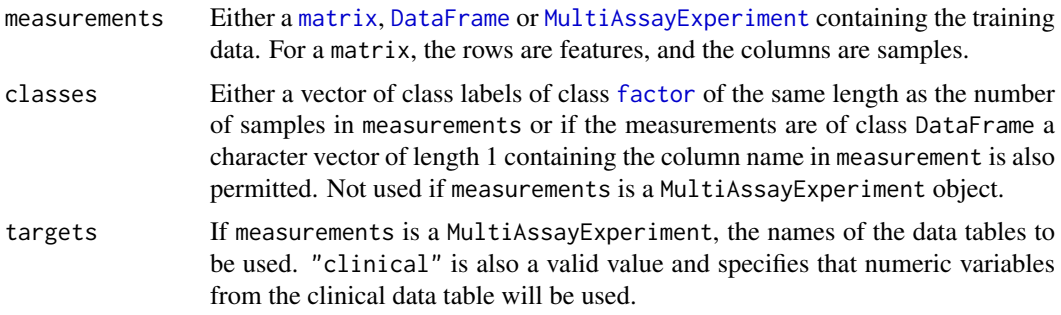

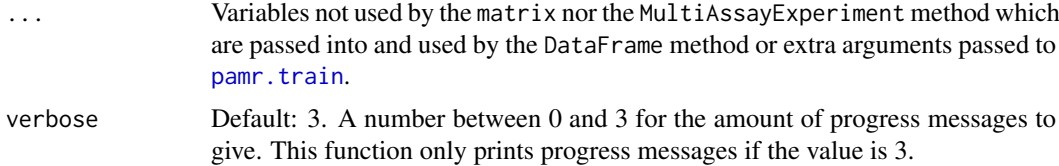

This function is an interface between the ClassifyR framework and [pamr.train](#page-0-0).

# Value

A list with elements as described in [pamr.train](#page-0-0).

#### Author(s)

Dario Strbenac

# See Also

[pamr.train](#page-0-0) for the function that was interfaced to.

# Examples

```
if(require(pamr))
{
  # Samples in one class with differential expression to other class.
 genesMatrix <- sapply(1:25, function(geneColumn) c(rnorm(100, 9, 1)))
 genesMatrix <- cbind(genesMatrix, sapply(1:25, function(geneColumn)
                               c(rnorm(75, 9, 1), rnorm(25, 14, 1))))
 classes <- factor(rep(c("Poor", "Good"), each = 25))
 NSCtrainInterface(genesMatrix, classes)
}
```
<span id="page-59-0"></span>pairsDifferencesSelection

*Selection of Pairs of Features that are Different Between Classes*

# Description

Ranks pre-specified pairs of features by the largest difference of the sum of measurement differences over all samples within a class and chooses the pairs of features which have the best resubstitution performance.

#### Usage

```
## S4 method for signature 'matrix'
pairsDifferencesSelection(measurements, classes, featurePairs = NULL, ...)
  ## S4 method for signature 'DataFrame'
pairsDifferencesSelection(measurements, classes, featurePairs = NULL,
                  datasetName, trainParams, predictParams, resubstituteParams,
```

```
selectionName = "Pairs Differences", verbose = 3)
  ## S4 method for signature 'MultiAssayExperiment'
pairsDifferencesSelection(measurements, target = names(measurements)[1], featurePairs = NULL, ...)
```
#### Arguments

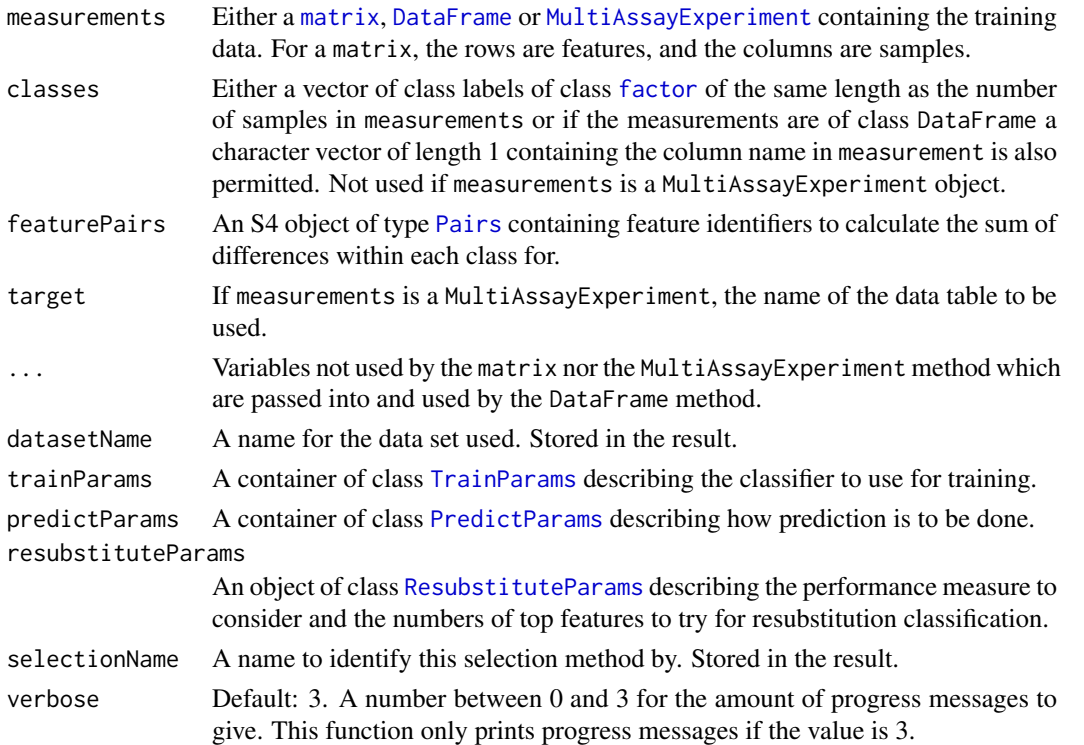

#### Details

Instead of considering whether one feature in a pair of features is consistently lower or higher than the other in the pair, this method takes the sum of differences across all samples within a class, to prevent ties in the ranking of pairs of features.

### Value

An object of class [SelectResult](#page-89-0) or a list of such objects, if the classifier which was used for determining the specified performance metric made a number of prediction varieties.

### Author(s)

Dario Strbenac

# References

Simple decision rules for classifying human cancers from gene expression profiles, Aik C Tan, Daniel Q Naiman, Lei Xu, Raimond L. Winslow and Donald Geman, 2005, *Bioinformatics*, Volume 21 Issue 20, <https://academic.oup.com/bioinformatics/article/21/20/3896/203010>.

# See Also

[kTSPclassifier](#page-38-0) for a classifier which makes use of the pairs of selected features in classification.

### Examples

```
featurePairs <- Pairs(c('A', 'A'), c('B', 'C'))
# Difference in differences for features A and C between classes.
measurements <- matrix(c(9.9, 10.5, 10.1, 10.9, 11.0, 6.6, 7.7, 7.0, 8.1, 6.5,
                         8.5, 10.5, 12.5, 10.5, 9.5, 8.5, 10.5, 12.5, 10.5, 9.5,
                         6.6, 7.7, 7.0, 8.1, 6.5, 11.2, 11.0, 11.1, 11.4, 12.0,
                         8.1, 10.6, 7.4, 7.1, 10.4, 6.1, 7.3, 2.7, 11.0, 9.1,
                         round(rnorm(60, 8, 1), 1)), ncol = 10, byrow = TRUE)
classes <- factor(rep(c("Good", "Poor"), each = 5))
rownames(measurements) <- LETTERS[1:10]
colnames(measurements) <- names(classes) <- paste("Patient", 1:10)
# The features are pairs and there are only two in this example.
resubstituteParams <- ResubstituteParams(nFeatures = 1:2,
                              performanceType = "balanced error", better = "lower")
predictParams <- PredictParams(NULL)
pairsDifferencesSelection(measurements, classes, featurePairs = featurePairs,
                          datasetName = "Example",
                          trainParams = TrainParams(kTSPclassifier),
                          predictParams = predictParams,
                          resubstituteParams = resubstituteParams)
```
pamrtrained *Trained pamr Object*

#### Description

Enables S4 method dispatching on it.

# Author(s)

Dario Strbenac

performancePlot *Plot Performance Measures for Various Classifications*

#### Description

Draws a graphical summary of a particular performance measure for a list of classifications

#### Usage

```
## S4 method for signature 'list'
performancePlot(results, aggregate = character(),
             xVariable = c("classificationName", "datasetName", "selectionName",
                              "validation"),
                performanceName = NULL,
             boxFillColouring = c("classificationName", "datasetName", "selectionName",
```
"validation", "None"), boxFillColours = NULL, boxLineColouring = c("classificationName", "datasetName", "selectionName", "validation", "None"), boxLineColours = NULL, rowVariable = c("None", "validation", "datasetName", "classificationName", "selectionName"), columnVariable = c("datasetName", "classificationName", "validation", "selectionName", "None"), yLimits = c(0, 1), fontSizes = c(24, 16, 12, 12), title = NULL, xLabel = "Analysis", yLabel = performanceName,  $margin = grid::unit(c(0, 0, 0, 0), "lines"), rotate90 = FALSE,$ showLegend = TRUE, plot = TRUE)

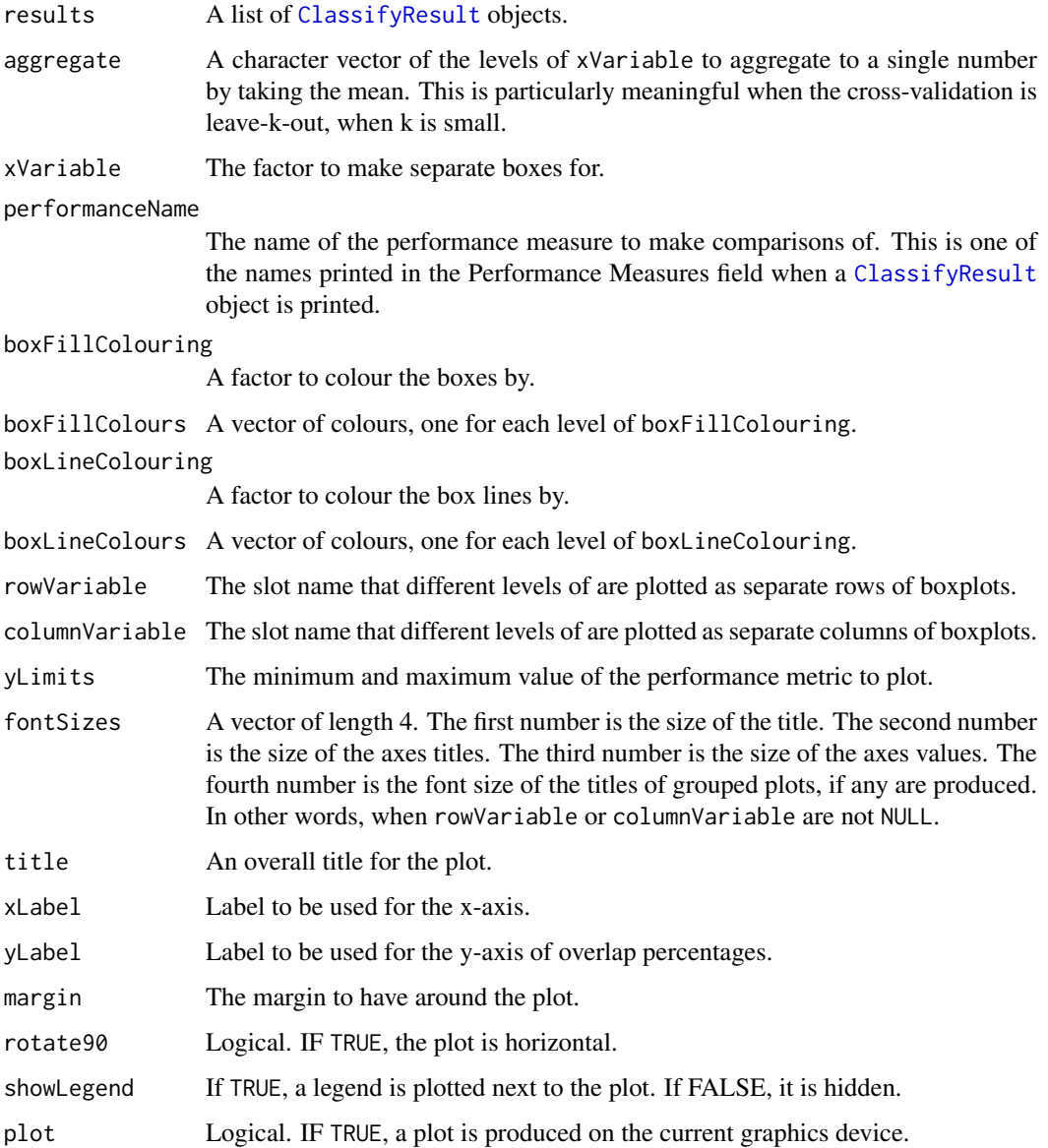

Possible values for slot names are "datasetName", "classificationName", and "validation". If "None", then that graphic element is not used.

If there are multiple values for a performance measure in a single result object, it is plotted as a boxplot, unless aggregate is TRUE, in which case the all predictions in a single result object are considered simultaneously, so that only one performance number is calculated, and a barchart is plotted.

#### Value

An object of class ggplot and a plot on the current graphics device, if plot is TRUE.

#### Author(s)

Dario Strbenac

```
predicted <- list(data.frame(sample = sample(10, 20, replace = TRUE),
                            class = rep(c("Healthy", "Cancer"), each = 10)),data.frame(sample = sample(10, 20, replace = TRUE),
                            class = rep(c("Healthy", "Cancer"), each = 10)),data.frame(sample = sample(10, 20, replace = TRUE),
                            class = rep(c("Healthy", "Cancer"), each = 10)),data frame(sample = sample(10, 20, replace = TRUE),class = rep(c("Healthy", "Cancer"), each = 10)))actual <- factor(rep(c("Healthy", "Cancer"), each = 5))
result1 <- ClassifyResult("Example", "Differential Expression", "t-test",
                       LETTERS[1:10], LETTERS[10:1], 100, list(1:100, c(1:9, 11:101)),
                          list(c(1:3), c(2, 5, 6), c(1:4), c(5:8), 1:5),list(function(oracle){}), predicted, actual,
                         validation = list("permuteFold", 2, 2))
result1 <- calcCVperformance(result1, "macro F1")
predicted <- list(data.frame(sample = sample(10, 20, replace = TRUE),
                            class = rep(c("Healthy", "Cancer"), each = 10)),data.frame(sample = sample(10, 20, replace = TRUE),
                            class = rep(c("Healthy", "Cancer"), each = 10)),data.frame(sample = sample(10, 20, replace = TRUE),class = rep(c("Healthy", "Cancer"), each = 10)),data.frame(sample = sample(10, 20, replace = TRUE),
                             class = rep(c("Healthy", "Cancer"), each = 10)))result2 <- ClassifyResult("Example", "Differential Variability", "Bartlett Test",
                       LETTERS[1:10], LETTERS[10:1], 100, list(1:100, c(1:5, 11:105)),
                          list(c(1:3), c(4:6), c(1, 6, 7, 9), c(5:8), c(1, 5, 10)),list(function(oracle){}), predicted, actual,
                          validation = list("permuteFold", 2, 2))
result2 <- calcCVperformance(result2, "macro F1")
performancePlot(list(result1, result2), performanceName = "Macro F1 Score",
```
plotFeatureClasses *Plot Density, Scatterplot, Parallel Plot or Bar Chart for Features By Class*

### Description

Allows the visualisation of measurements in the data set. If targets is of type [Pairs](#page-0-0), then a parallel plot is automatically drawn. If it's a single categorical variable, then a bar chart is automatically drawn.

### Usage

```
## S4 method for signature 'matrix'
plotFeatureClasses(measurements, classes, targets, ...)
  ## S4 method for signature 'DataFrame'
plotFeatureClasses(measurements, classes, targets, groupBy = NULL,
                groupingName = NULL, whichNumericFeaturePlots = c("both", "density", "stripchart"),
                    measurementLimits = NULL, lineWidth = 1, dotBinWidth = 1,
                    xAxisLabel = NULL, yAxisLabels = c("Density", "Classes"),
                   showXtickLabels = TRUE, showYtickLabels = TRUE,
                   xLabelPositions = "auto", yLabelPositions = "auto",
                   fontSizes = c(24, 16, 12, 12, 12),
             colours = c("#3F48CC", "#880015"), showDatasetName = TRUE, plot = TRUE)
  ## S4 method for signature 'MultiAssayExperiment'
plotFeatureClasses(measurements, targets, groupBy = NULL, groupingName = NULL,
                   showDatasetName = TRUE, ...)
```
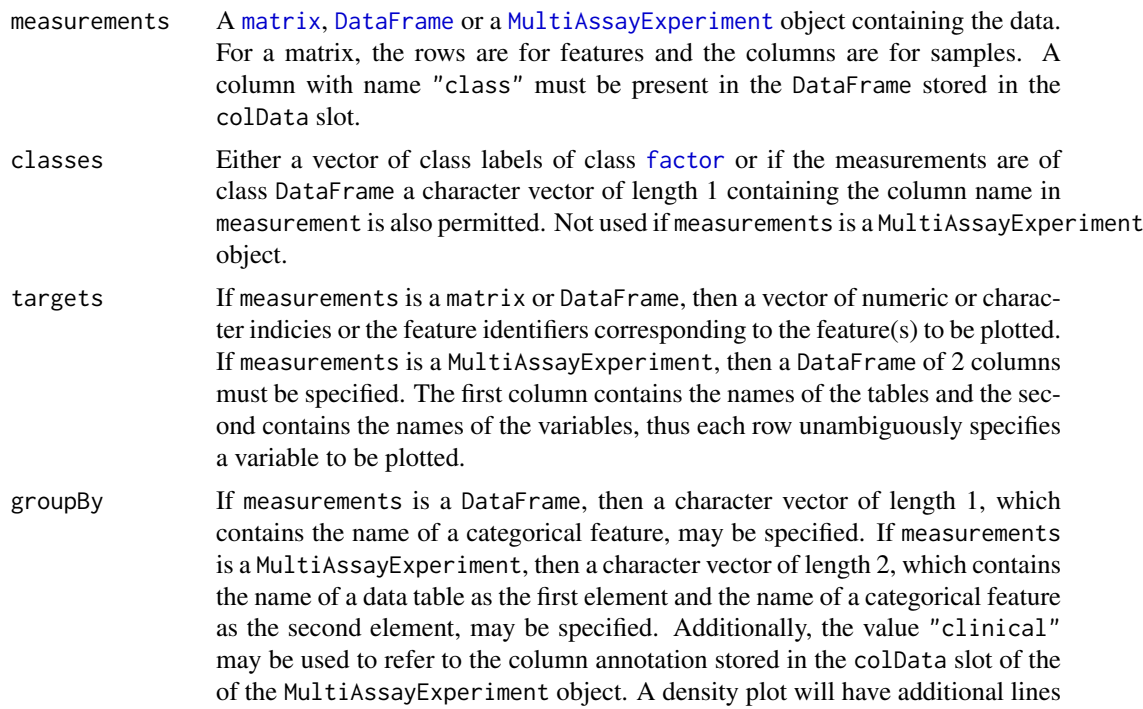

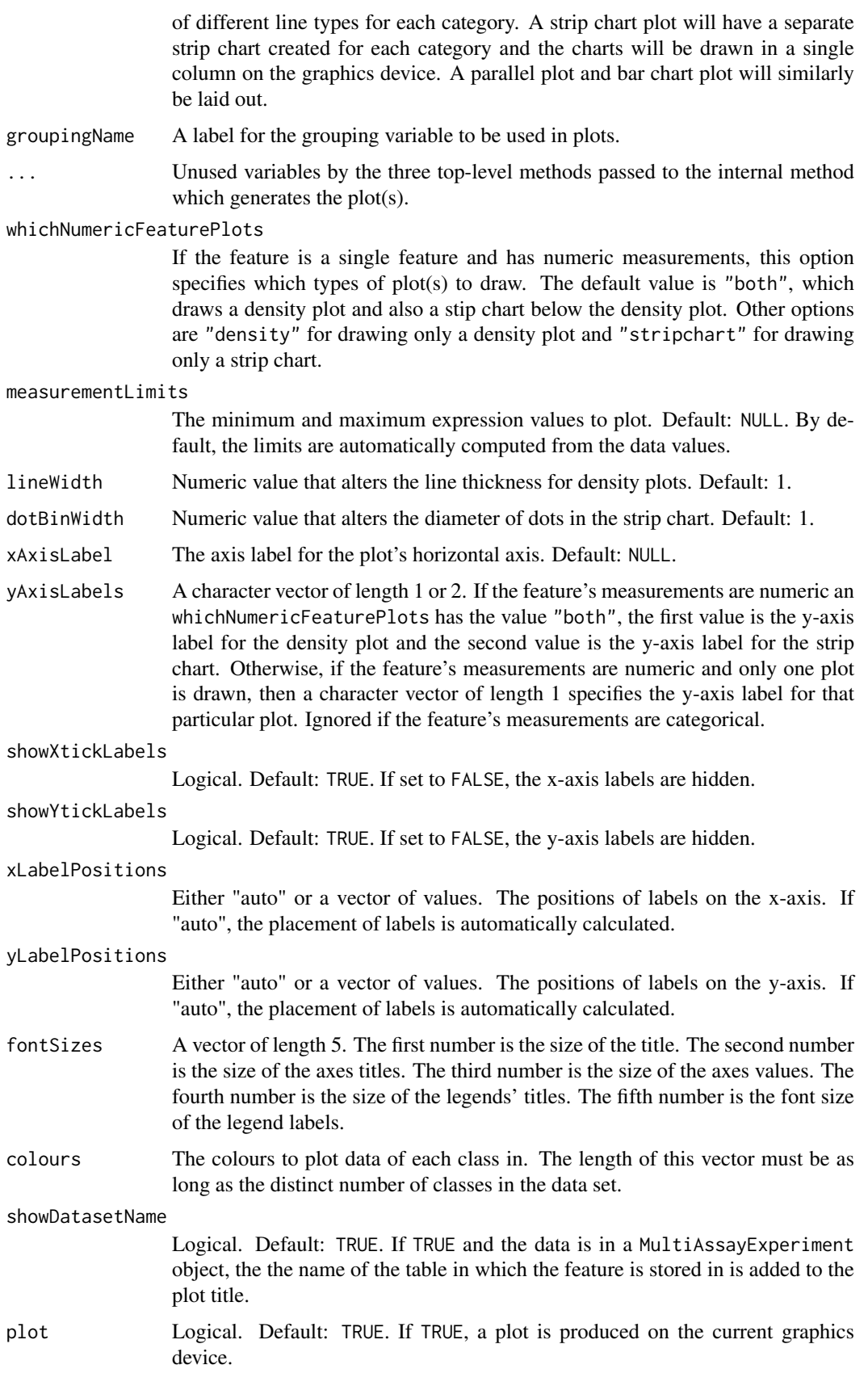

#### PredictParams 67

#### Value

Plots are created on the current graphics device and a list of plot objects is invisibly returned. The classes of the plot object are determined based on the type of data plotted and the number of plots per feature generated. If the plotted variable is discrete or if the variable is numeric and one plot type was specified, the list element is an object of class ggplot. Otherwise, if the variable is numeric and both the density and stripchart plot types were made, the list element is an object of class TableGrob.

Settling lineWidth and dotBinWidth to the same value doesn't result in the density plot and the strip chart having elements of the same size. Some manual experimentation is required to get similarly sized plot elements.

#### Author(s)

Dario Strbenac

```
# First 25 samples and first 5 genes are mixtures of two normals. Last 25 samples are
# one normal.
genesMatrix <- sapply(1:15, function(geneColumn) c(rnorm(5, 5, 1)))
genesMatrix <- cbind(genesMatrix, sapply(1:10, function(geneColumn) c(rnorm(5, 15, 1))))
genesMatrix <- cbind(genesMatrix, sapply(1:25, function(geneColumn) c(rnorm(5, 9, 2))))
genesMatrix <- rbind(genesMatrix, sapply(1:50, function(geneColumn) rnorm(95, 9, 3)))
rownames(genesMatrix) <- paste("Gene", 1:100)
colnames(genesMatrix) <- paste("Sample", 1:50)
classes <- factor(rep(c("Poor", "Good"), each = 25), levels = c("Good", "Poor"))
plotFeatureClasses(genesMatrix, classes, targets = "Gene 4",
                   xAxisLabel = bquote(log[2]*'(expression)'), dotBinWidth = 0.5)
inflectionResults \leftarrow c(rep(c('No'', 'Yes''), c(20, 5)), rep(c('No'', 'Yes''), c(5, 20)))genders <- factor(rep(c("Male", "Female"), each = 10, length.out = 50))
clinicalData <- DataFrame(Gender = genders, Sugar = runif(50, 4, 10),
                         Infection = factor(infectionResults, levels = c("No", "Yes")),
                          row.names = colnames(genesMatrix))
plotFeatureClasses(clinicalData, classes, targets = "Infection")
plotFeatureClasses(clinicalData, classes, targets = "Infection", groupBy = "Gender")
dataContainer <- MultiAssayExperiment(list(RNA = genesMatrix),
                                      colData = cbind(clinicalData, class = classes))
targetFeatures <- DataFrame(table = "RNA", feature = "Gene 50")
plotFeatureClasses(dataContainer, targets = targetFeatures,
                   groupBy = c("clinical", "Gender"),
                   xAxisLabel = bquote(log[2]*'(expression)'))
```
<span id="page-66-0"></span>

#### Description

Collects the function to be used for making predictions and any associated parameters.

The function specified must return either a factor vector of class predictions, or a numeric vector of scores for the second class, according to the levels of the class vector of the input data set, or a data frame which has two columns named class and score.

#### **Constructor**

- PredictParams() Creates a default PredictParams object. This assumes that the object returned by the classifier has a list element named "class".
- $PredictParameters(predictor,intermediate = character(0),...)$  Creates a PredictParams object which stores the function which will do the class prediction, if required, and parameters that the function will use. If the training function also makes predictions, this must be set to NULL.
	- predictor Either NULL or a function to make predictions with. If it is a function, then the first argument must accept the classifier made in the training step. The second argument must accept a [DataFrame](#page-0-0) of new data.
	- intermediate Character vector. Names of any variables created in prior stages in [runTest](#page-77-0) that need to be passed to the prediction function.
	- ... Other arguments that predictor may use.

# Author(s)

Dario Strbenac

### Examples

```
predictParams <- PredictParams(predictor = DLDApredictInterface)
# For prediction by trained object created by DLDA training function.
PredictParams(predictor = NULL)
# For when the training function also does prediction and directly returns the
# predictions.
```
previousSelection *Automated Selection of Previously Selected Features*

### Description

Uses the feature selection of the same cross-validation iteration of a previous classification for the current classification task.

#### Usage

```
## S4 method for signature 'matrix'
previousSelection(measurements, ...)
  ## S4 method for signature 'DataFrame'
previousSelection(measurements, classes, datasetName,
                  classifyResult, minimumOverlapPercent = 80,
                  selectionName = "Previous Selection", .iteration, verbose = 3)
 ## S4 method for signature 'MultiAssayExperiment'
previousSelection(measurements, ...)
```
#### Arguments

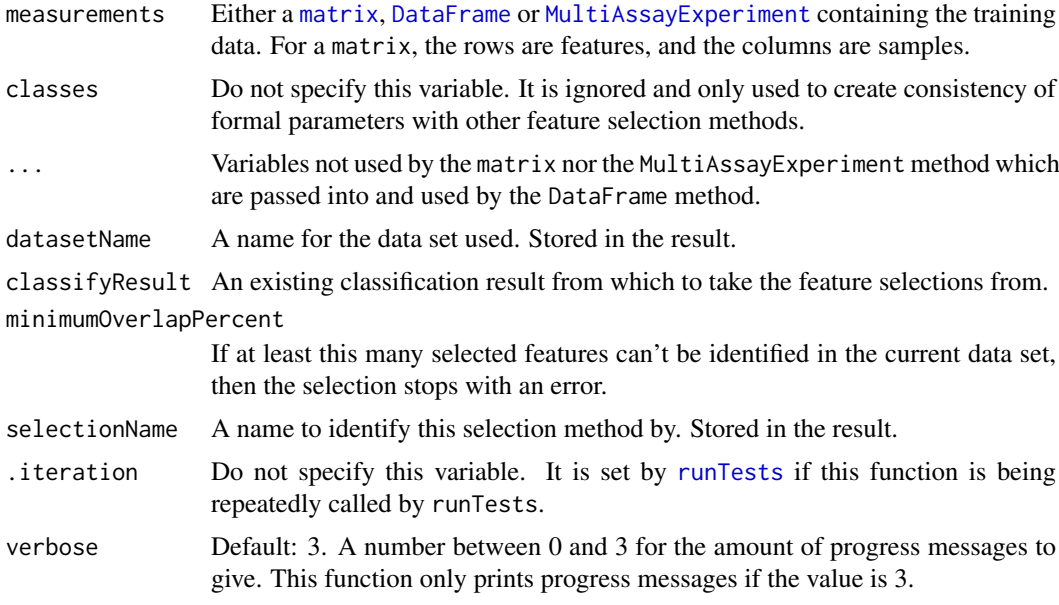

### Value

An object of class [SelectResult](#page-89-0).

# Author(s)

Dario Strbenac

```
#if(require(sparsediscrim))
#{
 # Genes 76 to 100 have differential expression.
 genesMatrix <- sapply(1:25, function(sample) c(rnorm(100, 9, 2)))
 genesMatrix <- cbind(genesMatrix, sapply(1:25, function(sample)
                              c(rnorm(75, 9, 2), rnorm(25, 14, 2))))
 colnames(genesMatrix) <- paste("Sample", 1:50)
 rownames(genesMatrix) <- paste("Gene", 1:100)
 classes <- factor(rep(c("Poor", "Good"), each = 25))
 resubstitute <- ResubstituteParams(nFeatures = seq(10, 100, 10),
                     performanceType = "error", better = "lower")
 result <- runTests(genesMatrix, classes, datasetName = "Example",
                     classificationName = "Differential Expression",
                     permutations = 2, fold = 2,
                     params = list(SelectParams(), TrainParams(), PredictParams()))
 # Genes 50 to 74 have differential expression in new data set.
 newDataset <- sapply(1:25, function(sample) c(rnorm(100, 9, 2)))
 newDataset <- cbind(newDataset, rbind(sapply(1:25, function(sample) rnorm(49, 9, 2)),
                                      sapply(1:25, function(sample) rnorm(25, 14, 2)),
                                      sapply(1:25, function(sample) rnorm(26, 9, 2))))
 rownames(newDataset) <- rownames(genesMatrix)
 colnames(newDataset) <- colnames(genesMatrix)
```

```
newerResult <- runTests(newDataset, classes, datasetName = "Latest Data Set",
                        classificationName = "Differential Expression",
                        permutations = 2, fold = 2,
                   params = list(SelectParams(previousSelection,
                                 intermediate = ".iteration",
                                 classifyResult = result),
                   TrainParams(), PredictParams()))
# However, only genes 76 to 100 are chosen, because the feature selections are
# carried over from the first cross-validated classification.
features(newerResult)
```

```
#}
```
previousTrained *Automated Usage of Previously Created Classifiers*

# Description

Uses the trained classifier of the same cross-validation iteration of a previous classification for the current classification task.

#### Usage

```
## S4 method for signature 'ClassifyResult'
previousTrained(classifyResult, .iteration, verbose = 3)
```
#### Arguments

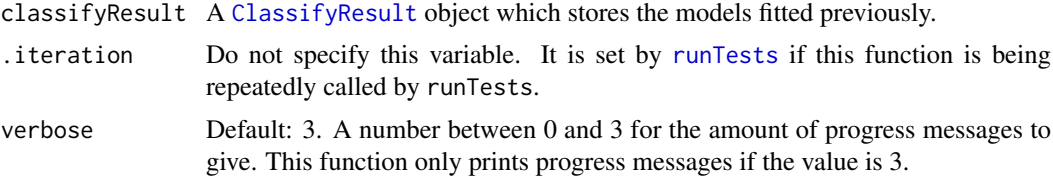

# Value

A trained classifier from a previously completed classification task.

#### Author(s)

Dario Strbenac

```
#if(require(sparsediscrim))
#{
 # Genes 76 to 100 have differential expression.
 genesMatrix <- sapply(1:25, function(sample) c(rnorm(100, 9, 2)))
 genesMatrix <- cbind(genesMatrix, sapply(1:25, function(sample)
                               c(rnorm(75, 9, 2), rnorm(25, 14, 2))))
 colnames(genesMatrix) <- paste("Sample", 1:50)
 rownames(genesMatrix) <- paste("Gene", 1:100)
```

```
classes \leq factor(rep(c("Poor", "Good"), each = 25))
resubstitute <- ResubstituteParams(nFeatures = seq(10, 100, 10),
                    performanceType = "error", better = "lower")
result <- runTests(genesMatrix, classes, datasetName = "Example",
                   classificationName = "Differential Expression",
                   permutations = 2, fold = 2,
                   params = list(SelectParams(), TrainParams(), PredictParams()))
# Genes 50 to 74 have differential expression in new data set.
newDataset <- sapply(1:25, function(sample) c(rnorm(100, 9, 2)))
newDataset <- cbind(newDataset, rbind(sapply(1:25, function(sample) rnorm(49, 9, 2)),
                                     sapply(1:25, function(sample) rnorm(25, 14, 2)),
                                     sapply(1:25, function(sample) rnorm(26, 9, 2))))
rownames(newDataset) <- rownames(genesMatrix)
colnames(newDataset) <- colnames(genesMatrix)
newerResult <- runTests(newDataset, classes, datasetName = "Latest Data Set",
                        classificationName = "Differential Expression",
                        permutations = 2, fold = 2,
                        params = list(SelectParams(previousSelection,
                                                    intermediate = ".iteration",
                                                    classifyResult = result),
                                      TrainParams(previousTrained,
                                                   intermediate = ".iteration",
                                                   classifyResult = result),
                                      PredictParams()))
models(newerResult)
```
#}

<span id="page-70-0"></span>randomForest *Trained randomForest Object*

#### Description

Enables S4 method dispatching on it.

#### Author(s)

Dario Strbenac

randomForestInterface *An Interface for randomForest Package's randomForest Function*

#### Description

A random forest classifier builds multiple decision trees and uses the predictions of the trees to determine a single prediction for each test sample.

### Usage

```
## S4 method for signature 'matrix'
randomForestTrainInterface(measurements, classes, ...)
  ## S4 method for signature 'DataFrame'
randomForestTrainInterface(measurements, classes, ..., verbose = 3)
  ## S4 method for signature 'MultiAssayExperiment'
randomForestTrainInterface(measurements, targets = names(measurements), ...)
  ## S4 method for signature 'randomForest,matrix'
randomForestPredictInterface(forest, test, ...)
  ## S4 method for signature 'randomForest,DataFrame'
randomForestPredictInterface(forest, test, ...,
                            returnType = c("class", "score", "both"), verbose = 3)
  ## S4 method for signature 'randomForest, MultiAssayExperiment'
randomForestPredictInterface(forest, test, targets = names(test), ...)
```
#### Arguments

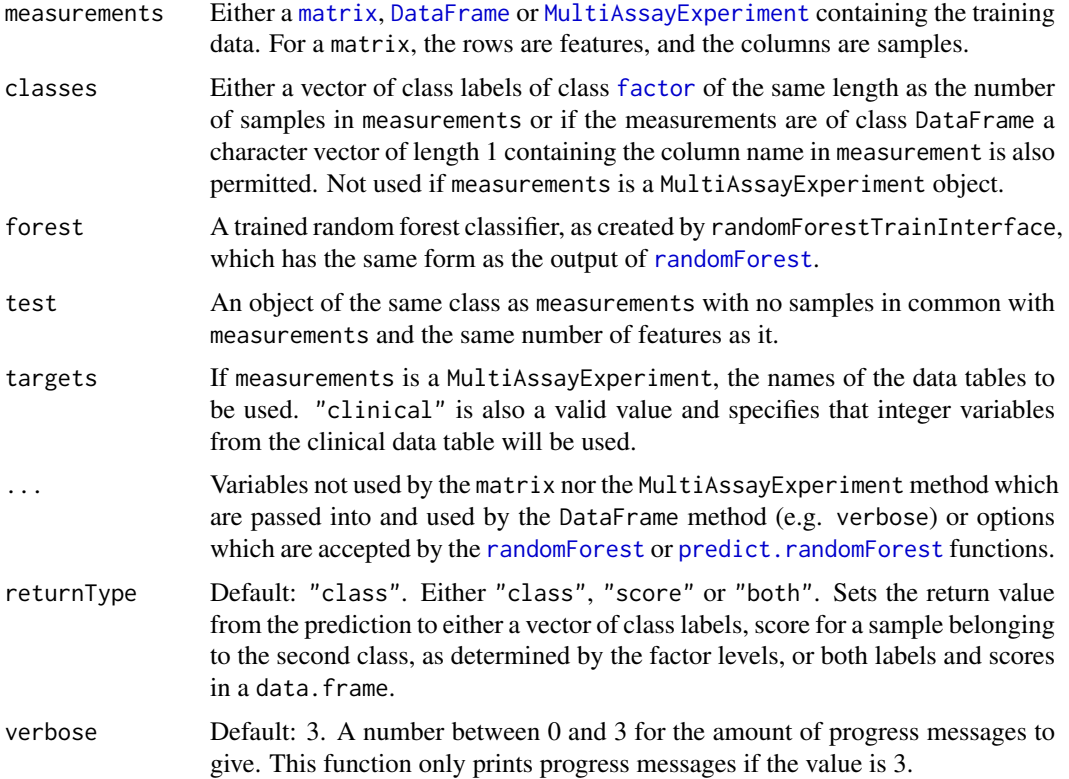

#### Details

If measurements is an object of class MultiAssayExperiment, the factor of sample classes must be stored in the DataFrame accessible by the colData function with column name "class".

# Value

For randomForestTrainInterface, the trained random forest. For randomForestPredictInterface, either a factor vector of predicted classes, a matrix of scores for each class, or a table of both the class labels and class scores, depending on the setting of returnType.
#### <span id="page-72-0"></span>rankingPlot 23 and 23 and 23 and 23 and 23 and 23 and 23 and 23 and 23 and 23 and 23 and 23 and 23 and 23 and 2

## Author(s)

Dario Strbenac

#### Examples

```
if(require(randomForest))
{
  # Genes 76 to 100 have differential expression.
 genesMatrix <- sapply(1:25, function(sample) c(rnorm(100, 9, 2)))
 genesMatrix <- cbind(genesMatrix, sapply(1:25, function(sample)
                                    c(rnorm(75, 9, 2), rnorm(25, 14, 2))))
 classes <- factor(rep(c("Poor", "Good"), each = 25))
 colnames(genesMatrix) <- paste("Sample", 1:ncol(genesMatrix), sep = '')
 rownames(genesMatrix) <- paste("Gene", 1:nrow(genesMatrix), sep = '')
  trainingSamples \leq c(1:20, 26:45)testingSamples <- c(21:25, 46:50)
 trained <- randomForestTrainInterface(genesMatrix[, trainingSamples],
                                        classes[trainingSamples])
 predicted <- randomForestPredictInterface(trained, genesMatrix[, testingSamples])
}
```
rankingPlot *Plot Pair-wise Overlap of Ranked Features*

## Description

Pair-wise overlaps can be done for two types of analyses. Firstly, each cross-validation iteration can be considered within a single classification. This explores the feature ranking stability. Secondly, the overlap may be considered between different classification results. This approach compares the feature ranking commonality between different methods. Two types of commonality are possible to analyse. One summary is the average pair-wise overlap between a level of the comparison factor and the other summary is the pair-wise overlap of each level of the comparison factor that is not the reference level against the reference level. The overlaps are converted to percentages and plotted as lineplots.

#### Usage

```
## S4 method for signature 'list'
rankingPlot(results, topRanked = seq(10, 100, 10),
            comparison = c("within", "classificationName", "validation",
                           "datasetName", "selectionName"),
            referenceLevel = NULL,
        lineColourVariable = c("validation", "datasetName", "classificationName",
                                   "selectionName", "None"),
            lineColours = NULL, lineWidth = 1,
        pointTypeVariable = c("datasetName", "classificationName", "validation",
                                   "selectionName", "None"),
            pointSize = 2, legendLinesPointsSize = 1,
        rowVariable = c("None", "datasetName", "classificationName", "validation",
                            "selectionName"),
          columnVariable = c("classificationName", "datasetName", "validation",
```

```
"selectionName", "None"),
  yMax = 100, fontSizes = c(24, 16, 12, 12, 12, 16),
title = if(comparison[1] == "within") "Feature Ranking Stability" else
          "Feature Ranking Commonality",
  xLabelPositions = seq(10, 100, 10),
yLabel = if(is.null(referenceLevel)) "Average Common Features (%)" else
  paste("Average Common Features with", referenceLevel, "(%)"),
  margin = grid::unit(c(1, 1, 1, 1), "lines"),showLegend = TRUE, plot = TRUE, parallelParams = bpparam())
```
# Arguments

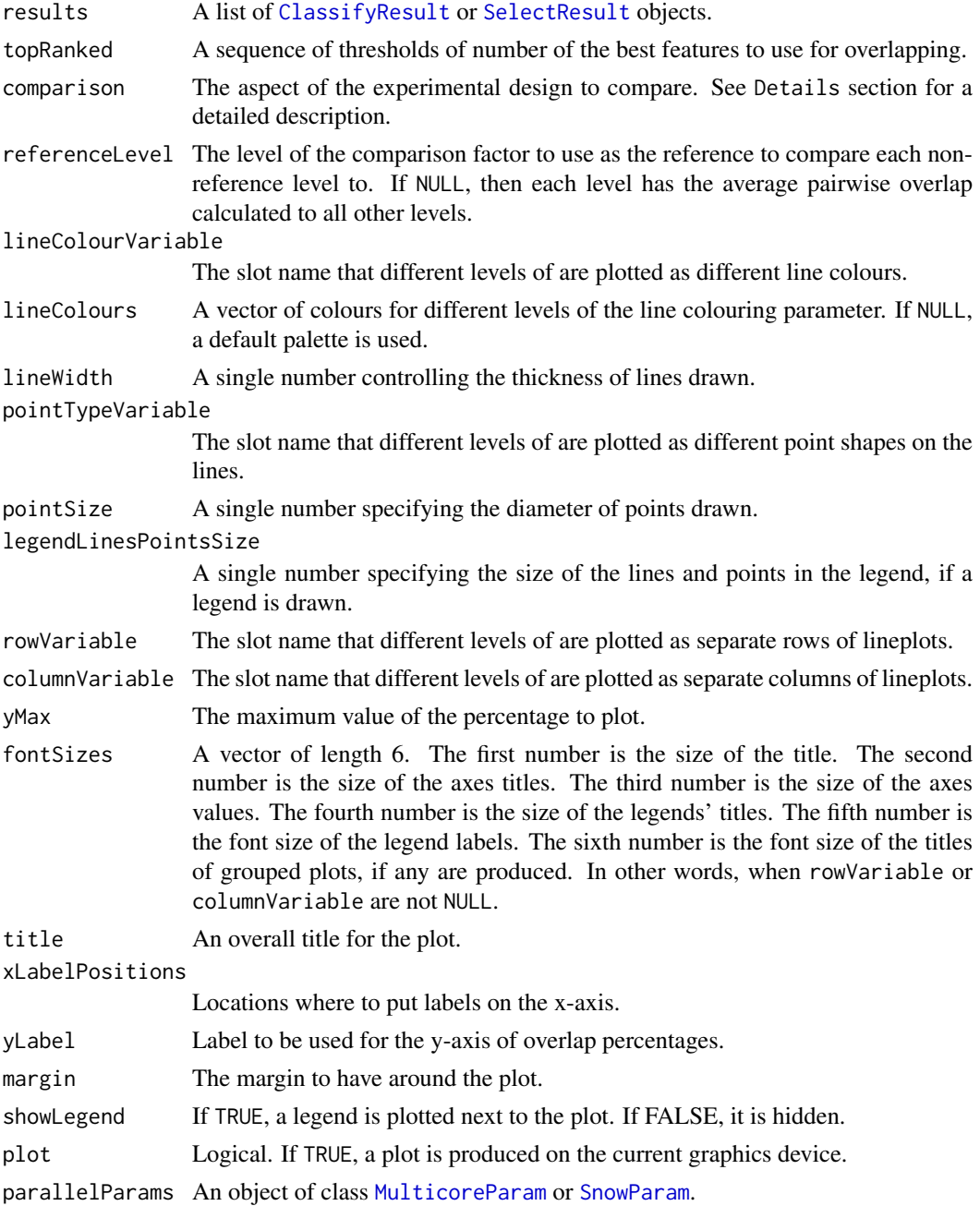

#### rankingPlot 75

#### Details

Possible values for characteristics are "datasetName", "classificationName", "selectionName", and "validation". If "None", then that graphical element is not used.

If comparison is "within", then the feature rankings are compared within a particular analysis. The result will inform how stable the feature rankings are between different iterations of cross-validation for a particular analysis. If comparison is "classificationName", then the feature rankings are compared across different classification algorithm types, for each level of "datasetName", "selectionName" and "validation". The result will inform how stable the feature rankings are between different classification algorithms, for every cross-validation scheme, selection algorithm and data set. If comparison is "selectionName", then the feature rankings are compared across different feature selection algorithms, for each level of "datasetName", "classificationName" and "validation". The result will inform how stable the feature rankings are between feature selection classification algorithms, for every data set, classification algorithm, and cross-validation scheme. If comparison is "validation", then the feature rankings are compared across different cross-validation schemes, for each level of "classificationName", "selectionName" and "datasetName". The result will inform how stable the feature rankings are between different cross-validation schemes, for every selection algorithm, classification algorithm and every data set. If comparison is "datasetName", then the feature rankings are compared across different data sets, for each level of "classificationName", "selectionName" and "validation". The result will inform how stable the feature rankings are between different data sets, for every classification algorithm and every data set. This could be used to consider if different experimental studies have a highly overlapping feature ranking pattern.

Calculating all pair-wise set overlaps for a large cross-validation result can be time-consuming. This stage can be done on multiple CPUs by providing the relevant options to parallelParams.

## Value

An object of class ggplot and a plot on the current graphics device, if plot is TRUE.

#### Author(s)

Dario Strbenac

```
predicted <- data.frame(sample = sample(10, 100, replace = TRUE),
                        class = rep(c("Healthy", "Cancer"), each = 50))
actual <- factor(rep(c("Healthy", "Cancer"), each = 5))
features <- sapply(1:100, function(index) paste(sample(LETTERS, 3), collapse = ''))
rankList <- list(list(features[1:100], features[c(5:1, 6:100)]),
             list(features[c(1:9, 11, 10, 12:100)], features[c(1:50, 60:51, 61:100)]))
result1 <- ClassifyResult("Example", "Differential Expression",
                          "Example Selection", LETTERS[1:10], features,
                          100, rankList,
                        list(list(rankList[[1]][[1]][1:15], rankList[[1]][[2]][1:15]),
                            list(rankList[[2]][[1]][1:10], rankList[[2]][[2]][1:10])),
                          list(function(oracle){}),
                          list(predicted), actual, list("permuteFold", 2, 2))
predicted[, "class"] <- sample(predicted[, "class"])
rankList <- list(list(features[1:100], features[c(sample(20), 21:100)]),
             list(features[c(1:9, 11, 10, 12:100)], features[c(1:50, 60:51, 61:100)]))
result2 <- ClassifyResult("Example", "Differential Variability",
```

```
"Example Selection",
                           LETTERS[1:10], features, 100, rankList,
                         list(list(rankList[[1]][[1]][1:15], rankList[[1]][[2]][1:15]),
                             list(rankList[[2]][[1]][1:10], rankList[[2]][[2]][1:10])),
                           list(function(oracle){}),
                       list(predicted), actual, validation = list("permuteFold", 2, 2))
rankingPlot(list(result1, result2), pointTypeVariable = "classificationName")
oneRanking <- features[c(10, 8, 1, 2, 3, 4, 7, 9, 5, 6)]
otherRanking <- features[c(8, 2, 3, 4, 1, 10, 6, 9, 7, 5)]
oneResult <- SelectResult("Example", "One Method", 10, list(oneRanking), list(oneRanking[1:5]))
otherResult <- SelectResult("Example", "Another Method", 10, list(otherRanking), list(otherRanking[1:2]))
rankingPlot(list(oneResult, otherResult), comparison = "selectionName",
         referenceLevel = "One Method", topRanked = seq(2, 8, 2),
         lineColourVariable = "selectionName", columnVariable = "None",
         pointTypeVariable = "None", xLabelPositions = 1:10)
```
ResubstituteParams *Parameters for Resubstitution Error Calculation*

#### Description

Some feature selection functions provided in the framework use resubstitution error rate to choose the best number of features for classification. This class stores parameters related to that process.

#### **Constructor**

- ResubstituteParams() Creates a default ResubstituteParams object. The number of features tried is 10, 20, 30, 40, 50, 60, 70, 80, 90, 100. The performance measure used is the balanced error rate.
- ResubstituteParams(nFeatures,performanceType,better = c("lower","higher")) Creates a ResubstituteParams object, storing information about the number of top features to calculate the performance measure for, the performance measure to use, and if higher or lower values of the measure are better.
	- nFeatures A vector for the top number of features to test the resubstitution error rate for.
	- performanceType One of the eleven types of performance metrics which can be calculated by [calcCVperformance](#page-4-0).
	- better Either "lower" or "higher". Determines whether higher or lower values of the performance measure are desirable.
	- intermediate Character vector. Names of any variables created in prior stages by [runTest](#page-77-0) that need to be passed to the classifier.
	- ... Other named parameters which will be used by the classifier.

## Author(s)

Dario Strbenac

#### Examples

ResubstituteParams(nFeatures = seq(25, 1000, 25), performanceType = "error", better = "lower")

<span id="page-76-0"></span>

# Description

Creates one ROC plot or multiple ROC plots for a list of ClassifyR objects. One plot is created if the data set has two classes and multiple plots are created if the data set has three or more classes.

# Usage

```
## S4 method for signature 'list'
ROCplot(results, nBins = sapply(results, totalPredictions),
      comparisonVariable = c("classificationName", "datasetName", "selectionName",
        "validation", "None"), lineColours = NULL,
      lineWidth = 1, fontSizes = c(24, 16, 12, 12, 12), labelPositions = seq(0.0, 1.0, 0.2),
        plotTitle = "ROC", legendTitle = NULL, xLabel = "False Positive Rate",
        yLabel = "True Positive Rate", plot = TRUE, showAUC = TRUE)
```
# Arguments

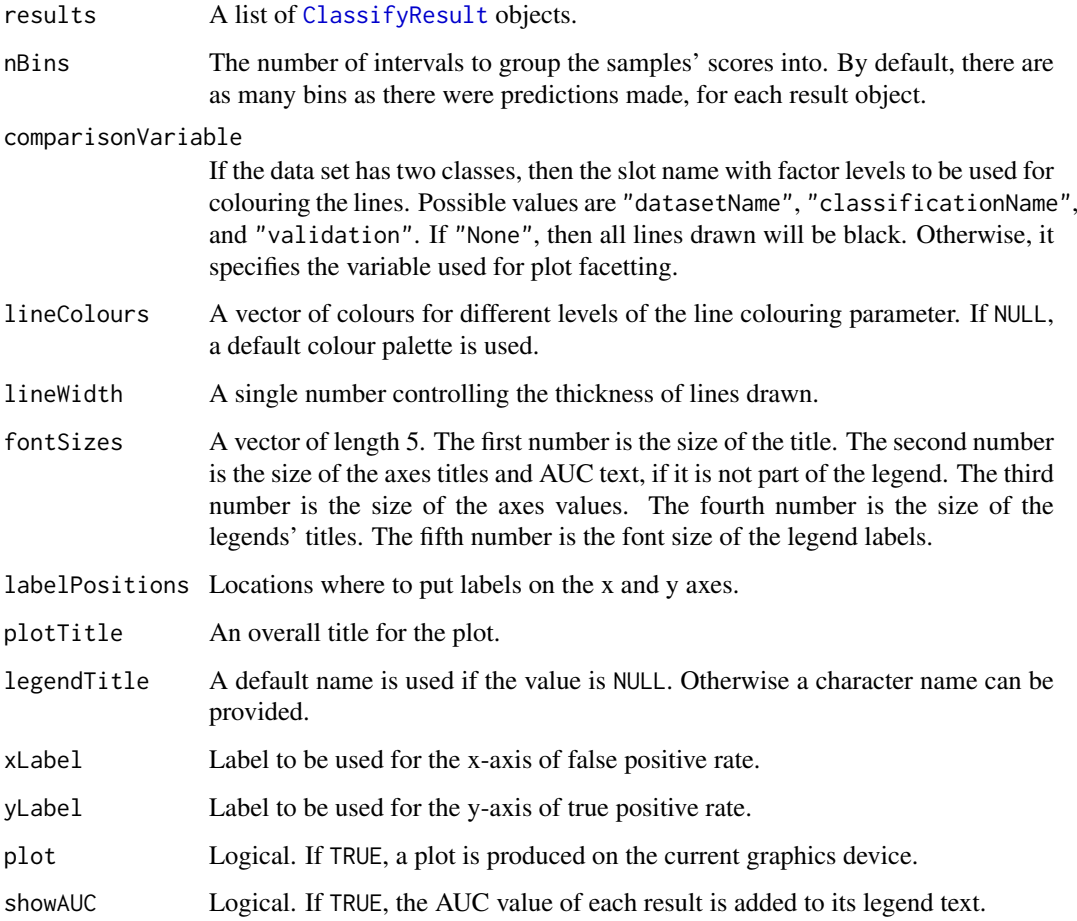

## <span id="page-77-1"></span>Details

The scores stored in the results should be higher if the sample is more likely to be from the class which the score is associated with. The score for each class must be in a column which has a column name equal to the class name.

For cross-validated classification, all predictions from all iterations are considered simultaneously, to calculate one curve per classification.

The number of bins determines how many pairs of TPR and FPR points will be used to draw the plot. A higher number will result in a smoother ROC curve.

The AUC is calculated using the trapezoidal rule.

#### Value

An object of class ggplot and a plot on the current graphics device, if plot is TRUE.

# Author(s)

Dario Strbenac

#### Examples

```
predicted \le list(data.frame(sample = LETTERS[c(1, 8, 15, 3, 11, 20, 19, 18)],
                           Healthy = c(0.89, 0.68, 0.53, 0.76, 0.13, 0.20, 0.60, 0.25),
                           Cancer = c(0.11, 0.32, 0.47, 0.24, 0.87, 0.80, 0.40, 0.75)),
                   data.frame(sample = LETTERS[c(11, 18, 15, 4, 6, 10, 11, 12)],
                           Healthy = c(0.45, 0.56, 0.33, 0.56, 0.33, 0.20, 0.60, 0.40),
                           Cancer = c(0.55, 0.44, 0.67, 0.44, 0.67, 0.80, 0.40, 0.60)))
actual <- factor(c(rep("Healthy", 10), rep("Cancer", 10)), levels = c("Healthy", "Cancer"))
result1 <- ClassifyResult("Example", "Differential Expression", "t-test",
                           LETTERS[1:20], LETTERS[10:1], 100,
                     list(1:100, c(1:9, 11:101)), list(sample(10, 10), sample(10, 10)),
                           list(function(oracle){}), predicted, actual,
                           list("permuteFold", 2, 2))
predicted[[1]][c(2, 6), "Healthy"] <- c(0.40, 0.60)
predicted[[1]][c(2, 6), "Cancer"] <- c(0.60, 0.40)
result2 <- ClassifyResult("Example", "Differential Variability", "Bartlett Test",
                        LETTERS[1:20], LETTERS[10:1], 100, list(1:100, c(1:5, 11:105)),
                        list(sample(10, 10), sample(10, 10)), list(function(oracle){}),
                          predicted, actual, validation = list("permuteFold", 2, 2))
ROCplot(list(result1, result2), comparisonVariable = "classificationName",
        plotTitle = "Cancer ROC")
```
<span id="page-77-0"></span>runTest *Perform a Single Classification*

## Description

For a data set of features and samples, the classification process is run. It consists of data transformation, feature selection, classifier training and testing.

## <span id="page-78-0"></span>runTest 79

## Usage

```
## S4 method for signature 'matrix'
runTest(measurements, classes, ...)
  ## S4 method for signature 'DataFrame'
runTest(measurements, classes, featureSets = NULL, metaFeatures = NULL,
            minimumOverlapPercent = 80, datasetName, classificationName,
        training, testing, params = list(SelectParams(), TrainParams(), PredictParams()),
        verbose = 1, .iteration = NULL)
  ## S4 method for signature 'MultiAssayExperiment'
runTest(measurements, targets = names(measurements), ...)
  ## S4 method for signature 'MultiAssayExperiment'
runTestEasyHard(measurements, easyDatasetID = "clinical", hardDatasetID = names(measurements)[1],
             featureSets = NULL, metaFeatures = NULL, minimumOverlapPercent = 80,
            datasetName = NULL, classificationName = "Easy-Hard Classifier", training, testing, ..
```
## Arguments

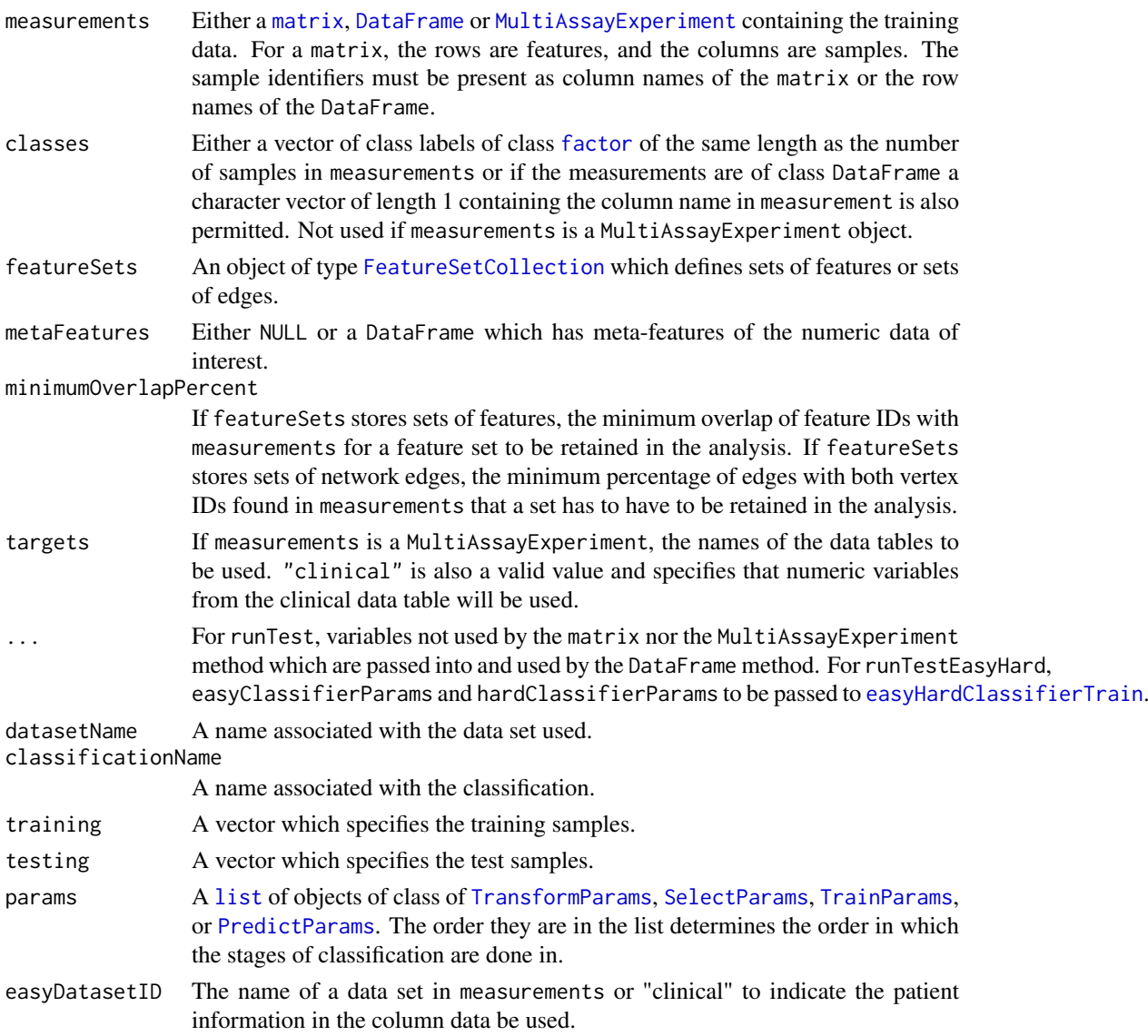

<span id="page-79-0"></span>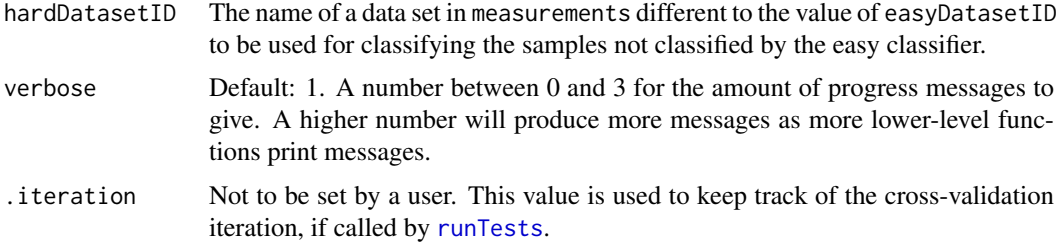

# Details

This function only performs one classification and prediction. See [runTests](#page-80-0) for a driver function that enables a number of different cross-validation schemes to be applied and uses this function to perform each iteration. datasetName and classificationName need to be provided.

### Value

If called directly by the user rather than being used internally by runTests, a SelectResult object.

## Author(s)

Dario Strbenac

```
#if(require(sparsediscrim))
#{
 data(asthma)
 resubstituteParams <- ResubstituteParams(nFeatures = seq(5, 25, 5),
                                       performanceType = "balanced error",
                                       better = "lower")runTest(measurements, classes,
          datasetName = "Asthma", classificationName = "Different Means",
          params = list(SelectParams(limmaSelection, "Moderated t Statistic",
                                     resubstituteParams = resubstituteParams),
                        TrainParams(DLDAtrainInterface),
                        PredictParams(DLDApredictInterface)
                        \lambda.
          training = (1:ncol(measurements)) %% 2 == 0,
          testing = (1:ncol(measurements)) %% 2 != 0)
#}
genesMatrix <- matrix(c(rnorm(90, 9, 1),
                      9.5, 9.4, 5.2, 5.3, 5.4, 9.4, 9.6, 9.9, 9.1, 9.8),
    ncol = 10, byrow = TRUE)
colnames(genesMatrix) <- paste("Sample", 1:10)
rownames(genesMatrix) <- paste("Gene", 1:10)
genders <- factor(c("Male", "Male", "Female", "Female", "Female",
                  "Female", "Female", "Female", "Female", "Female"))
# Scenario: Male gender can predict the hard-to-classify Sample 1 and Sample 2.
clinical <- DataFrame(age = c(31, 34, 32, 39, 33, 38, 34, 37, 35, 36),
                      gender = genders,
                      class = factor(rep(c("Poor", "Good"), each = 5)),
      row.names = colnames(genesMatrix))
```
#### <span id="page-80-1"></span>runTests 81

```
dataset <- MultiAssayExperiment(ExperimentList(RNA = genesMatrix), clinical)
selParams <- SelectParams(featureSelection = differentMeansSelection, selectionName = "Difference in Means",
                  resubstituteParams = ResubstituteParams(1:10, "balanced error", "lower"))
easyHardCV <- runTestEasyHard(dataset, datasetName = "Test Data", classificationName = "Easy-Hard", training
                        easyClassifierParams = list(minCardinality = 2, minPurity = 0.9),
                    hardClassifierParams = list(selParams, TrainParams(), PredictParams())
                              \rightarrow
```
<span id="page-80-0"></span>runTests *Reproducibly Run Various Kinds of Cross-Validation*

#### Description

Enables doing classification schemes such as ordinary 10-fold, 100 permutations 5-fold, and leave one out cross-validation. Processing in parallel is possible by leveraging the package [BiocParallel](#page-0-0).

# Usage

```
## S4 method for signature 'matrix'
runTests(measurements, classes, ...)
  ## S4 method for signature 'DataFrame'
runTests(measurements, classes, featureSets = NULL, metaFeatures = NULL,
         minimumOverlapPercent = 80, datasetName, classificationName,
         validation = c("permute", "leaveOut", "fold"),
         permutePartition = c("fold", "split"),
         permutations = 100, percent = 25, folds = 5, leave = 2,
         seed, parallelParams = bpparam(),
        params = list(SelectParams(), TrainParams(), PredictParams()), verbose = 1)
  ## S4 method for signature 'MultiAssayExperiment'
runTests(measurements, targets = names(measurements), ...)
  ## S4 method for signature 'MultiAssayExperiment'
runTestsEasyHard(measurements, easyDatasetID = "clinical", hardDatasetID = names(measurements)[1],
             featureSets = NULL, metaFeatures = NULL, minimumOverlapPercent = 80,
                datasetName = NULL, classificationName = "Easy-Hard Classifier",
                   validation = c("permute", "leaveOut", "fold"),
                   permutePartition = c("fold", "split"),
                   permutations = 100, percent = 25, folds = 5, leave = 2,
                   seed, parallelParams = bpparam(), ..., verbose = 1)
```
#### Arguments

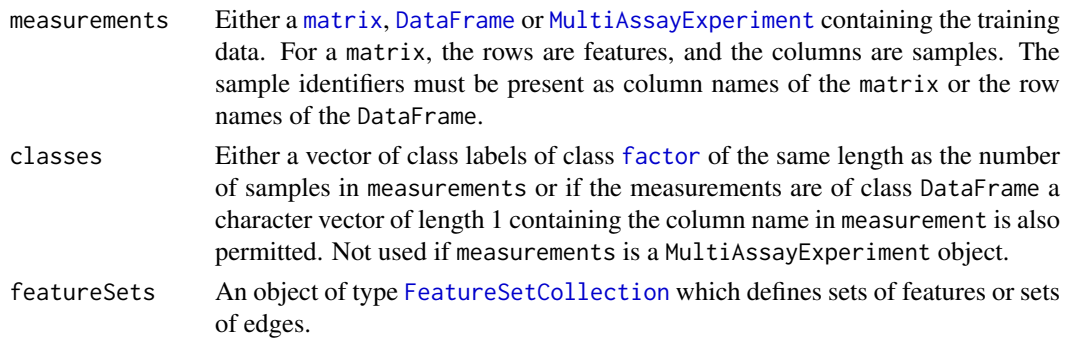

<span id="page-81-0"></span>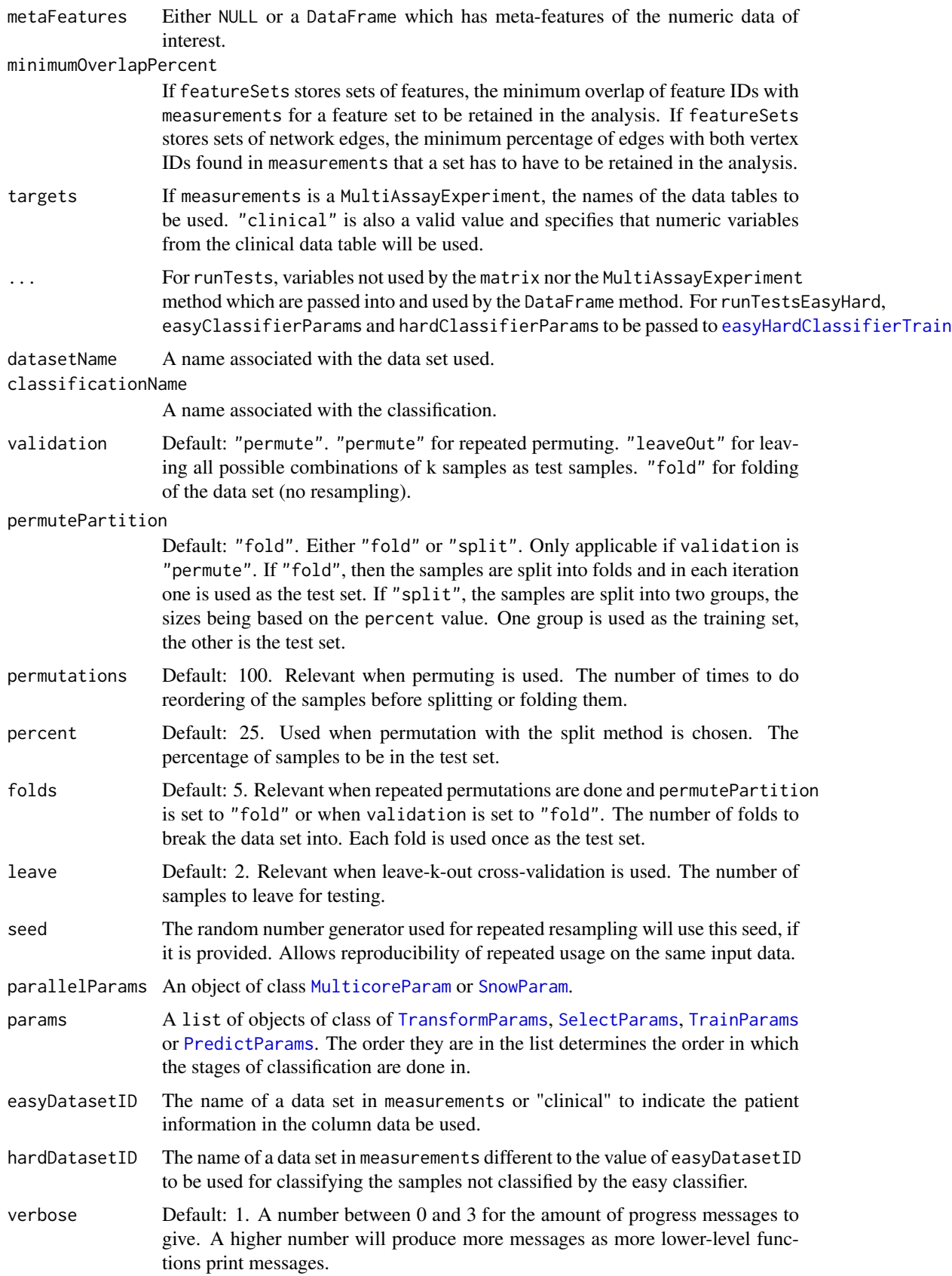

## <span id="page-82-0"></span>samplesMetricMap 83

## Value

If the predictor function made a single prediction, then an object of class [ClassifyResult](#page-8-0). If the predictor function made a set of predictions, then a list of such objects.

# Author(s)

Dario Strbenac

### Examples

```
#if(require(sparsediscrim))
#{
  data(asthma)
  resubstituteParams <- ResubstituteParams(nFeatures = seq(5, 25, 5),
                                        performanceType = "balanced error",
                                        better = "lower")runTests(measurements, classes, datasetName = "Asthma",
           classificationName = "Different Means", permutations = 5,
           params = list(SelectParams(differentMeansSelection, "t Statistic",
                                       resubstituteParams = resubstituteParams),
                          TrainParams(DLDAtrainInterface),
                          PredictParams(DLDApredictInterface)
                          \lambda)
#}
genesMatrix <- matrix(c(rnorm(90, 9, 1),
                      9.5, 9.4, 5.2, 5.3, 5.4, 9.4, 9.6, 9.9, 9.1, 9.8),
    ncol = 10, byrow = TRUE)
colnames(genesMatrix) <- paste("Sample", 1:10)
rownames(genesMatrix) <- paste("Gene", 1:10)
genders <- factor(c("Male", "Male", "Female", "Female", "Female",
                   "Female", "Female", "Female", "Female", "Female"))
# Scenario: Male gender can predict the hard-to-classify Sample 1 and Sample 2.
clinical <- DataFrame(age = c(31, 34, 32, 39, 33, 38, 34, 37, 35, 36),
                       gender = genders,
                       class = factor(rep(c("Poor", "Good"), each = 5)),
      row.names = colnames(genesMatrix))
dataset <- MultiAssayExperiment(ExperimentList(RNA = genesMatrix), clinical)
selParams <- SelectParams(featureSelection = differentMeansSelection, selectionName = "Difference in Means",
                 resubstituteParams = ResubstituteParams(1:10, "balanced error", "lower"))
easyHardCV <- runTestsEasyHard(dataset, datasetName = "Test Data", classificationName = "Easy-Hard",
                       easyClassifierParams = list(minCardinality = 2, minPurity = 0.9),
                     hardClassifierParams = list(selParams, TrainParams(), PredictParams()),
                                validation = "leaveOut", leave = 1)
```
samplesMetricMap *Plot a Grid of Sample Error Rates or Accuracies*

## <span id="page-83-0"></span>Description

A grid of coloured tiles is drawn. There is one column for each sample and one row for each classification result.

# Usage

```
## S4 method for signature 'list'
samplesMetricMap(results,
              comparison = c("classificationName", "datasetName", "selectionName",
                                "validation"),
           metric = c("error", "accuracy"), featureValues = NULL, featureName = NULL,
              metricColours = list(c("#3F48CC", "#6F75D8", "#9FA3E5", "#CFD1F2", "#FFFFFF"),
                           c("#880015", "#A53F4F", "#C37F8A", "#E1BFC4", "#FFFFFF")),
              classColours = c("#3F48CC", "#880015"), groupColours = c("darkgreen", "yellow2"),
                     fontSizes = c(24, 16, 12, 12, 12),
                 mapHeight = 4, title = "Error Comparison", showLegends = TRUE,
                 xAxisLabel = "Sample Name", showXtickLabels = TRUE,
                 yAxisLabel = "Analysis", showYtickLabels = TRUE,
                 legendsize = grid::unit(1, "lines"), plot = TRUE)## S4 method for signature 'matrix'
samplesMetricMap(results, classes,
                     metric = c("error", "accuracy"),
                     featureValues = NULL, featureName = NULL,
              metricColours = list(c("#3F48CC", "#6F75D8", "#9FA3E5", "#CFD1F2", "#FFFFFF"),
                           c("#880015", "#A53F4F", "#C37F8A", "#E1BFC4", "#FFFFFF")),
              classColours = c("#3F48CC", "#880015"), groupColours = c("darkgreen", "yellow2"),
                     fontSizes = c(24, 16, 12, 12, 12),
                 mapHeight = 4, title = "Error Comparison", showLegends = TRUE,
                 xAxisLabel = "Sample Name", showXtickLabels = TRUE,
                 yAxisLabel = "Analysis", showYtickLabels = TRUE,
                 legendsize = grid::unit(1, "lines"), plot = TRUE)
```
#### Arguments

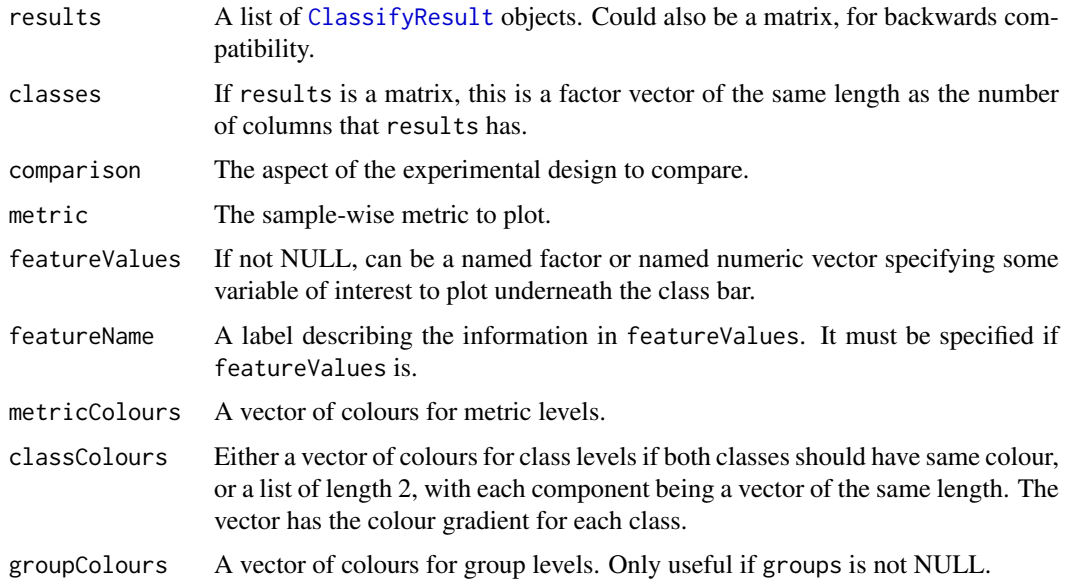

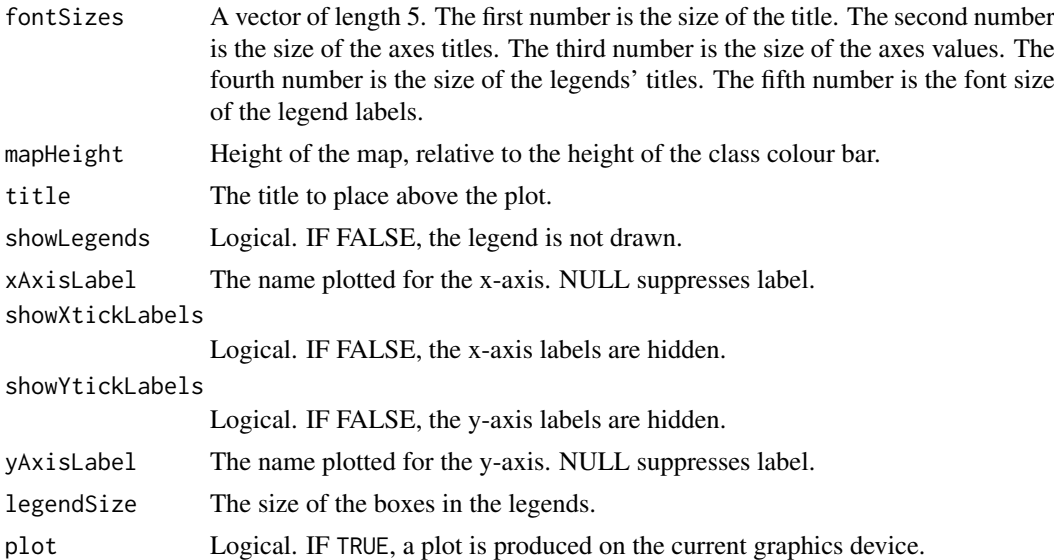

#### Details

The names of results determine the row names that will be in the plot. The length of metricColours determines how many bins the metric values will be discretised to.

# Value

A plot is produced and a grob is returned that can be saved to a graphics device.

## Author(s)

Dario Strbenac

```
predicted <- data.frame(sample = LETTERS[sample(10, 100, replace = TRUE)],
                        class = rep(c("Healthy", "Cancer"), each = <math>50)</math>)actual <- factor(rep(c("Healthy", "Cancer"), each = 5), levels = c("Healthy", "Cancer"))
features <- sapply(1:100, function(index) paste(sample(LETTERS, 3), collapse = ''))
result1 <- ClassifyResult("Example", "Differential Expression", "t-test",
                       LETTERS[1:10], features, 100, list(1:100), list(sample(10, 10)),
                          list(function(oracle){}), list(predicted), actual,
                          list("permuteFold", 100, 5))
predicted[, "class"] <- sample(predicted[, "class"])
result2 <- ClassifyResult("Example", "Differential Variability", "Bartlett Test",
                       LETTERS[1:10], features, 100, list(1:100), list(sample(10, 10)),
                          list(function(oracle){}), list(predicted), actual,
                          validation = list("leave", 2))
result1 <- calcCVperformance(result1, "sample error")
result2 <- calcCVperformance(result2, "sample error")
groups <- factor(rep(c("Male", "Female"), length.out = 10))
names(groups) <- LETTERS[1:10]
cholesterol <- c(4.0, 5.5, 3.9, 4.9, 5.7, 7.1, 7.9, 8.0, 8.5, 7.2)
names(cholesterol) <- LETTERS[1:10]
wholePlot <- samplesMetricMap(list(Gene = result1, Protein = result2))
wholePlot <- samplesMetricMap(list(Gene = result1, Protein = result2),
```
<span id="page-85-0"></span>86 selectionPlot

```
featureValues = groups, featureName = "Gender")
wholePlot <- samplesMetricMap(list(Gene = result1, Protein = result2),
                             featureValues = cholesterol, featureName = "Cholesterol")
```
selectionPlot *Plot Pair-wise Overlap or Selection Size Distribution of Selected Features*

## Description

Pair-wise overlaps can be done for two types of analyses. Firstly, each cross-validation iteration can be considered within a single classification. This explores the feature selection stability. Secondly, the overlap may be considered between different classification results. This approach compares the feature selection commonality between different selection methods. Two types of commonality are possible to analyse. One summary is the average pair-wise overlap between a level of the comparison factor and the other summary is the pair-wise overlap of each level of the comparison factor that is not the reference level against the reference level. The overlaps are converted to percentages and plotted as lineplots.

Additionally, a heatmap of selection size frequencies can be made.

#### Usage

```
## S4 method for signature 'list'
selectionPlot(results,
              comparison = c("within", "size", "classificationName",
                             "validation", "datasetName", "selectionName"),
              referenceLevel = NULL,
         xVariable = c("classificationName", "datasetName", "validation", "selectionName"),
              boxFillColouring = c("classificationName", "size", "datasetName",
                                    "validation", "selectionName", "None"),
              boxFillColours = NULL,
              boxFillBinBoundaries = NULL, setSizeBinBoundaries = NULL,
              boxLineColouring = c("validation", "classificationName",
                                   "datasetName", "selectionName", "None"),
              boxLineColours = NULL,
              rowVariable = c("None", "validation", "datasetName",
                              "classificationName", "selectionName"),
              columnVariable = c("datasetName", "classificationName",
                                 "validation", "selectionName", "None"),
              yMax = 100, fontSizes = c(24, 16, 12, 16),
             title = if(comparison[1] == "within") "Feature Selection Stability"
                    else if(comparison == "size") "Feature Selection Size" else
                      "Feature Selection Commonality",
              xLabel = "Analysis",
         yLabel = if(is.null(referenceLevel) && comparison != "size") "Common Features (%)"
                       else if(comparison == "size") "Set Size" else
                       paste("Common Features with", referenceLevel, "(%)"),
              margin = grid::unit(c(1, 1, 1, 1), "lines"), rotate90 = FALSE,showLegend = TRUE, plot = TRUE, parallelParams = bpparam())
```
## <span id="page-86-0"></span>selectionPlot 87

# Arguments

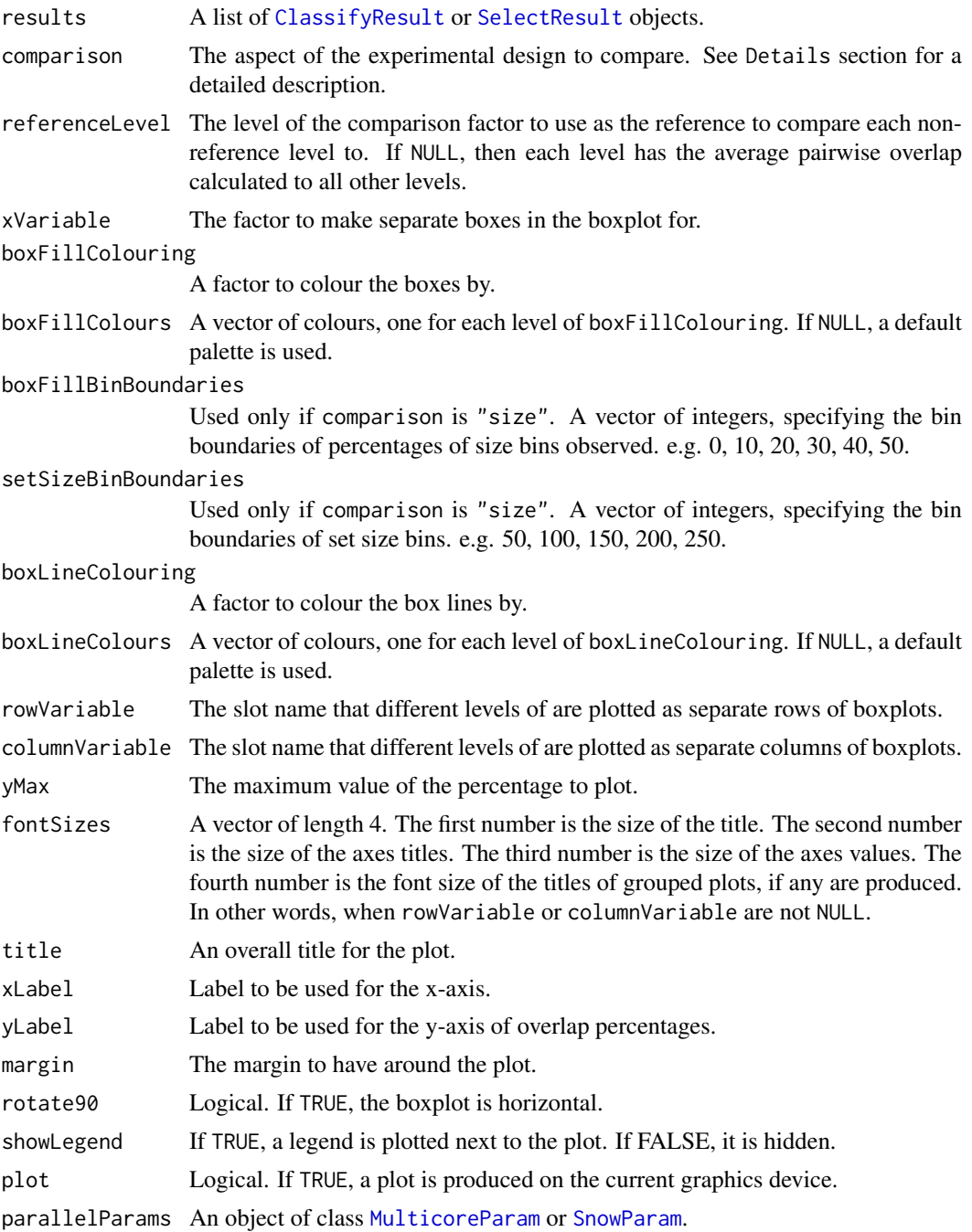

# Details

Possible values for characteristics are "datasetName", "classificationName", "size", "selectionName", and "validation". If "None", then that graphical element is not used.

If comparison is "within", then the feature selection overlaps are compared within a particular analysis. The result will inform how stable the selections are between different iterations of cross-validation for a particular analysis. If comparison is "classificationName", then the feature selections are compared across different classification algorithm types, for each level of

<span id="page-87-0"></span>"datasetName", "selectionName" and "validation". The result will inform how stable the feature selections are between different classification algorithms, for every cross-validation scheme, selection algorithm and data set. If comparison is "selectionName", then the feature selections are compared across different feature selection algorithms, for each level of "datasetName", "classificationName" and "validation". The result will inform how stable the feature selections are between feature selection algorithms, for every data set, classification algorithm, and cross-validation scheme. If comparison is "validation", then the feature selections are compared across different cross-validation schemes, for each level of "classificationName", "selectionName" and "datasetName". The result will inform how stable the feature selections are between different cross-validation schemes, for every selection algorithm, classification algorithm and every data set. If comparison is "datasetName", then the feature selections are compared across different data sets, for each level of "classificationName", "selectionName", and "validation". The result will inform how stable the feature selections are between different data sets, for every classification algorithm and every data set. This could be used to consider if different experimental studies have a highly overlapping feature selection pattern.

Calculating all pair-wise set overlaps can be time-consuming. This stage can be done on multiple CPUs by providing the relevant options to parallelParams. The percentage is calculated as the intersection of two sets of features divided by the union of the sets, multiplied by 100.

For the selection size mode, boxFillBins is used to create bins which include the lowest value for the first bin, and the highest value for the last bin using [cut](#page-0-0).

# Value

An object of class ggplot and a plot on the current graphics device, if plot is TRUE.

#### Author(s)

Dario Strbenac

```
predicted <- data.frame(sample = sample(10, 100, replace = TRUE),
                        class = rep(c("Healthy", "Cancer"), each = 50))actual <- factor(rep(c("Healthy", "Cancer"), each = 5))
features <- sapply(1:100, function(index) paste(sample(LETTERS, 3), collapse = ''))
rankList <- list(list(features[1:100], features[c(5:1, 6:100)]),
             list(features[c(1:9, 11, 10, 12:100)], features[c(1:50, 60:51, 61:100)]))
result1 <- ClassifyResult("Example", "Differential Expression",
                          "Example Selection", LETTERS[1:10], features,
                          100, rankList,
                        list(list(rankList[[1]][[1]][1:15], rankList[[1]][[2]][1:15]),
                            list(rankList[[2]][[1]][1:10], rankList[[2]][[2]][1:10])),
                          list(function(oracle){}),
                          list(predicted), actual, list("permuteFold", 2, 2))
predicted[, "class"] <- sample(predicted[, "class"])
rankList <- list(list(features[1:100], features[c(sample(20), 21:100)]),
             list(features[c(1:9, 11, 10, 12:100)], features[c(1:50, 60:51, 61:100)]))
result2 <- ClassifyResult("Example", "Differential Variability",
                          "Example Selection",
                          LETTERS[1:10], features, 100, rankList,
                        list(list(rankList[[1]][[1]][1:15], rankList[[1]][[2]][1:15]),
                            list(rankList[[2]][[1]][1:10], rankList[[2]][[2]][1:10])),
                          list(function(oracle){}),
```

```
list(predicted), actual, validation = list("permuteFold", 2, 2))
selectionPlot(list(result1, result2), xVariable = "classificationName",
               xLabel = "Analysis", columnVariable = "None", rowVariable = "None",
               boxFillColouring = "classificationName")
selectionPlot(list(result1, result2), comparison = "size",
              xVariable = "classificationName", xLabel = "Analysis",
              columnVariable = "None", rowVariable = "None",
              boxFillColouring = "size", boxFillBinBoundaries = seq(0, 100, 10),
              setSizeBinBoundaries = seq(0, 25, 5), boxLineColouring = "None")
oneRanking <- features[c(10, 8, 1, 2, 3, 4, 7, 9, 5, 6)]
otherRanking <- features[c(8, 2, 3, 4, 1, 10, 6, 9, 7, 5)]
oneResult <- SelectResult("Example", "One Method", 10, list(oneRanking), list(oneRanking[1:5]))
otherResult <- SelectResult("Example", "Another Method", 10, list(otherRanking), list(otherRanking[1:2]))
selectionPlot(list(oneResult, otherResult), comparison = "selectionName",
              xVariable = "selectionName", xLabel = "Selection Method",
              columnVariable = "None", rowVariable = "None",
              boxFillColouring = "selectionName", boxLineColouring = "None")
```
SelectParams *Parameters for Feature Selection*

#### Description

Collects and checks necessary parameters required for feature selection. The empty constructor is provided for convenience.

#### **Constructor**

- SelectParams() Creates a default SelectParams object. This uses either an ordinary t-test or ANOVA (depending on the number of classes) and tries the top 10 to top 100 features in increments of 10, and picks the number of features with the best resubstitution balanced error rate. Users should create an appropriate SelectParams object for the characteristics of their data, once they are familiar with this software.
- SelectParams(featureSelection, selectionName, minPresence = 1, intermediate = character(0), subsetToSelections = TRUE, ...)

Creates a SelectParams object which stores the function which will do the selection and parameters that the function will use.

- featureSelection Either a function which will do the selection or a list of such functions. For a particular function, the first argument must be an [DataFrame](#page-0-0) object. The function's return value must be a [SelectResult](#page-89-0) object.
- selectionName A name to identify this selection method by.
- minPresence If a list of functions was provided, how many of those must a feature have been selected by to be used in classification. 1 is equivalent to a set union and a number the same length as featureSelection is equivalent to set intersection.
- intermediate Character vector. Names of any variables created in prior stages by [runTest](#page-77-0) that need to be passed to a feature selection function.
- $subsetToSelectionS$  Whether to subset the data table(s), after feature selection has been done.

<span id="page-89-1"></span>... Other named parameters which will be used by the selection function. If featureSelection was a list of functions, this must be a list of lists, as long as featureSelection.

#### Author(s)

Dario Strbenac

## Examples

```
#if(require(sparsediscrim))
#{
  SelectParams(differentMeansSelection, "t-test",
               trainParams = TrainParams(), predictParams = PredictParams(),
               resubstituteParams = ResubstituteParams())
 # For pamr shrinkage selection.
 SelectParams(NSCselectionInterface, datasetName = "Cancer",
               intermediate = "trained", subsetToSelections = FALSE)
#}
```
<span id="page-89-0"></span>

SelectResult *Container for Storing Feature Selection Results*

#### **Description**

Contains a list of ranked names of features, from most discriminative to least discriminative, and a list of features selected for use in classification. The names will be in a data frame if the input data set is a [MultiAssayExperiment](#page-0-0), with the first column containing the name of the data table the feature is from and the second column containing the name of the feature. Each vector or data frame element in the list corresponds to a particular iteration of classifier training. Nested lists will be present if the permutation and folding cross-validation scheme was used. This class is not intended to be created by the user, but could be used in another software package.

## **Constructor**

SelectResult(datasetName,selectionName,totalFeatures,rankedFeatures,chosenFeatures)

datasetName A name associated with the data set used.

selectionName A name associated with the classification.

totalFeatures The total number of features in the data set.

- rankedFeatures Identifiers of all features or meta-features if meta-features were used by the classifier, from most to least discriminative.
- chosenFeatures Identifiers of features or meta-features if meta-features were used by the classifier selected at each fold.

#### Summary

A method which summarises the results is available. result is a SelectResult object.

show(result)Prints a short summary of what result contains.

#### <span id="page-90-1"></span>subtractFromLocation 91

#### Author(s)

Dario Strbenac

## Examples

```
SelectResult("Asthma", "Moderated t-test", 50, list(1:50), list(1:10))
```
<span id="page-90-0"></span>subtractFromLocation *Subtract Numeric Feature Measurements from a Location*

# Description

For each numeric feature, calculates the location, and subtracts all measurements from that location.

# Usage

```
## S4 method for signature 'matrix'
subtractFromLocation(measurements, training, location = c("mean", "median"),
                     absolute = TRUE, verbose = 3)
 ## S4 method for signature 'DataFrame'
subtractFromLocation(measurements, training, location = c("mean", "median"),
                     absolute = TRUE, verbose = 3)
 ## S4 method for signature 'MultiAssayExperiment'
subtractFromLocation(measurements, training, targets = names(measurements),
                    location = c("mean", "median"), absolute = TRUE, verbose = 3)
```
# Arguments

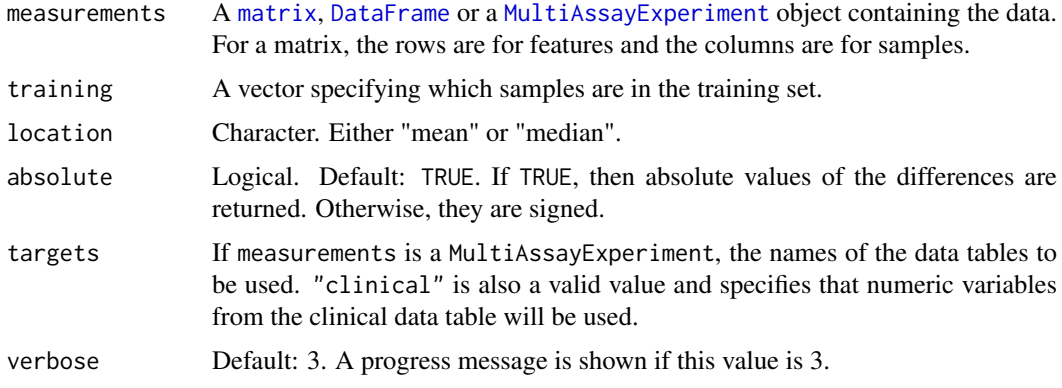

# Details

Only the samples specified by training are used in the calculation of the location. To use all samples for calculation of the location, simply provide indices of all the samples.

## Value

The same class of variable as the input variable measurements is, with the numeric features subtracted from the calculated location.

## Author(s)

Dario Strbenac

# Examples

```
aMatrix \leq matrix(1:100, ncol = 10)
subtractFromLocation(aMatrix, training = 1:5, "median")
```
<span id="page-91-0"></span>svm *Trained svm Object*

# Description

Enables S4 method dispatching on it.

# Author(s)

Dario Strbenac

SVMinterface *An Interface for e1071 Package's Support Vector Machine Classifier.*

# Description

SVMtrainInterface generates a trained SVM classifier and SVMpredictInterface uses it to make predictions on a test data set.

# Usage

```
## S4 method for signature 'matrix'
SVMtrainInterface(measurements, classes, ...)
 ## S4 method for signature 'DataFrame'
SVMtrainInterface(measurements, classes, ..., verbose = 3)
 ## S4 method for signature 'MultiAssayExperiment'
SVMtrainInterface(measurements, targets = names(measurements), ...)
  ## S4 method for signature 'svm,matrix'
SVMpredictInterface(model, test, ...)
  ## S4 method for signature 'svm,DataFrame'
SVMpredictInterface(model, test, classes = NULL, returnType = c("class", "score", "both"), verbose =
  ## S4 method for signature 'svm, MultiAssayExperiment'
SVMpredictInterface(model, test, targets = names(test), ...)
```
<span id="page-91-1"></span>

#### <span id="page-92-0"></span>SVMinterface 93

#### Arguments

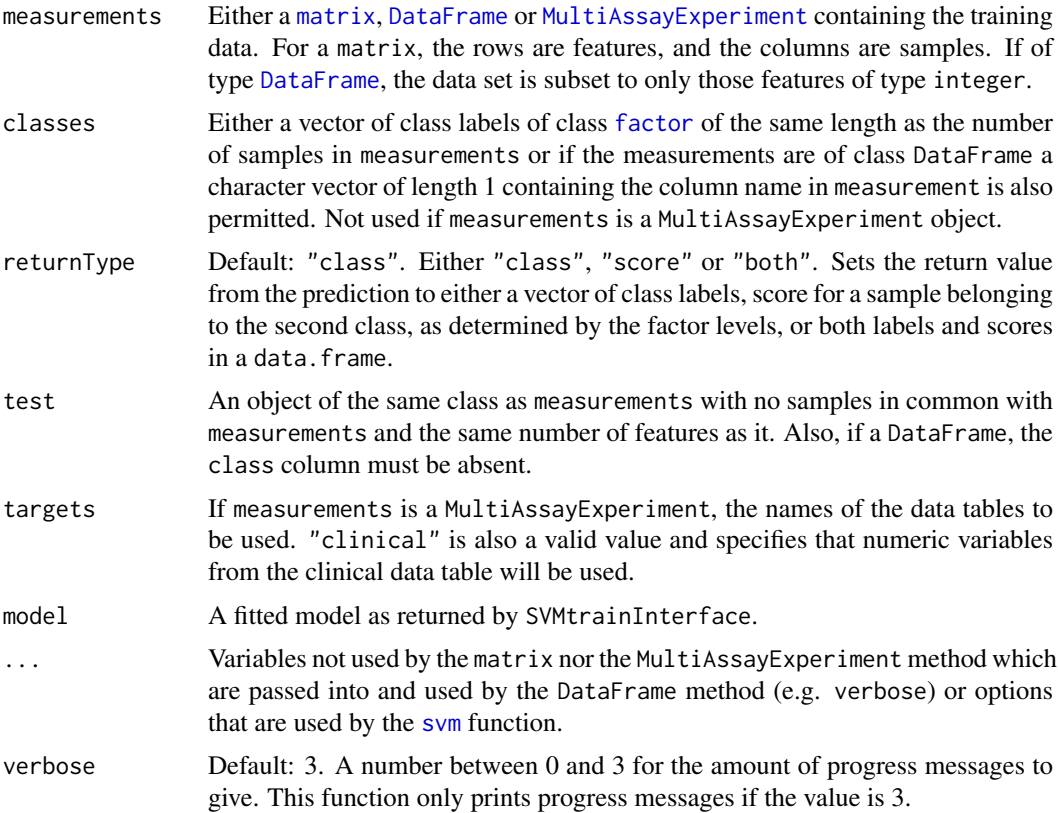

# Details

If measurements is an object of class MultiAssayExperiment, the factor of sample classes must be stored in the DataFrame accessible by the colData function with column name "class".

## Value

For SVMtrainInterface, a trained SVM classifier of type svm. For SVMpredictInterface, either a factor vector of predicted classes, a vector of secores for the second class, or a table of both the class labels and second class scores, depending on the setting of returnType.

# Author(s)

Dario Strbenac

```
if(require(e1071))
{
 # Genes 76 to 100 have differential expression.
 genesMatrix <- sapply(1:25, function(sample) c(rnorm(100, 9, 2)))
 genesMatrix <- cbind(genesMatrix, sapply(1:25, function(sample)
                                   c(rnorm(75, 9, 2), rnorm(25, 14, 2))))
 classes <- factor(rep(c("Poor", "Good"), each = 25))
 colnames(genesMatrix) <- paste("Sample", 1:ncol(genesMatrix))
 rownames(genesMatrix) <- paste("Gene", 1:nrow(genesMatrix))
```

```
trainingSamples \leq c(1:20, 26:45)
  testingSamples <- c(21:25, 46:50)
  classifier <- SVMtrainInterface(genesMatrix[, trainingSamples],
                                   classes[trainingSamples], kernel = "linear")
 SVMpredictInterface(classifier, genesMatrix[, testingSamples])
}
```
<span id="page-93-0"></span>

## TrainParams *Parameters for Classifier Training*

# Description

Collects and checks necessary parameters required for classifier training. The empty constructor is provided for convenience.

## **Constructor**

- TrainParams() Creates a default TrainParams object. The classifier function is DLDA. Users should create an appropriate TrainParams object for the characteristics of their data, once they are familiar with this software.
- TrainParams(classifier, intermediate = character(0), getFeatures = NULL, ...) Creates a TrainParams object which stores the function which will do the classifier building and parameters that the function will use.
	- classifier A function which will construct a classifier, and also possibly make the predictions. The first argument must be a [DataFrame](#page-0-0) object. The second argument must be a vector of classes. If the function also makes predictions and the value of the predictor setting of PredictParams is therefore NULL, the third argument must be a DataFrame of test data. The function must also accept a parameter named verbose. The function's return value can be either a trained classifier if the function only does training or a vector or data frame of class predictions if it also does prediction with the test set samples.
	- intermediate Character vector. Names of any variables created in prior stages by [runTest](#page-77-0) that need to be passed to classifier.
	- getFeatures A function may be specified that extracts the selected features from the trained model. This is relevant if using a classifier that does feature selection within training (e.g. random forest). The function must return a list of two vectors. The first vector contains the ranked features (or empty if the training algorithm doesn't produce rankings) and the second vector contains the selected features.
	- ... Other named parameters which will be used by the classifier.

## Author(s)

Dario Strbenac

```
#if(require(sparsediscrim))
  trainParams <- TrainParams(DLDAtrainInterface)
```
<span id="page-93-1"></span>

<span id="page-94-1"></span><span id="page-94-0"></span>TransformParams *Parameters for Data Transformation*

# Description

Collects and checks necessary parameters required for transformation. The empty constructor is for when no data transformation is desired. One data transformation function is distributed. See [subtractFromLocation](#page-90-0).

# **Constructor**

- TransformParams(transform,intermediate = character(0),...) Creates a TransformParams object which stores the function which will do the transformation and parameters that the function will use.
	- transform A function which will do the transformation. The first argument must be a [DataFrame](#page-0-0) object.
	- intermediate Character vector. Names of any variables created in prior stages by [runTest](#page-77-0) that need to be passed to a feature selection function.
	- ... Other named parameters which will be used by the transformation function.

# Author(s)

Dario Strbenac

```
transformParams <- TransformParams(subtractFromLocation, location = "median")
# Subtract all values from training set median, to obtain absolute deviations.
```
# Index

```
∗Topic datasets
    asthma, 3
[,FeatureSetCollection,integerOrNumeric,missing,ANY-method
ClassifyResult, 6, 7, 9, 13, 63, 70, 74, 77,
        (FeatureSetCollection), 27
[[,FeatureSetCollection,ANY,missing-method
        (FeatureSetCollection), 27
actualClasses (ClassifyResult), 9
actualClasses,ClassifyResult-method
        (ClassifyResult), 9
asthma, 3
bartlett.test, 5
bartlettSelection, 4
bartlettSelection,DataFrame-method
        (bartlettSelection), 4
bartlettSelection,matrix-method
        (bartlettSelection), 4
bartlettSelection,MultiAssayExperiment-method
differentMeansSelection,matrix-method
        (bartlettSelection), 4
BiocParallel, 81
calcCVperformance, 76
calcCVperformance (calcPerformance), 5
calcCVperformance,ClassifyResult-method
        (calcPerformance), 5
calcExternalPerformance
        (calcPerformance), 5
calcExternalPerformance,factor,factor-method
DLDApredictInterface (DLDAinterface), 14
        (calcPerformance), 5
calcNormFactors, 22
calcPerformance, 5
character, 10
characterOrDataFrame, 7
characterOrDataFrame-class
        (characterOrDataFrame), 7
classes (asthma), 3
Classify, 8
classifyInterface, 8
classifyInterface,DataFrame-method
        (classifyInterface), 8
classifyInterface,matrix-method
        (classifyInterface), 8
                                                classifyInterface,MultiAssayExperiment-method
                                                         (classifyInterface), 8
                                                         83, 84, 87
                                                ClassifyResult,character,character,character,character
                                                         (ClassifyResult), 9
                                                ClassifyResult-class (ClassifyResult), 9
                                                cut, 88
                                                data.frame, 10
                                                DataFrame, 4, 8, 11, 15, 16, 25, 29, 30, 34–38,
                                                         40, 42, 43, 45, 47, 49, 52, 54, 58, 59,
                                                         61, 65, 68, 69, 72, 79, 81, 89, 91,
                                                         93–95
                                                density, 52
                                                differentMeansSelection, 11
                                                differentMeansSelection,DataFrame-method
                                                         (differentMeansSelection), 11
                                                         (differentMeansSelection), 11
                                                differentMeansSelection,MultiAssayExperiment-method
                                                         (differentMeansSelection), 11
                                                distribution, 12
                                                distribution,ClassifyResult-method
                                                         (distribution), 12
                                                dlda, 14
                                                dlda-class (dlda), 14
                                                DLDAinterface, 14
                                                DLDApredictInterface,dlda,DataFrame-method
                                                         (DLDAinterface), 14
                                                DLDApredictInterface,dlda,matrix-method
                                                         (DLDAinterface), 14
                                                DLDApredictInterface,dlda,MultiAssayExperiment-method
                                                         (DLDAinterface), 14
                                                DLDAtrainInterface (DLDAinterface), 14
                                                DLDAtrainInterface,DataFrame-method
                                                         (DLDAinterface), 14
                                                DLDAtrainInterface,matrix-method
                                                         (DLDAinterface), 14
                                                DLDAtrainInterface,MultiAssayExperiment-method
                                                         (DLDAinterface), 14
                                                DMDselection, 16
```

```
DMDselection,DataFrame-method
        (DMDselection), 16
DMDselection,matrix-method
        (DMDselection), 16
DMDselection,MultiAssayExperiment-method
        (DMDselection), 16
EasyHardClassifier, 17, 19, 20
easyHardClassifier, 18
EasyHardClassifier,listOrNULL,listOrCharacterOrNULL,character-method
(ClassifyResult), 9
        (EasyHardClassifier), 17
EasyHardClassifier-class
        (EasyHardClassifier), 17
easyHardClassifierPredict
        (easyHardClassifier), 18
easyHardClassifierPredict,EasyHardClassifier, To<br>FeatureSetCollection,list-method<br>مورد بین موضوع این موضوع بین التحادیقی بین التحادیث و بین التحادیث التحادیث التحادیث التحادیث التحادیث التحادی
        (easyHardClassifier), 18
easyHardClassifierTrain, 17, 79, 82
easyHardClassifierTrain
        (easyHardClassifier), 18
easyHardClassifierTrain,MultiAssayExperiment
        (easyHardClassifier), 18
easyHardFeatures, 20
easyHardFeatures,EasyHardClassifier-method
        (easyHardFeatures), 20
edgeR, 22
edgeRselection, 21
edgeRselection,DataFrame-method
        (edgeRselection), 21
edgeRselection,matrix-method
        (edgeRselection), 21
edgeRselection,MultiAssayExperiment-method
        (edgeRselection), 21
edgesToHubNetworks, 23
elasticNetFeatures, 24
elasticNetFeatures,multnet-method
        (elasticNetFeatures), 24
elasticNetGLMinterface, 25
elasticNetGLMpredictInterface
        (elasticNetGLMinterface), 25
elasticNetGLMpredictInterface,multnet,DataFrame<sub>n C</sub>methodrList-class (functionOrList),
        (elasticNetGLMinterface), 25
elasticNetGLMpredictInterface,multnet,matrix-m@#&@f33
        (elasticNetGLMinterface), 25
elasticNetGLMpredictInterface,multnet,MultiAssayExper<mark>i</mark>gent-method
        (elasticNetGLMinterface), 25
elasticNetGLMtrainInterface
        (elasticNetGLMinterface), 25
elasticNetGLMtrainInterface,DataFrame-method
getLocationsAndScales,DataFrame-method
        (elasticNetGLMinterface), 25
elasticNetGLMtrainInterface,matrix-method
        (elasticNetGLMinterface), 25
                                                  elasticNetGLMtrainInterface,MultiAssayExperiment-method
                                                          (elasticNetGLMinterface), 25
                                                  estimateDisp, 22
                                                  factor, 4, 8, 11, 15, 22, 26, 30, 37, 38, 40, 42,
                                                          43, 45, 47, 49, 52, 54, 58, 59, 61, 65,
                                                          72, 79, 81, 93
                                                  featureNames (ClassifyResult), 9
                                                  featureNames,ClassifyResult-method
                                                  features (ClassifyResult), 9
                                                  features,ClassifyResult-method
                                                          (ClassifyResult), 9
                                                  FeatureSetCollection, 19, 23, 27, 29, 35,
                                                          54, 79, 81
                                                           (FeatureSetCollection), 27
                                                  FeatureSetCollection-class
                                                          (FeatureSetCollection), 27
                                                  FeatureSetCollectionOrNULL, 28
                                                 FeatureSetCollectionOrNULL-class
                                                          (FeatureSetCollectionOrNULL),
                                                           28
                                                  featureSetSummary, 29
                                                  featureSetSummary,DataFrame-method
                                                          (featureSetSummary), 29
                                                  featureSetSummary,matrix-method
                                                          (featureSetSummary), 29
                                                  featureSetSummary,MultiAssayExperiment-method
                                                          (featureSetSummary), 29
                                                  fisherDiscriminant, 30
                                                  fisherDiscriminant,DataFrame-method
                                                          (fisherDiscriminant), 30
                                                  fisherDiscriminant,matrix-method
                                                          (fisherDiscriminant), 30
                                                  fisherDiscriminant,MultiAssayExperiment-method
                                                          (fisherDiscriminant), 30
                                                  forestFeatures, 32
                                                  forestFeatures,randomForest-method
                                                          (forestFeatures), 32
                                                  functionOrList, 33
                                                          33
                                                  functionOrNULL-class (functionOrNULL),
                                                  geom_histogram, 13
                                                  getLocationsAndScales, 16, 33, 42, 45, 46
                                                          (getLocationsAndScales), 33
                                                  getLocationsAndScales,matrix-method
                                                          (getLocationsAndScales), 33
```

```
getLocationsAndScales,MultiAssayExperiment-methodneSelection,DataFrame-method
        (getLocationsAndScales), 33
glmFit, 22
glmnet, 24, 26
integerOrNumeric, 34
integerOrNumeric-class
        (integerOrNumeric), 34
interactorDifferences, 35, 55
interactorDifferences,DataFrame-method
        (interactorDifferences), 35
interactorDifferences,matrix-method
        (interactorDifferences), 35
\;interactor<code>Differences,MultiAssayExperiment-me</code>t\,n\!46</code>
        (interactorDifferences), 35
knn, 36, 37
kNNinterface, 36
kNNinterface,DataFrame-method
        (kNNinterface), 36
kNNinterface,matrix-method
        (kNNinterface), 36
kNNinterface,MultiAssayExperiment-method
        (kNNinterface), 36
KolmogorovSmirnovSelection, 38
KolmogorovSmirnovSelection,DataFrame-method
        (KolmogorovSmirnovSelection),
        38
KolmogorovSmirnovSelection,matrix-method
        (KolmogorovSmirnovSelection),
        38
KolmogorovSmirnovSelection,MultiAssayExperiment-method
58, 59, 61, 65, 69, 72, 79, 81, 91, 93
        (KolmogorovSmirnovSelection),
        38
ks.test, 38
kTSPclassifier, 39, 61
kTSPclassifier,DataFrame-method
        (kTSPclassifier), 39
kTSPclassifier,matrix-method
        (kTSPclassifier), 39
kTSPclassifier,MultiAssayExperiment-method
        (kTSPclassifier), 39
KullbackLeiblerSelection, 41
KullbackLeiblerSelection,DataFrame-method
        (KullbackLeiblerSelection), 41
KullbackLeiblerSelection,matrix-method
        (KullbackLeiblerSelection), 41
KullbackLeiblerSelection,MultiAssayExperiment-method
(mixmodels), 49
        (KullbackLeiblerSelection), 41
length,FeatureSetCollection-method
        (FeatureSetCollection), 27
leveneSelection, 43
                                                        (leveneSelection), 43
                                                leveneSelection,matrix-method
                                                        (leveneSelection), 43
                                                leveneSelection,MultiAssayExperiment-method
                                                        (leveneSelection), 43
                                                likelihoodRatioSelection, 45
                                                likelihoodRatioSelection,DataFrame-method
                                                        (likelihoodRatioSelection), 45
                                                likelihoodRatioSelection,matrix-method
                                                        (likelihoodRatioSelection), 45
                                                likelihoodRatioSelection,MultiAssayExperiment-method
                                                        (likelihoodRatioSelection), 45
                                                limmaSelection,DataFrame-method
                                                        (limmaSelection), 46
                                                limmaSelection,matrix-method
                                                        (limmaSelection), 46
                                                limmaSelection,MultiAssayExperiment-method
                                                        (limmaSelection), 46
                                                list, 10, 34, 79
                                                listOrCharacterOrNULL, 48
                                                listOrCharacterOrNULL-class
                                                        (listOrCharacterOrNULL), 48
                                                listOrNULL, 48
                                                listOrNULL-class (listOrNULL), 48
                                                lmFit, 47
                                                matrix, 4, 8, 11, 15, 16, 22, 25, 29, 30, 34, 35,
                                                        37, 38, 40, 42, 43, 45, 47, 49, 52, 54,
                                                measurements (asthma), 3
                                                MixmodCluster, 50
                                                mixmodCluster, 49
                                                mixmodels, 49
                                                MixModelsListsSet, 49, 51
                                                MixModelsListsSet,list-method
                                                        (MixModelsListsSet), 51
                                                MixModelsListsSet-class
                                                        (MixModelsListsSet), 51
                                                mixModelsPredict (mixmodels), 49
                                                mixModelsPredict,MixModelsListsSet,DataFrame-method
                                                        (mixmodels), 49
                                                mixModelsPredict,MixModelsListsSet,matrix-method
                                                        (mixmodels), 49
                                                mixModelsPredict,MixModelsListsSet,MultiAssayExperiment
                                                mixModelsTrain (mixmodels), 49
                                                mixModelsTrain,DataFrame-method
                                                        (mixmodels), 49
                                                mixModelsTrain,matrix-method
                                                        (mixmodels), 49
```
mixModelsTrain,MultiAssayExperiment-method *(*mixmodels*)*, [49](#page-48-0) models *(*ClassifyResult*)*, [9](#page-8-1) models,ClassifyResult-method *(*ClassifyResult*)*, [9](#page-8-1) MultiAssayExperiment, *[4](#page-3-0)*, *[8,](#page-7-0) [9](#page-8-1)*, *[11](#page-10-0)*, *[15,](#page-14-0) [16](#page-15-0)*, *[18](#page-17-1)[–20](#page-19-0)*, *[22](#page-21-0)*, *[25](#page-24-0)*, *[29,](#page-28-0) [30](#page-29-0)*, *[34,](#page-33-0) [35](#page-34-0)*, *[37,](#page-36-0) [38](#page-37-0)*, *[40](#page-39-0)*, *[42,](#page-41-0) [43](#page-42-0)*, *[45](#page-44-0)*, *[47](#page-46-0)*, *[49](#page-48-0)*, *[52](#page-51-0)*, *[54](#page-53-0)*, *[58,](#page-57-0) [59](#page-58-0)*, *[61](#page-60-0)*, *[65](#page-64-0)*, *[69](#page-68-0)*, *[72](#page-71-0)*, *[79](#page-78-0)*, *[81](#page-80-1)*, *[90,](#page-89-1) [91](#page-90-1)*, *[93](#page-92-0)* MulticoreParam, *[74](#page-73-0)*, *[82](#page-81-0)*, *[87](#page-86-0)* multnet, [51](#page-50-0) multnet-class *(*multnet*)*, [51](#page-50-0) naiveBayesKernel, [52](#page-51-0) naiveBayesKernel,DataFrame-method *(*naiveBayesKernel*)*, [52](#page-51-0) naiveBayesKernel,matrix-method *(*naiveBayesKernel*)*, [52](#page-51-0) naiveBayesKernel,MultiAssayExperiment-method plotFeatureClasses, [65](#page-64-0) *(*naiveBayesKernel*)*, [52](#page-51-0) networkCorrelationsSelection, [54](#page-53-0) networkCorrelationsSelection,DataFrame-method plotFeatureClasses,matrix-method *(*networkCorrelationsSelection*)*, [54](#page-53-0) networkCorrelationsSelection,matrix-method *(*networkCorrelationsSelection*)*, [54](#page-53-0) networkCorrelationsSelection,MultiAssayExperiment-method predictions *(*ClassifyResult*)*, [9](#page-8-1) *(*networkCorrelationsSelection*)*, [54](#page-53-0) NSCpredictInterface, [56](#page-55-0) NSCpredictInterface,pamrtrained,DataFrame-method *(*NSCpredictInterface*)*, [56](#page-55-0) NSCpredictInterface,pamrtrained,matrix-method *(*NSCpredictInterface*)*, [56](#page-55-0) NSCpredictInterface,pamrtrained,MultiAssayExperiment-method *(*PredictParams*)*, [67](#page-66-1) *(*NSCpredictInterface*)*, [56](#page-55-0) NSCselectionInterface, [58](#page-57-0) NSCselectionInterface,DataFrame-method *(*NSCselectionInterface*)*, [58](#page-57-0) NSCselectionInterface,matrix-method *(*NSCselectionInterface*)*, [58](#page-57-0) NSCselectionInterface,MultiAssayExperiment<mark>-me¢hod</mark>iousSelection,MultiAssayExperiment-method *(*NSCselectionInterface*)*, [58](#page-57-0) NSCtrainInterface, *[58](#page-57-0)*, [59](#page-58-0) NSCtrainInterface,DataFrame-method *(*NSCtrainInterface*)*, [59](#page-58-0) NSCtrainInterface,matrix-method *(*NSCtrainInterface*)*, [59](#page-58-0) NSCtrainInterface,MultiAssayExperiment-method randomForest-class *(*randomForest*)*, [71](#page-70-0) *(*NSCtrainInterface*)*, [59](#page-58-0) pairsDifferencesSelection, *[41](#page-40-0)*, [60](#page-59-0) pairsDifferencesSelection,DataFrame-method *(*pairsDifferencesSelection*)*, [60](#page-59-0) pairsDifferencesSelection,matrix-method *(*pairsDifferencesSelection*)*, [60](#page-59-0) pairsDifferencesSelection,MultiAssayExperiment-method *(*pairsDifferencesSelection*)*, [60](#page-59-0) pamr.listgenes, *[58,](#page-57-0) [59](#page-58-0)* pamr.predict, *[56,](#page-55-0) [57](#page-56-0)* pamr.train, *[59,](#page-58-0) [60](#page-59-0)* pamrtrained, [62](#page-61-0) pamrtrained-class *(*pamrtrained*)*, [62](#page-61-0) performance *(*ClassifyResult*)*, [9](#page-8-1) performance,ClassifyResult-method *(*ClassifyResult*)*, [9](#page-8-1) performancePlot, [62](#page-61-0) performancePlot,list-method *(*performancePlot*)*, [62](#page-61-0) plotFeatureClasses,DataFrame-method *(*plotFeatureClasses*)*, [65](#page-64-0) *(*plotFeatureClasses*)*, [65](#page-64-0) plotFeatureClasses,MultiAssayExperiment-method *(*plotFeatureClasses*)*, [65](#page-64-0) predict.glmnet, *[26](#page-25-0)* predict.randomForest, *[72](#page-71-0)* predictions,ClassifyResult-method *(*ClassifyResult*)*, [9](#page-8-1) PredictParams, *[4](#page-3-0)*, *[12](#page-11-0)*, *[16](#page-15-0)*, *[19](#page-18-0)*, *[22](#page-21-0)*, *[38](#page-37-0)*, *[42](#page-41-0)*, *[44,](#page-43-0) [45](#page-44-0)*, *[47](#page-46-0)*, *[55](#page-54-0)*, *[61](#page-60-0)*, [67,](#page-66-1) *[79](#page-78-0)*, *[82](#page-81-0)* PredictParams,ANY-method *(*PredictParams*)*, [67](#page-66-1) PredictParams,functionOrNULL-method PredictParams-class *(*PredictParams*)*, [67](#page-66-1) previousSelection, [68](#page-67-0) previousSelection,DataFrame-method *(*previousSelection*)*, [68](#page-67-0) previousSelection,matrix-method *(*previousSelection*)*, [68](#page-67-0) *(*previousSelection*)*, [68](#page-67-0) previousTrained, [70](#page-69-0) previousTrained,ClassifyResult-method *(*previousTrained*)*, [70](#page-69-0) randomForest, *[32](#page-31-0)*, [71,](#page-70-0) *[72](#page-71-0)* randomForestInterface, [71](#page-70-0) randomForestPredictInterface

*(*randomForestInterface*)*, [71](#page-70-0)

Pairs, *[40](#page-39-0)*, *[61](#page-60-0)*, *[65](#page-64-0)*

randomForestPredictInterface,randomForest,Data*EmphesMethod*Map,matrix-method *(*randomForestInterface*)*, [71](#page-70-0) randomForestPredictInterface, randomForest, matsekenethollot, [86](#page-85-0) *(*randomForestInterface*)*, [71](#page-70-0) randomForestPredictInterface,randomForest,MultiAssayExperiment-method *(*selectionPlot*)*, [86](#page-85-0) *(*randomForestInterface*)*, [71](#page-70-0) randomForestTrainInterface *(*randomForestInterface*)*, [71](#page-70-0) randomForestTrainInterface,DataFrame-method SelectParams,functionOrList-method *(*randomForestInterface*)*, [71](#page-70-0) randomForestTrainInterface,matrix-method *(*randomForestInterface*)*, [71](#page-70-0) randomForestTrainInterface,MultiAssayExperiment-method *[47](#page-46-0)*, *[55](#page-54-0)*, *[58](#page-57-0)*, *[61](#page-60-0)*, *[69](#page-68-0)*, *[74](#page-73-0)*, *[87](#page-86-0)*, *[89](#page-88-1)*, [90](#page-89-1) *(*randomForestInterface*)*, [71](#page-70-0) rankingPlot, [73](#page-72-0) rankingPlot,list-method *(*rankingPlot*)*, [73](#page-72-0) ResubstituteParams, *[4](#page-3-0)*, *[12](#page-11-0)*, *[16](#page-15-0)*, *[22](#page-21-0)*, *[38](#page-37-0)*, *[42](#page-41-0)*, *[44,](#page-43-0) [45](#page-44-0)*, *[47](#page-46-0)*, *[55](#page-54-0)*, *[61](#page-60-0)*, [76](#page-75-0) ResubstituteParams,ANY,ANY,ANY-method *(*ResubstituteParams*)*, [76](#page-75-0) ResubstituteParams,numeric,character,character-method *(*FeatureSetCollection*)*, [27](#page-26-1) *(*ResubstituteParams*)*, [76](#page-75-0) ResubstituteParams-class *(*ResubstituteParams*)*, [76](#page-75-0) ROCplot, [77](#page-76-0) ROCplot,list-method *(*ROCplot*)*, [77](#page-76-0) rowFtests, *[12](#page-11-0)* rowttests, *[12](#page-11-0)* runTest, *[68](#page-67-0)*, *[76](#page-75-0)*, [78,](#page-77-1) *[89](#page-88-1)*, *[94,](#page-93-1) [95](#page-94-1)* runTest,DataFrame-method *(*runTest*)*, [78](#page-77-1) runTest,matrix-method *(*runTest*)*, [78](#page-77-1) runTest,MultiAssayExperiment-method *(*runTest*)*, [78](#page-77-1) runTestEasyHard *(*runTest*)*, [78](#page-77-1) runTestEasyHard,MultiAssayExperiment-method *(*runTest*)*, [78](#page-77-1) runTests, *[6,](#page-5-0) [7](#page-6-0)*, *[9](#page-8-1)*, *[69,](#page-68-0) [70](#page-69-0)*, *[80](#page-79-0)*, [81](#page-80-1) runTests,DataFrame-method *(*runTests*)*, [81](#page-80-1) runTests,matrix-method *(*runTests*)*, [81](#page-80-1) runTests,MultiAssayExperiment-method *(*runTests*)*, [81](#page-80-1) runTestsEasyHard *(*runTests*)*, [81](#page-80-1) runTestsEasyHard,MultiAssayExperiment-method *(*runTests*)*, [81](#page-80-1) sampleNames *(*ClassifyResult*)*, [9](#page-8-1) sampleNames,ClassifyResult-method *(*ClassifyResult*)*, [9](#page-8-1) samplesMetricMap, [83](#page-82-0) samplesMetricMap,list-method *(*samplesMetricMap*)*, [83](#page-82-0) selectionPlot,list-method SelectParams, *[19](#page-18-0)*, *[79](#page-78-0)*, *[82](#page-81-0)*, [89](#page-88-1) SelectParams,ANY-method *(*SelectParams*)*,  $80$ *(*SelectParams*)*, [89](#page-88-1) SelectParams-class *(*SelectParams*)*, [89](#page-88-1) SelectResult, *[5](#page-4-1)*, *[12](#page-11-0)*, *[17](#page-16-0)*, *[22](#page-21-0)*, *[39](#page-38-0)*, *[42](#page-41-0)*, *[44](#page-43-0)*, *[46,](#page-45-0)* SelectResult, character, character, numeric, list, list-meth *(*SelectResult*)*, [90](#page-89-1) SelectResult-class *(*SelectResult*)*, [90](#page-89-1) show,ClassifyResult-method *(*ClassifyResult*)*, [9](#page-8-1) show,EasyHardClassifier-method *(*EasyHardClassifier*)*, [17](#page-16-0) show,FeatureSetCollection-method show, SelectResult-method *(*SelectResult*)*, [90](#page-89-1) SnowParam, *[74](#page-73-0)*, *[82](#page-81-0)*, *[87](#page-86-0)* stat\_density, *[13](#page-12-0)* stats, *[5](#page-4-1)* subtractFromLocation, [91,](#page-90-1) *[95](#page-94-1)* subtractFromLocation,DataFrame-method *(*subtractFromLocation*)*, [91](#page-90-1) subtractFromLocation,matrix-method *(*subtractFromLocation*)*, [91](#page-90-1) subtractFromLocation,MultiAssayExperiment-method *(*subtractFromLocation*)*, [91](#page-90-1) svm, [92,](#page-91-1) *[93](#page-92-0)* svm-class *(*svm*)*, [92](#page-91-1) SVMinterface, [92](#page-91-1) SVMpredictInterface *(*SVMinterface*)*, [92](#page-91-1) SVMpredictInterface,svm,DataFrame-method *(*SVMinterface*)*, [92](#page-91-1) SVMpredictInterface,svm,matrix-method *(*SVMinterface*)*, [92](#page-91-1) SVMpredictInterface,svm,MultiAssayExperiment-method *(*SVMinterface*)*, [92](#page-91-1) SVMtrainInterface *(*SVMinterface*)*, [92](#page-91-1) SVMtrainInterface,DataFrame-method *(*SVMinterface*)*, [92](#page-91-1) SVMtrainInterface,matrix-method *(*SVMinterface*)*, [92](#page-91-1) SVMtrainInterface,MultiAssayExperiment-method *(*SVMinterface*)*, [92](#page-91-1)

*(*samplesMetricMap*)*, [83](#page-82-0)

totalPredictions *(*ClassifyResult*)*, [9](#page-8-1)

totalPredictions,ClassifyResult-method *(*ClassifyResult*)*, [9](#page-8-1) TrainParams , *[4](#page-3-0)* , *[11](#page-10-0)* , *[16](#page-15-0)* , *[19](#page-18-0)* , *[22](#page-21-0)* , *[38](#page-37-0)* , *[42](#page-41-0)* , *[44](#page-43-0) , [45](#page-44-0)* , *[47](#page-46-0)* , *[55](#page-54-0)* , *[61](#page-60-0)* , *[79](#page-78-0)* , *[82](#page-81-0)* , [94](#page-93-1) TrainParams,ANY-method *(*TrainParams *)* , [94](#page-93-1) TrainParams, function-method *(*TrainParams*)*, [94](#page-93-1) TrainParams-class *(*TrainParams *)* , [94](#page-93-1) TransformParams , *[19](#page-18-0)* , *[79](#page-78-0)* , *[82](#page-81-0)* , [95](#page-94-1) TransformParams,ANY-method *(*TransformParams*)*, [95](#page-94-1) TransformParams,function-method *(*TransformParams*)*, [95](#page-94-1) TransformParams-class *(*TransformParams *)* , [95](#page-94-1) tunedParameters *(*ClassifyResult *)* , [9](#page-8-1) tunedParameters,ClassifyResult-method *(*ClassifyResult*)*, [9](#page-8-1)